# **Automata Theory***CS411-2015S-12*

## *Turing Machine Modifications*

[David](http://www.cs.usfca.edu/galles) Galles

Department of Computer ScienceUniversity of San Francisco

#### **12-0:Extending Turing Machines**

- When we added a stack to NFA to get a PDA, we increased computational power
- Can we do the same thing for Turing Machines?
	- That is, can we add some new "feature" to TMsthat will increase their computational power?

### **12-1:Multi-Track Tape**

- Instead of each tape location holding a single symbol, we add several "tracks" to the tape
	- Based on contents of all tracks, either move head left, move head right, or write new valuesto any of the tracks

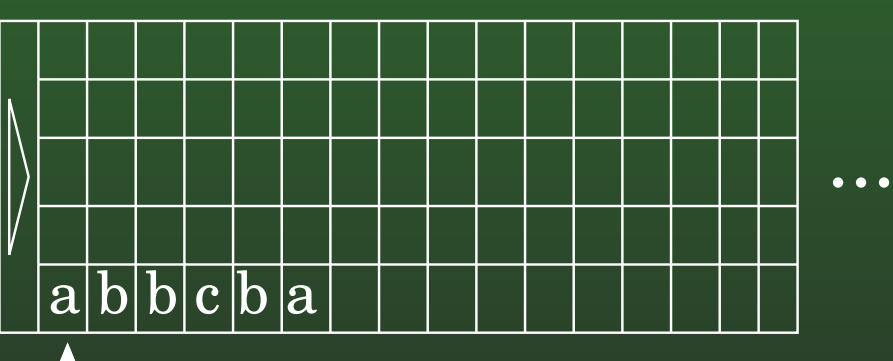

Read/write head

#### **12-2:Multi-Track Tape**

- Can simulate a mutli-track machine with a standard TM
	- $\bullet\,$  Increase the size of the tape alphabet
	- $k$  tracks, each with an alphabet of  $n$  symbols
	- New alphabet of size  $n^k$

#### **12-3:Multi-Track Tape**

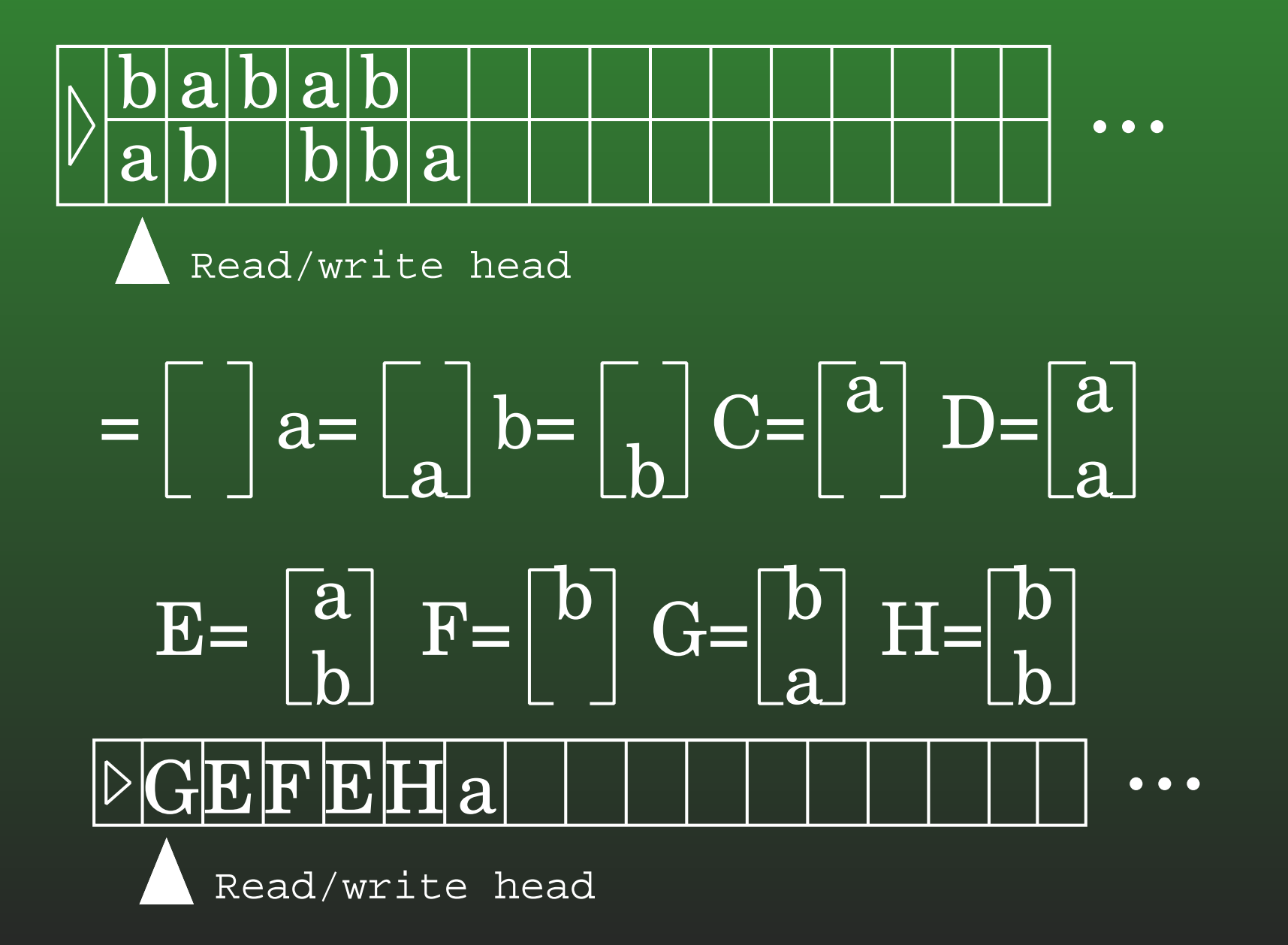

### **12-4:Multiple Tapes**

- Several tapes, with independent read/write heads
- Reach symbol on each tape, and based on contents of all tapes:
	- Write or move each tape independently
	- Transition to new state

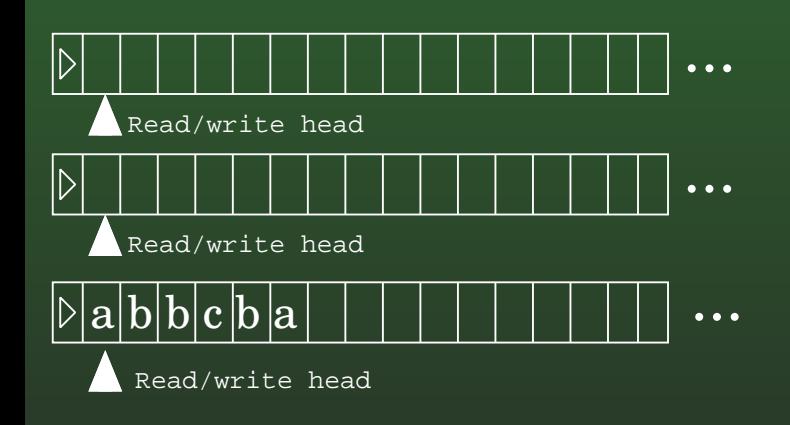

#### **12-5:Multiple Tapes**

- Create a 2-Tape Machine that adds two numbers Convert ⊳ $\bigsqcup w; v$  to ⊳ $\bigsqcup w + v$  (leading zeros OK)
- Assume that tape 1 holds input (and output), andtape 2 starts out with blanks

#### **12-6:Multiple Tapes**

- Create a 2-Tape Machine that adds two numbers
	- Convert ⊳ $\bigsqcup w; v$  to ⊳ $\bigsqcup w + v$  (leading zeros OK)
- Copy first # to second tape (zeroing out first # on first tape)
- Do "standard addition", keeping track of carries.

#### **12-7:Multiple Tapes**

Create <sup>a</sup> 2-Tape Machine that adds two numbers $\bullet$ 

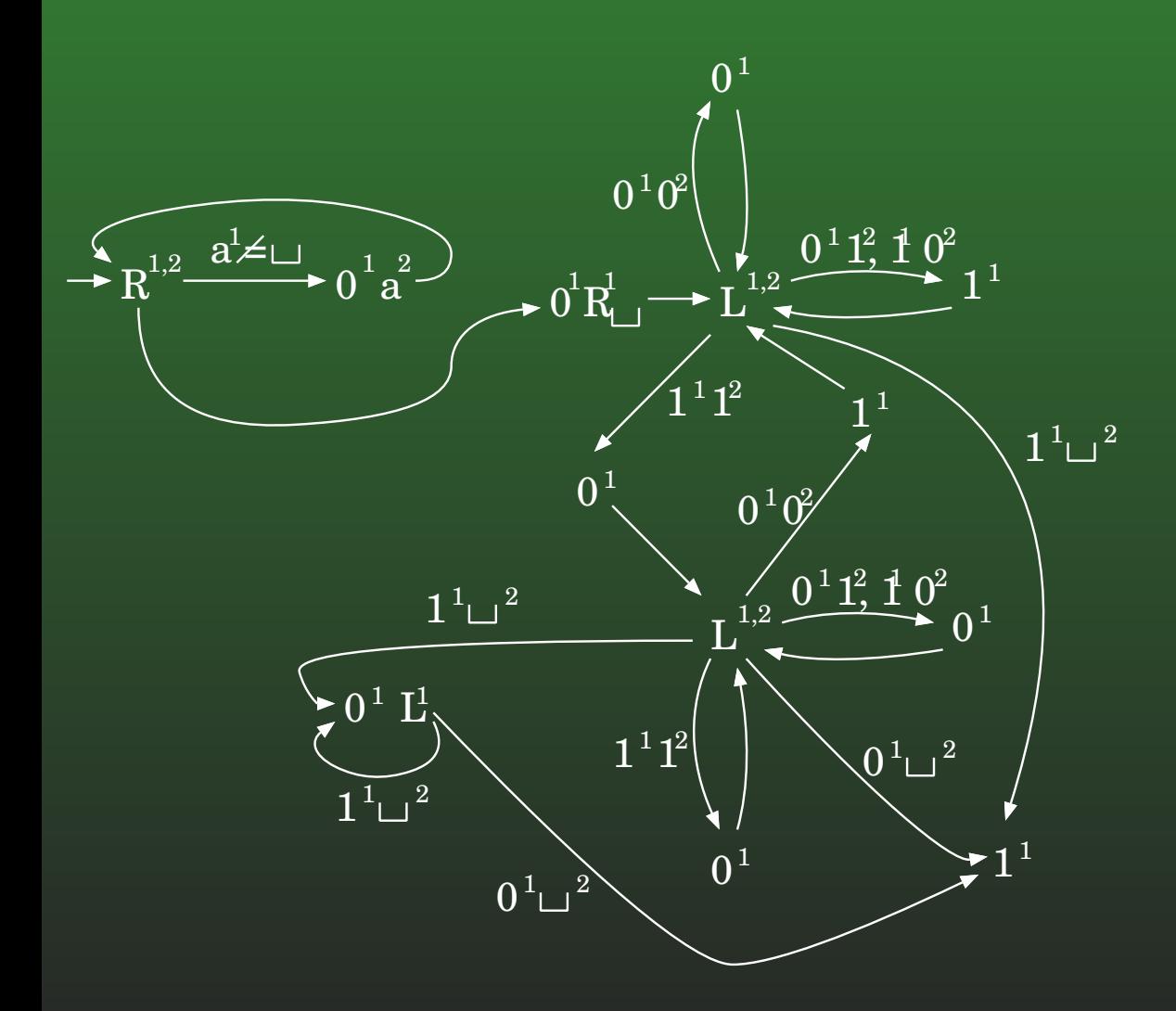

#### **12-8:Multiple Tapes**

Are  $k$ -tape machines more powerful than 1-tape machines?

#### **12-9:Multiple Tapes**

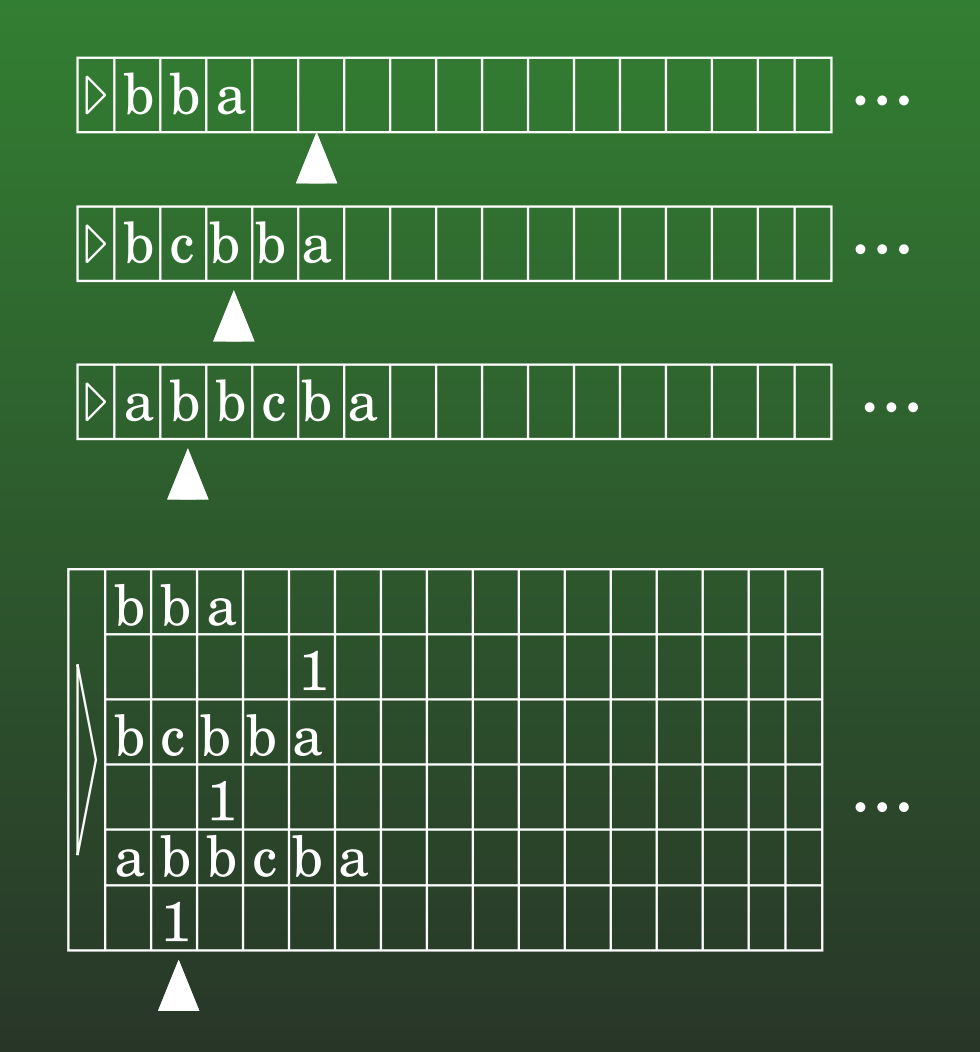

#### **12-10:Multiple Tapes**

- Each transition from the original, multi-tape machine will require several transitions from thesimulated machine – and each state in the multiple-tape machine will be represented by <sup>a</sup> set of states in the simulation machine
	- First, need to scan tape head to find all "virtual heads", and remember what symbol is stored at each head location
		- Use state to store this information
	- Next, scan tape to implement the action oneach tape (moving head, rewriting symbols, etc)
	- Finally, transition to a new set of states

#### **12-11:2-Way Infinite Tape**

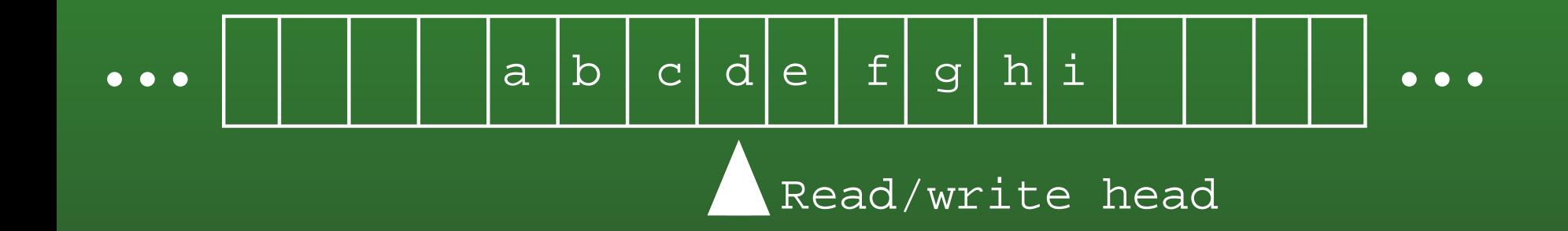

#### **12-12:2-Way Infinite Tape**

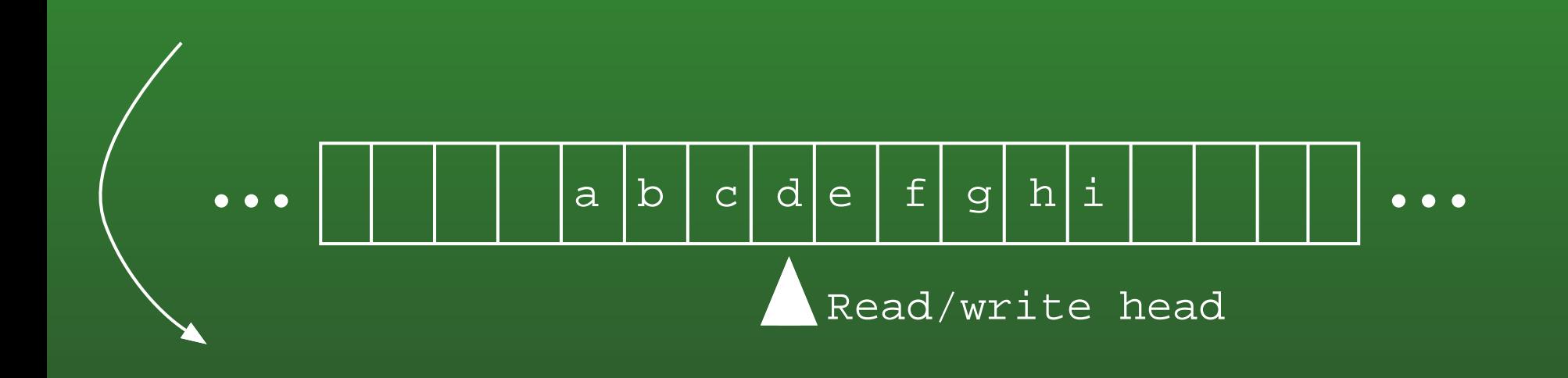

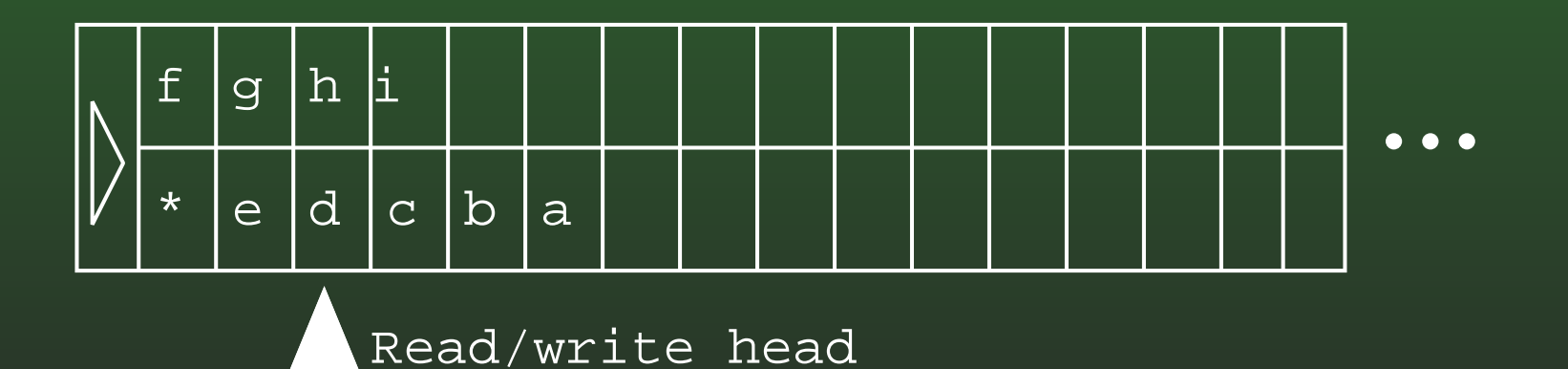

#### **12-13:2-Way Infinite Tape**

- Make 2 copies of states in original machine: One set for top tape, one set for bottom tape
- Top Tape States
	- Use the top track
	- Execute as normal
	- When "Move Left" command, and beginning of tape symbol is on the bottom tape, move Right instead, switch to Bottom Tape States

#### **12-14:2-Way Infinite Tape**

- Make 2 copies of states in original machine: One set for top tape, one set for bottom tape
- Bottom Tape States
	- Use the bottom track
	- Move left on <sup>a</sup> "Move Right" command, moveright on <sup>a</sup> "Move Left" command
	- When the beginning of tape symbol isencountered, switch to Top Tape States

### **12-15:Simple Computer**

#### **CPU**  $\bullet$

- 3 Registers (Instruction Register (IR), ProgramCounter (PC), Accumulator (ACC)
- Memory
- Operation: $\bullet$ 
	- Set IR → MEM[PC]<br>Increment PC
	- Increment PC
	- Execute instruction in IR
	- Repeat

### **12-16:Simple Computer**

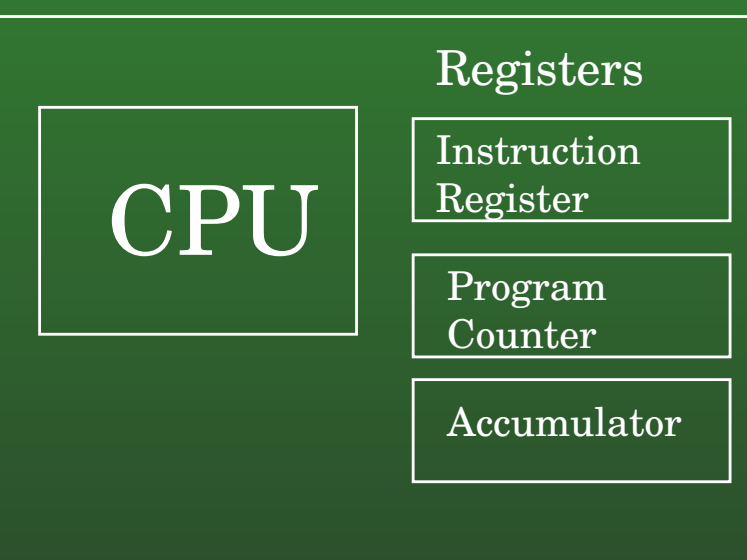

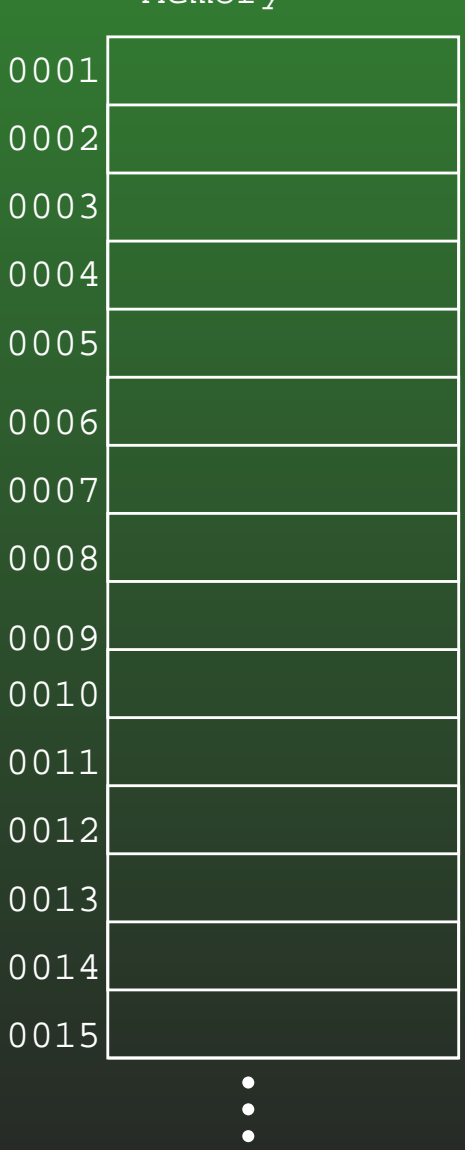

Memory

### **12-17:Simple Computer**

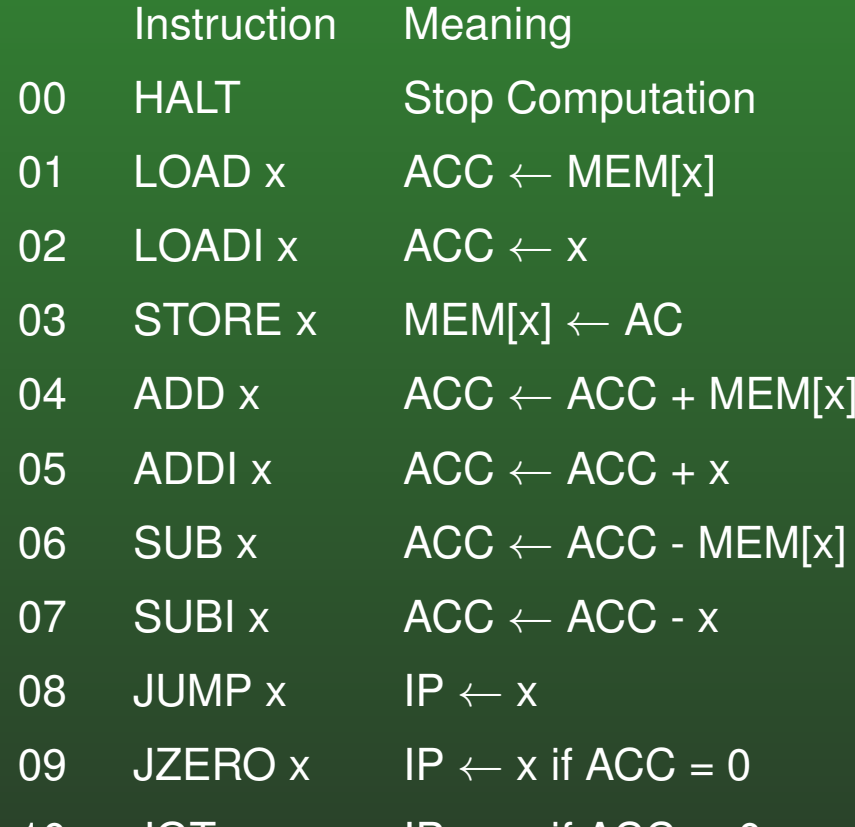

 $10$  JGT x  $\mathsf{P} \leftarrow \mathsf{x}$  if  $\mathsf{ACC} > 0$ 

Write <sup>a</sup> program that multiplies two numbers (in locations 1000 & 1001), and stores the result in 1002

### **12-18:Simple Computer**

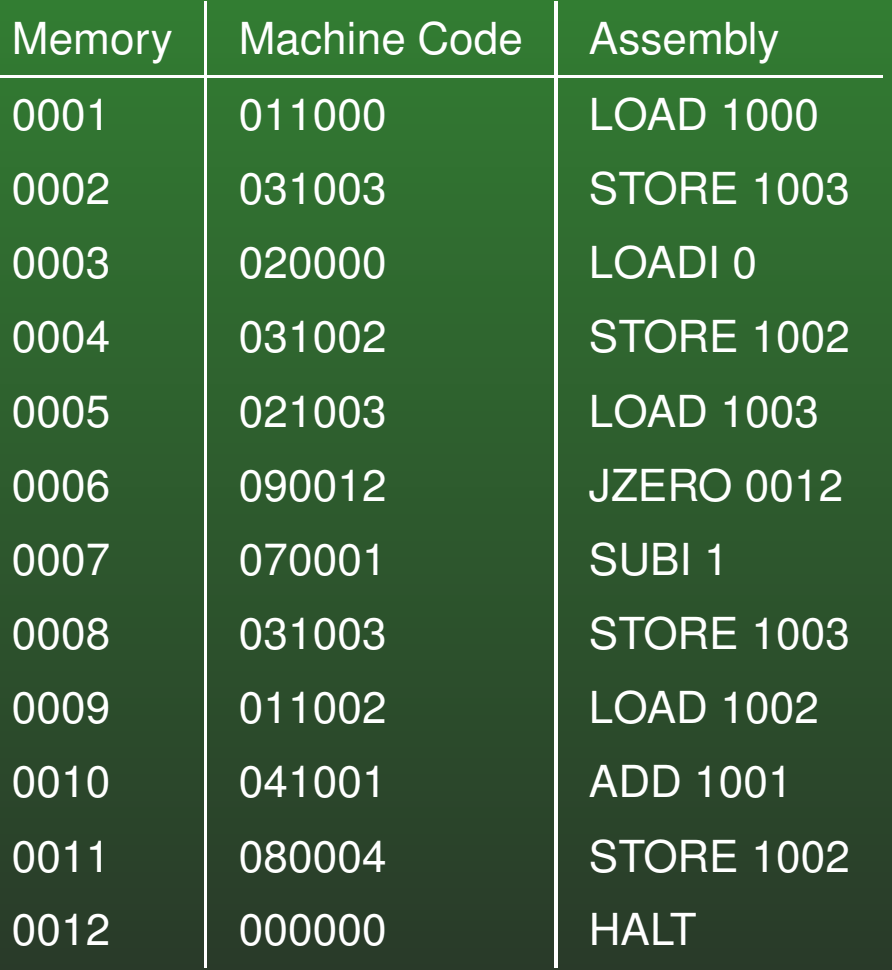

#### **12-19:Computers & TMs**

- We can simulate this computer with a multi-tape Turing machine:
	- One tape for each register (IR, IP, ACC)
	- One tape for the Memory
		- Memory tape will be entries of the form<sup>&</sup>lt;address<sup>&</sup>gt; <sup>&</sup>lt;contents<sup>&</sup>gt;

#### **12-20:Computers & TMs**

#### Memory

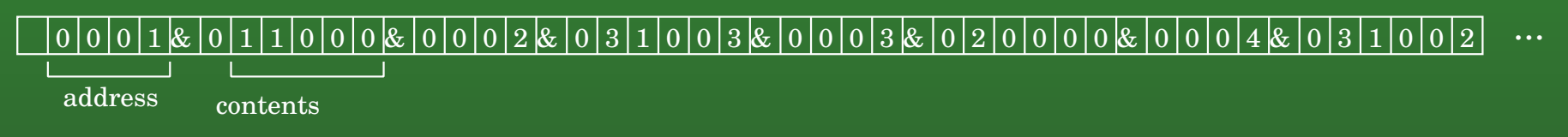

#### Instruction Pointer

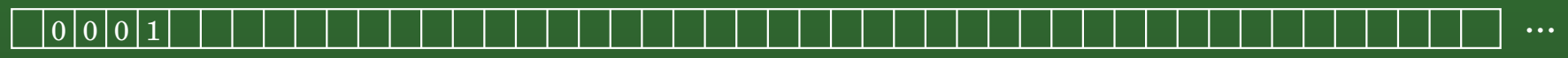

#### Instruction Register

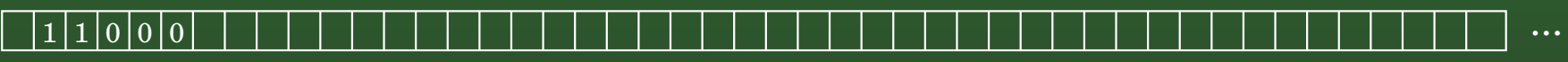

#### Accumulator

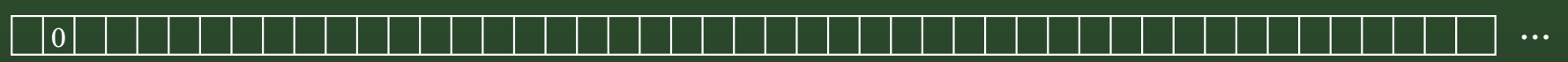

#### **12-21:Computers & TMs**

### • Operation:

- Scan through memory until reach an address that matches the IP
- Copy contents of memory at that address to theIR
- Increment IP
- Based on the instruction code:
	- Copy value into IP
	- Copy <sup>a</sup> value into Memory
	- Copy <sup>a</sup> value into the ACC
	- Do addition/subtraction

#### **12-22:Computers & TMs**

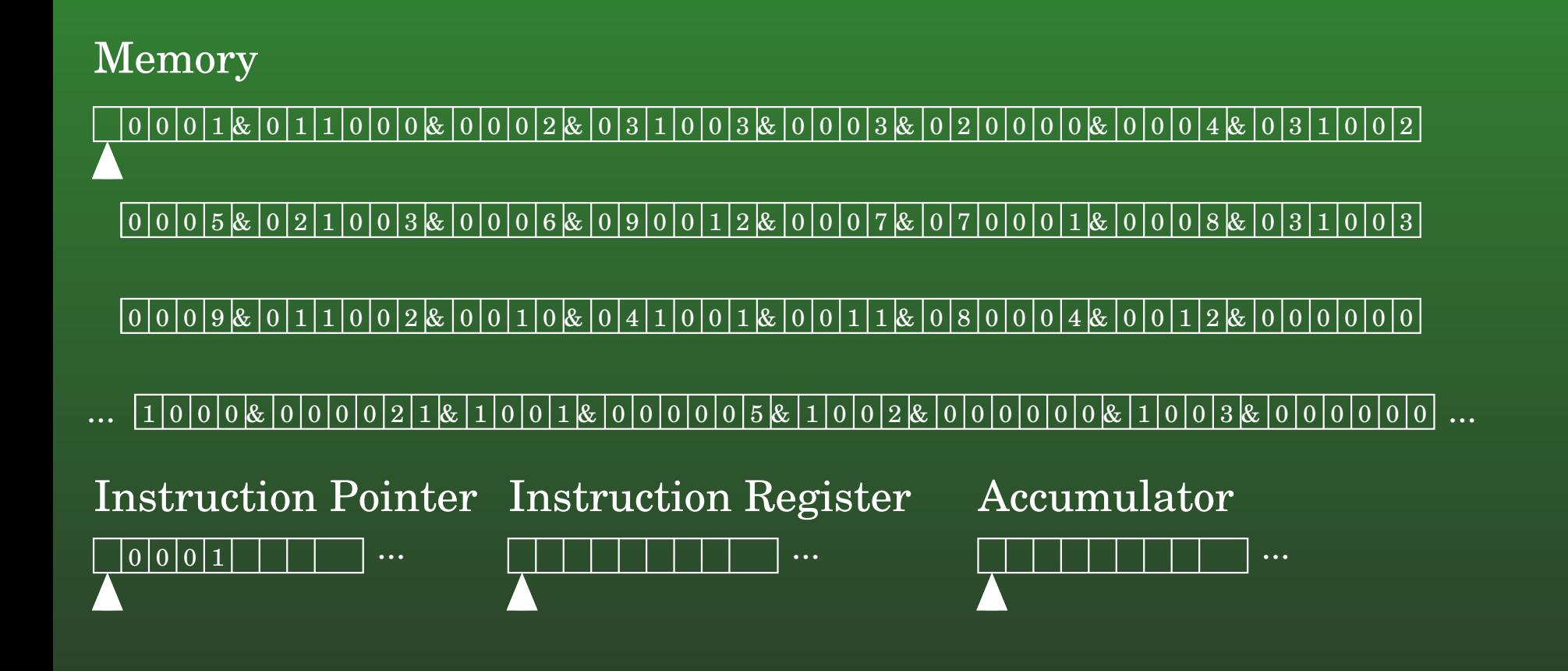

#### **12-23:Computers & TMs**

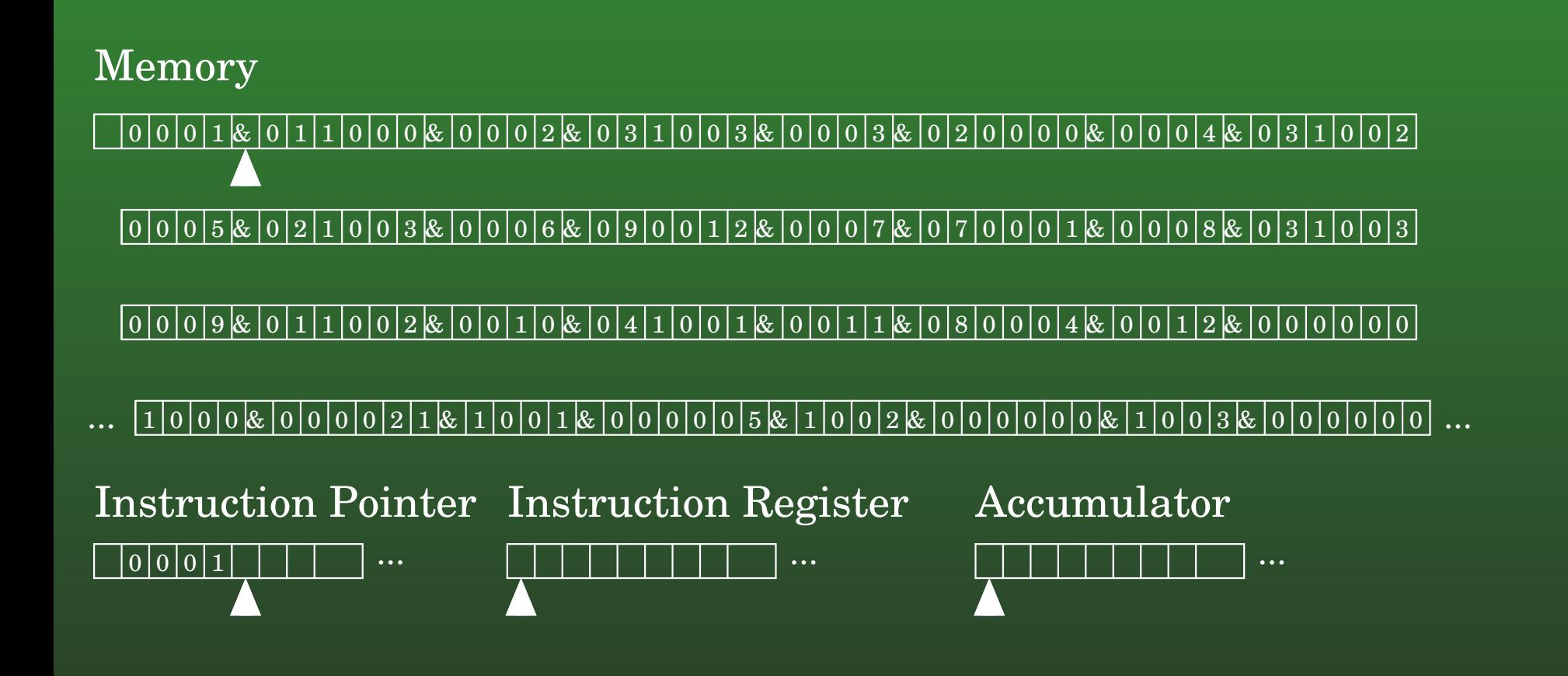

#### **12-24:Computers & TMs**

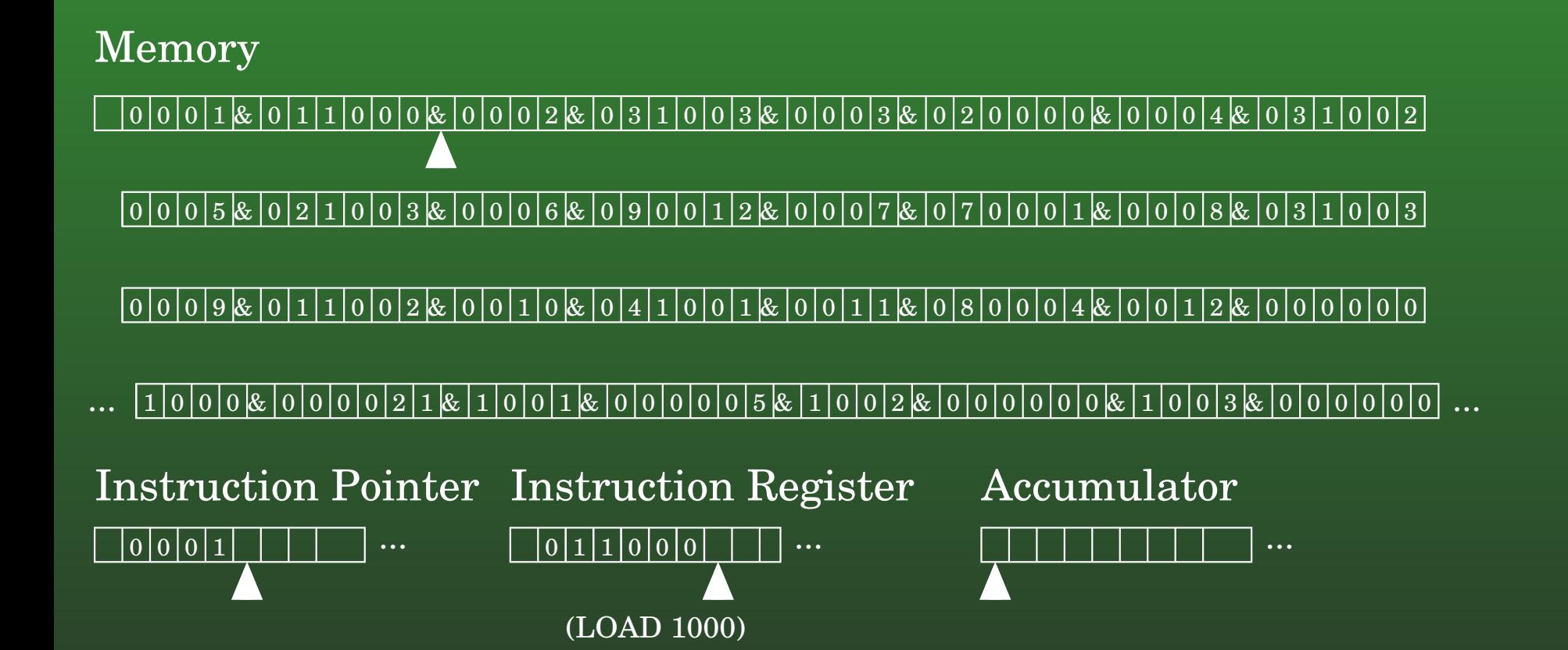

#### **12-25:Computers & TMs**

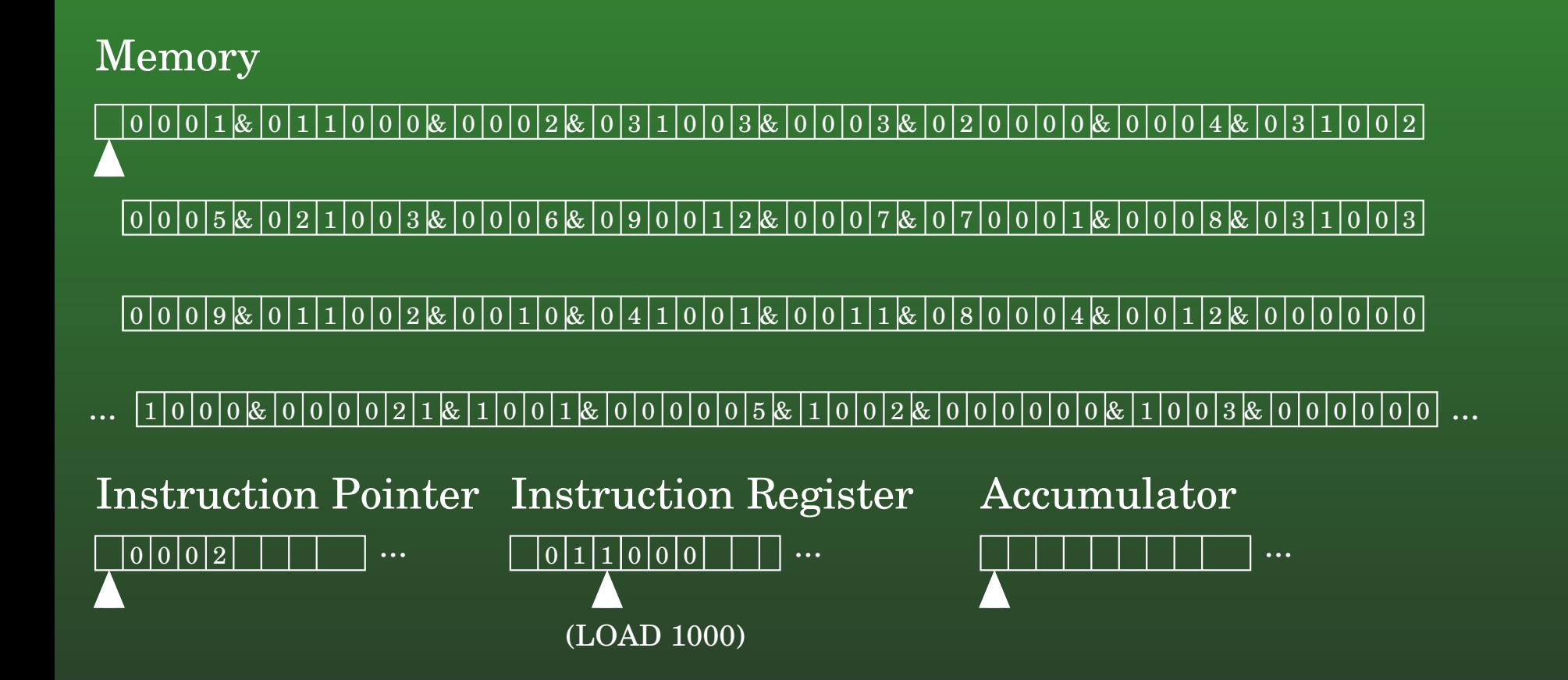

#### **12-26:Computers & TMs**

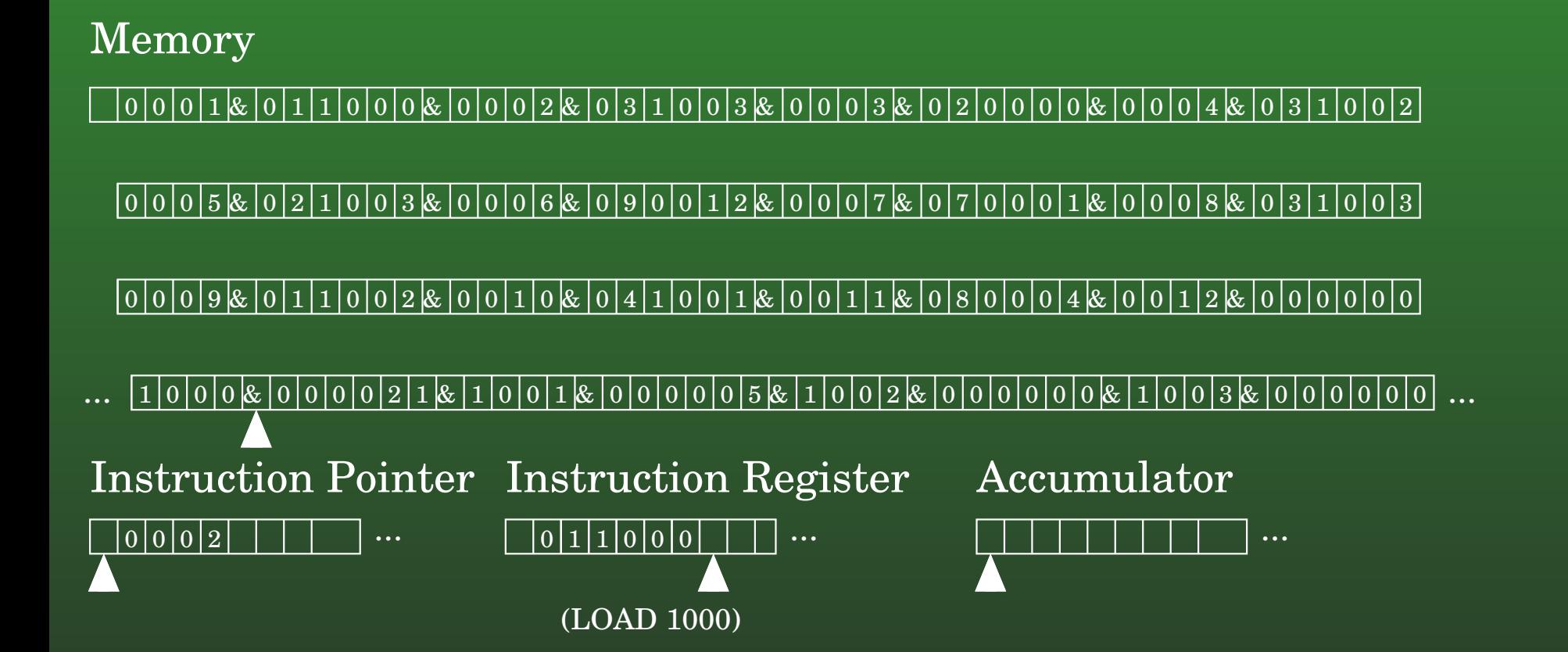

#### **12-27:Computers & TMs**

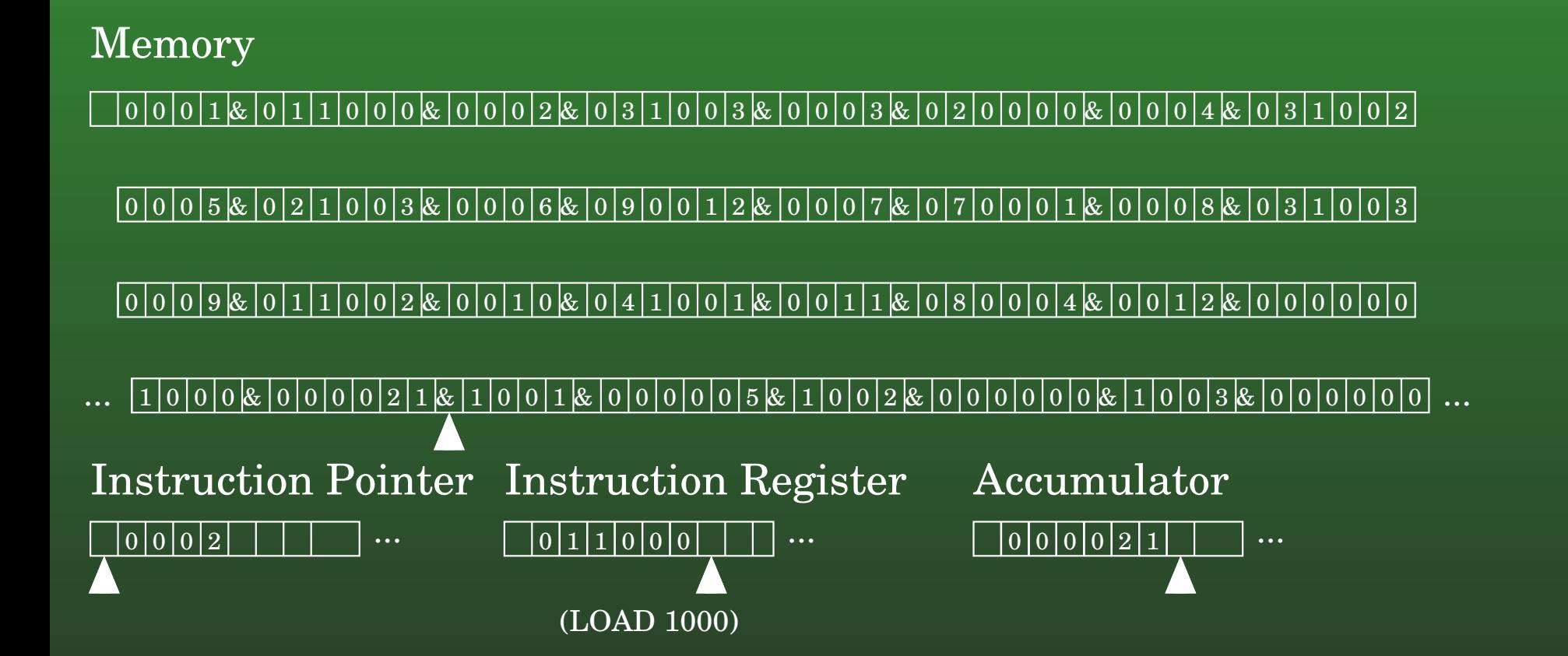

#### **12-28:Computers & TMs**

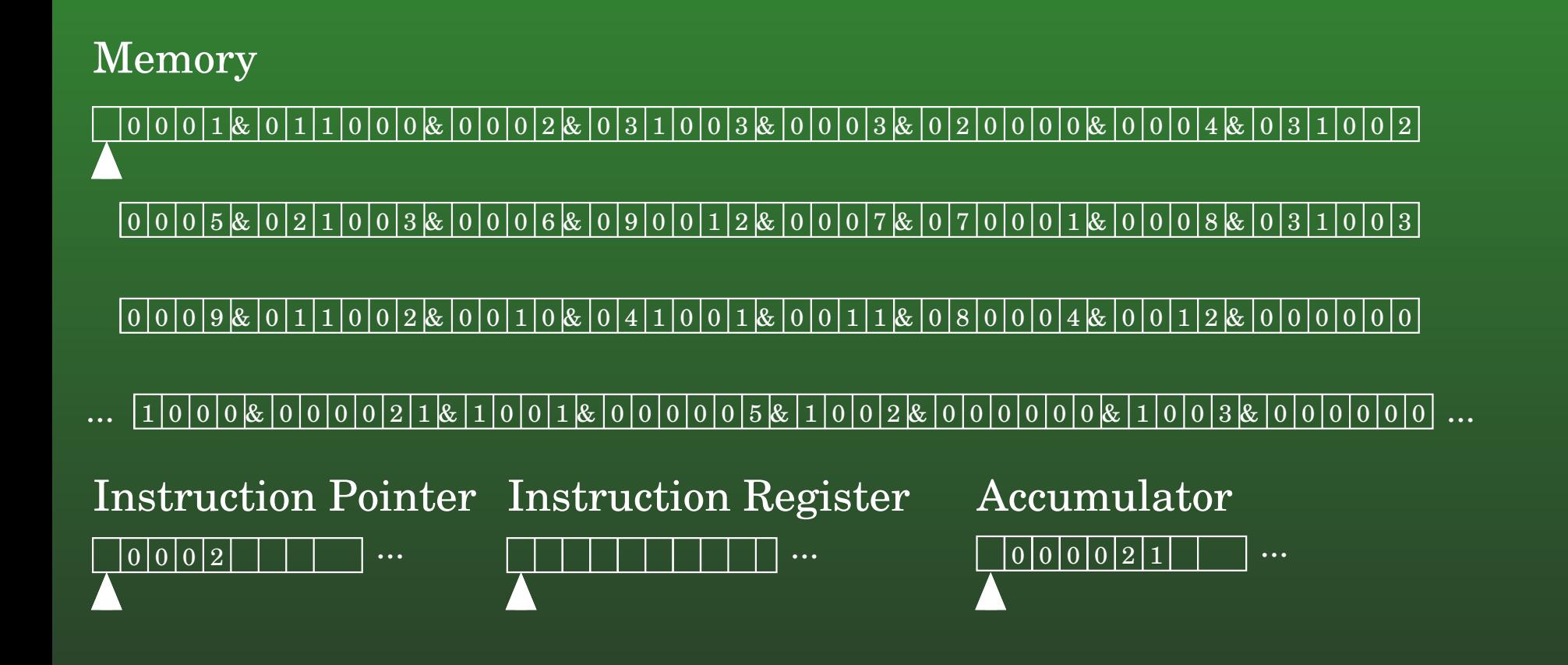

#### **12-29:Computers & TMs**

#### MemoryInstruction Pointer Instruction Register 0 0 0 0 0 0 0 0 0 0 0 0 0 0 0 0 0 0 0 0 0 0 0 0 0 0 <sup>1</sup> & & & & & & & <sup>1</sup> <sup>1</sup> <sup>2</sup> <sup>3</sup> <sup>3</sup> <sup>3</sup> <sup>2</sup> <sup>4</sup> <sup>3</sup> <sup>2</sup> <sup>1</sup> <sup>1</sup> 0 $\boxed{0}\boxed{0}\boxed{2}$  $0|0|0|5|8|0|2|1|0|0|3|8|0|0|0|6|8|0|9|0|0|1|2|8|0|0|0|7|8|0|7|0|0|01|8|0|0|0|8|8|0|3|1|0|0|3$ ......Accumulator $0|0|0|9|$ & $|0|1|1|0|0|2|$ & $|0|0|1|0|$ & $|0|4|1|0|0|1|$ & $|0|0|1|1|$ & $|0|8|0|0|0|4|$ & $|0|0|1|2|$ & $|0|0|0|0|0|0$ ... <sup>1</sup> <sup>0</sup> <sup>0</sup> <sup>0</sup> <sup>2</sup> <sup>1</sup> <sup>1</sup> <sup>0</sup> <sup>0</sup> <sup>0</sup> <sup>0</sup> <sup>0</sup> <sup>1</sup> <sup>0</sup> <sup>0</sup> <sup>0</sup> <sup>0</sup> <sup>0</sup> <sup>0</sup> <sup>0</sup> <sup>1</sup> <sup>0</sup> <sup>0</sup> <sup>0</sup> <sup>0</sup> <sup>0</sup> <sup>0</sup> & & & & & & & <sup>0</sup> <sup>0</sup> <sup>0</sup> <sup>1</sup> <sup>0</sup> <sup>5</sup> <sup>2</sup> <sup>0</sup> <sup>3</sup> <sup>0</sup> <sup>0</sup> <sup>0</sup> <sup>0</sup> ... ... $0|0|0|0|2|1|$   $\cdots$

#### **12-30:Computers & TMs**

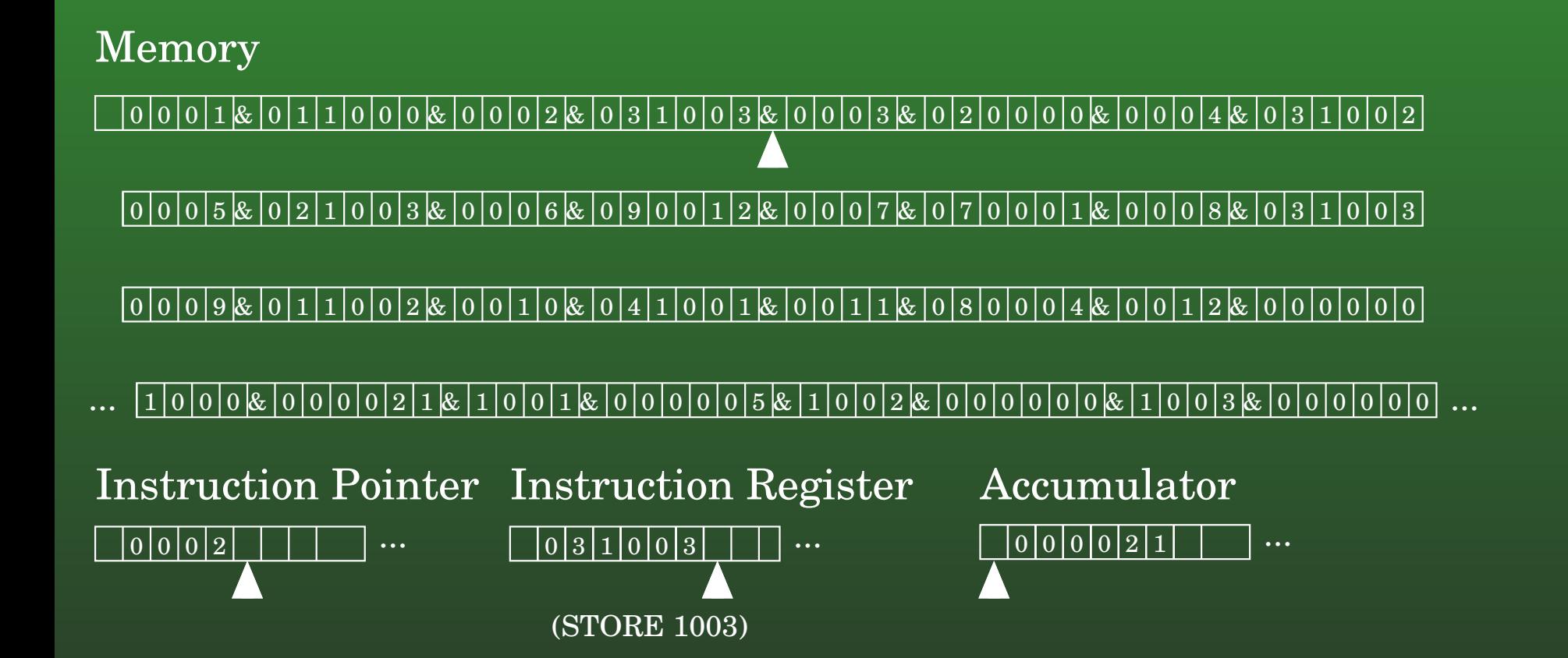

#### **12-31:Computers & TMs**

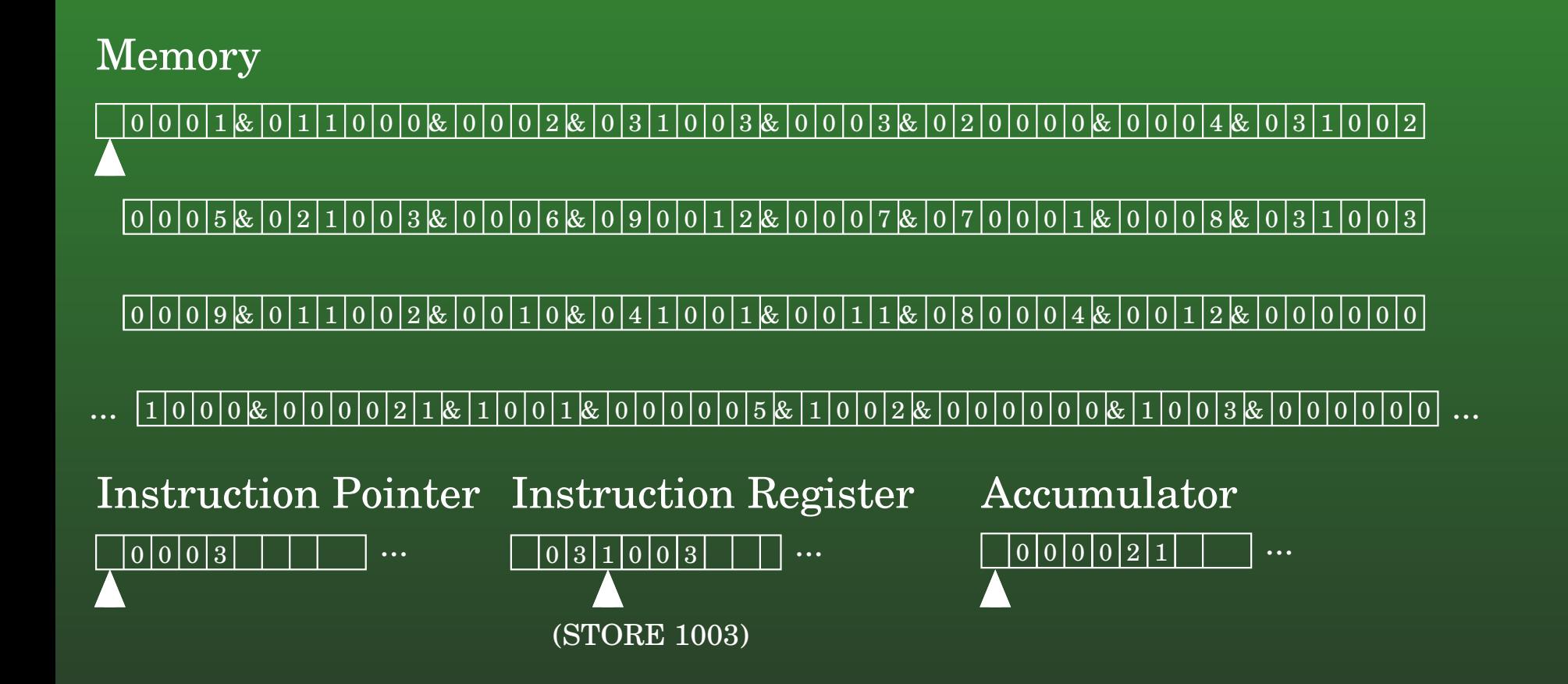

#### **12-32:Computers & TMs**

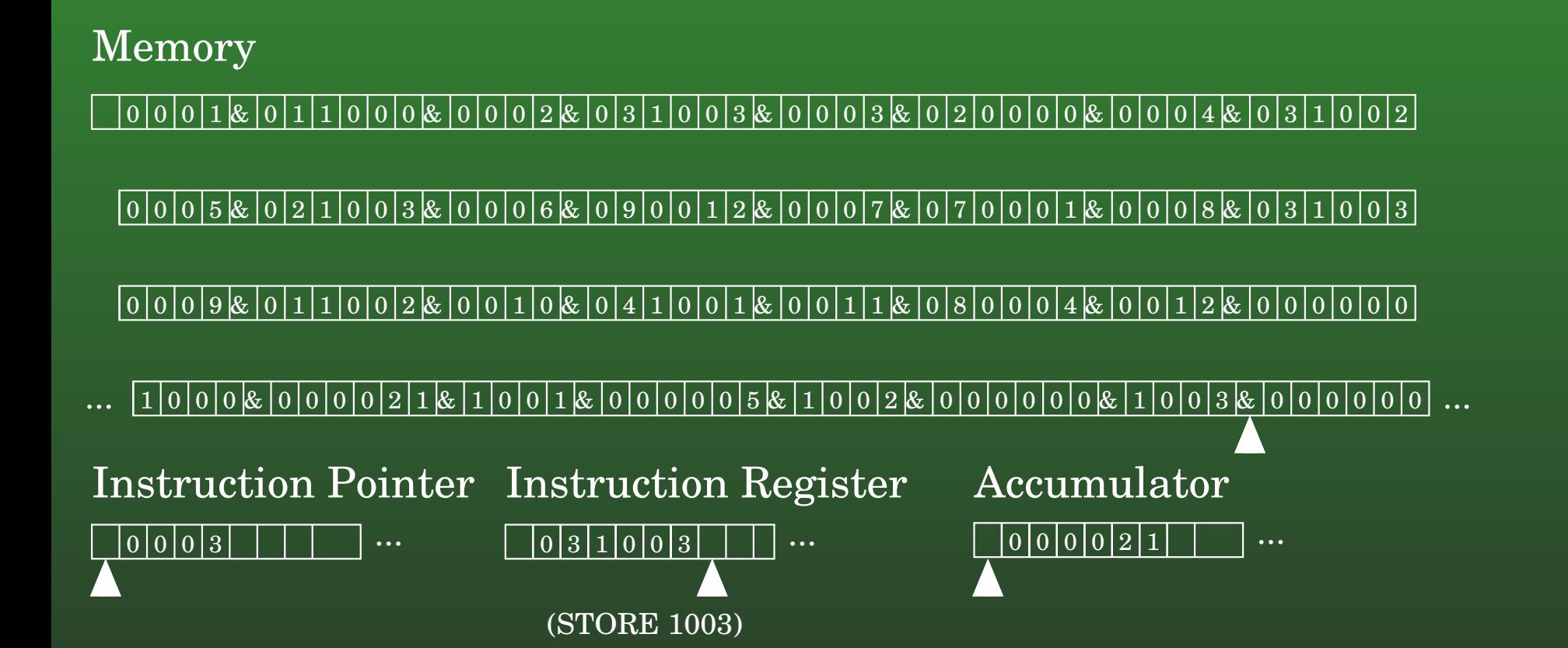

#### **12-33:Computers & TMs**

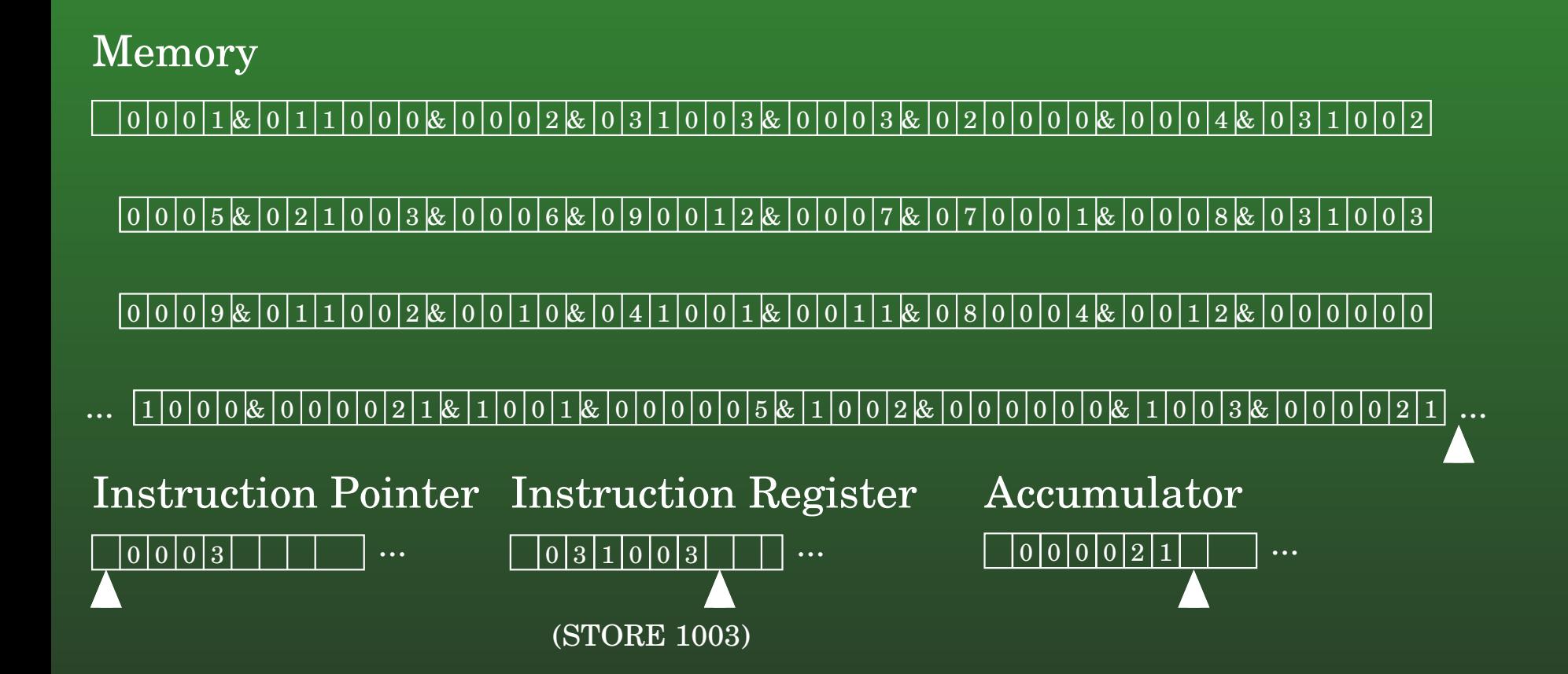

#### **12-34:Computers & TMs**

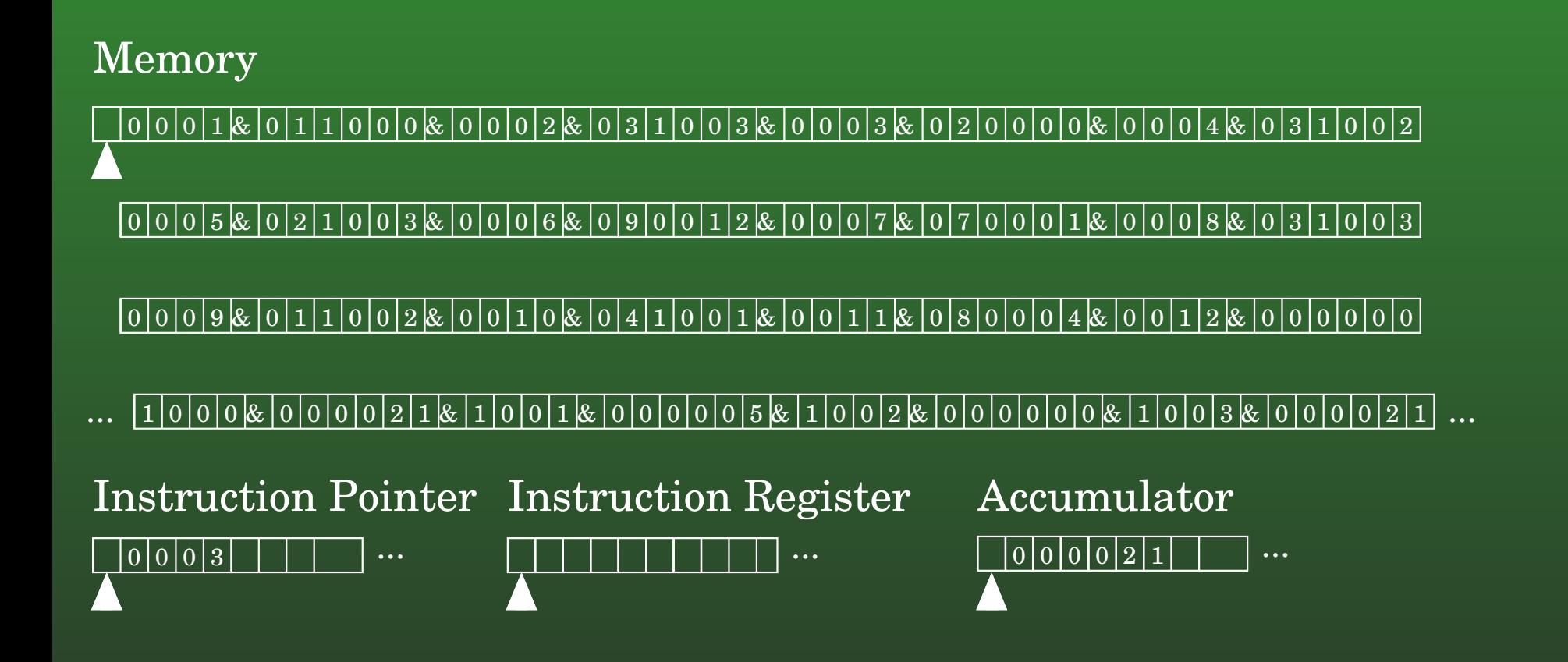
#### **12-35:Computers & TMs**

- "Simple Computer" can be modeled by a Turing **Machine**
- Any current machine can be modeled in the sameway by <sup>a</sup> Turing Machine
- If there is an algorithm for it, a Turning Machine can do it
	- Note that at this point, we don't care *how long* it might take, just that it can be done

#### **12-36:Turing Complete**

- A computation formalism is "Turing Complete" if it can simulate <sup>a</sup> Turing Machine
- $Turing$  Complete  $\Rightarrow$  can compute anything<br>• Of course it might not be convenient
	- Of course it might not be convenient ...

### **12-37: Non-Determinism**

- Final extension to Turing Machines: Non-Determinism
	- Just like non-determinism in NFAs, PDAs
	- String is accepted by <sup>a</sup> non-deterministic TuringMachine if there is at least one computational path that accepts

### **12-38: Non-Determinism**

A Non-Deterministic Machine <sup>M</sup> *Decides* <sup>a</sup> language <sup>L</sup> if:

- All computational paths halt
- For each  $w\in L,$  at least one computational path for  $w$  accepts
- For all  $w\not\in L$ , no computational path accepts

### **12-39: Non-Determinism**

A Non-Deterministic Machine <sup>M</sup> *Semi-Decides* <sup>a</sup> language  $L$  if:

- For each  $w\in L,$  at least one computational path<br>for whelte and essents for  $w$  halts and accepts
- For all  $w\not\in L$ , no computational path halts and<br>eseents accepts

### **12-40: Non-Determinism**

A Non-Deterministic Machine <sup>M</sup> *Computes <sup>a</sup> Function* if:

- All computational paths halt
- Every computational path produces the same $\bullet$ result

#### **12-41:Non-Determinism**

- Non-Deterministic TM for  $L$  $L = \{w \in \{0, 1\} : w$  is composite }
- (semi-decides is OK)

#### **12-42:Non-Determinism**

Non-Deterministic TM for  $L$  $L = \{w \in \{0, 1\} : w$  is composite }

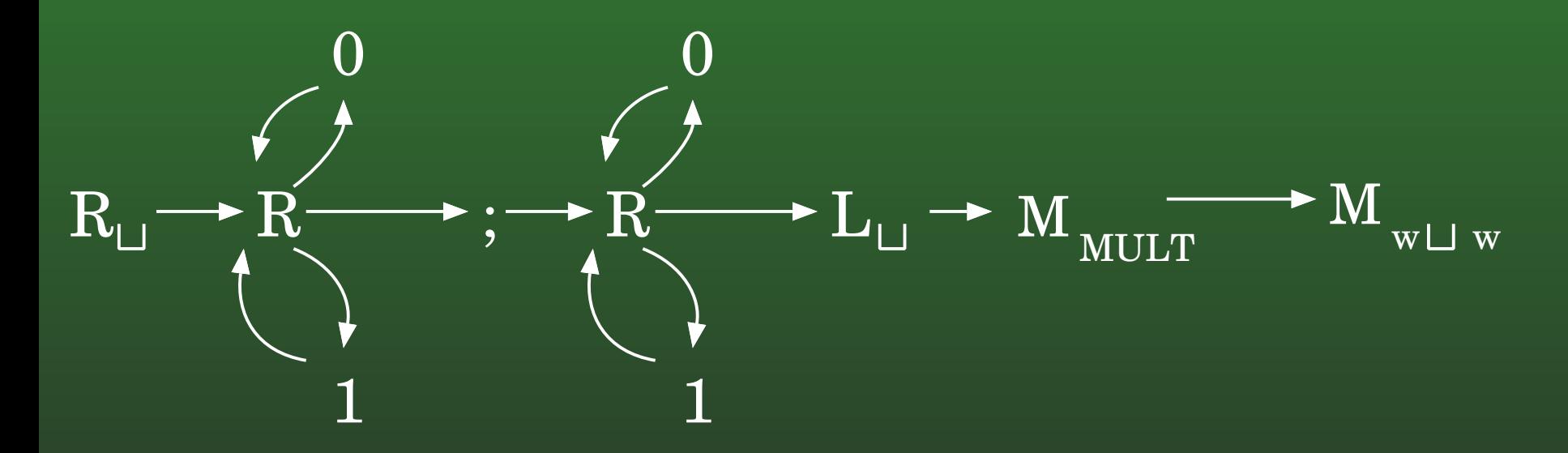

How could we make this machine decide (instead of semi-decide)  $L$ ?

### **12-43: Non-Determinism**

How we can make this machine decide (instead of semi-decide)  $L$ 

- First, transform  $w$  into  $w \sqcup w;w$  $\bullet$
- Non-deterministically modify the second 2  $w$ 's
- Multiply the second 2  $w$ 's  $\bullet$
- Check to see if the resulting string is  $w \sqcup w$

#### **12-44:Non-Determinism**

- Are Non-Deterministic Turing Machines more powerful than Deterministic Turing machines?
	- Is there some  $L$  which can be semi-decided by<br>a nen-determiniatie Turing Meebine which <sup>a</sup> non-deterministic Turing Machine, which cannot be semi-decided by <sup>a</sup> DeterministicTuring Machine?
- Non-determinism in Finite Automata didn't buy us anything
- Non-determinism in Push-Down Automata did

### **12-45: Non-Determinism**

• How to Simulate a Non-Deterministic Turing Machine with <sup>a</sup> Deterministic Turing Machine

### **12-46: Non-Determinism**

- How to Simulate a Non-Deterministic Turing Machine with <sup>a</sup> Deterministic Turing Machine
	- Try one computational path if it says yes, halt and say yes. Otherwise, try <sup>a</sup> different computational path. Repeat until success

#### **12-47:Non-Determinism**

- How to Simulate a Non-Deterministic Turing Machine with <sup>a</sup> Deterministic Turing Machine
	- Try one computational path if it says yes, halt and say yes. Otherwise, try <sup>a</sup> different computational path. Repeat until success
		- But what if the first computational path runsforever. . .

### **12-48: Non-Determinism**

. . .

- How to Simulate a Non-Deterministic Turing Machine with <sup>a</sup> Deterministic Turing Machine
	- Try all computational paths of length 1
	- Try all computational paths of length 2
	- Try all computational paths of length 3
- If there is a halting configuration, you will find it eventually. Otherwise, run forever.

### **12-49: Non-Determinism**

#### **Original Tape**

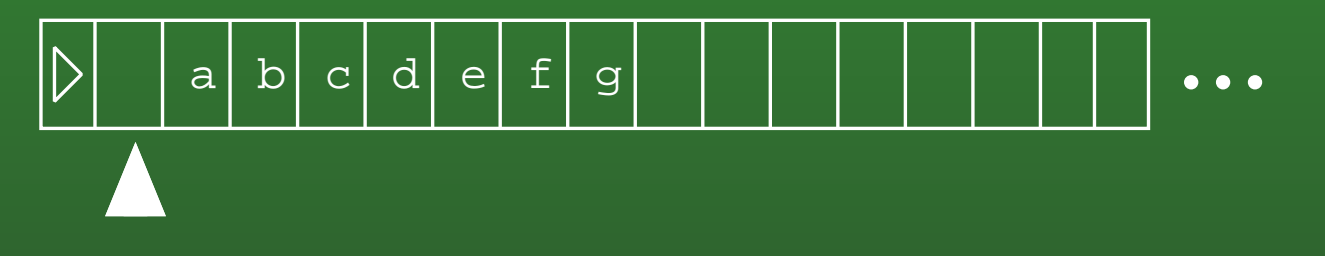

#### **Work Tape**

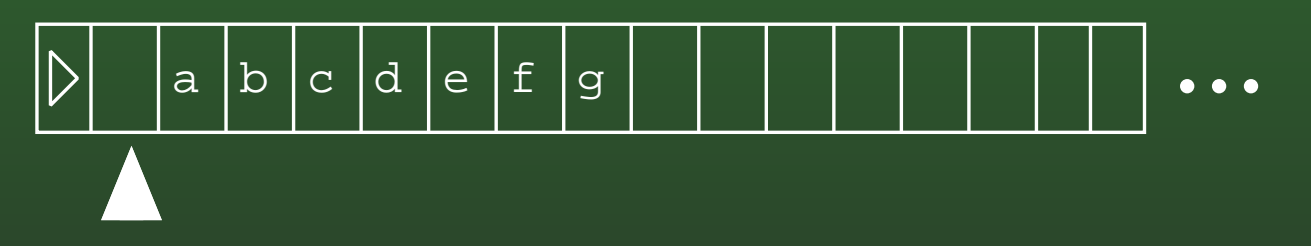

#### **Control Tape**

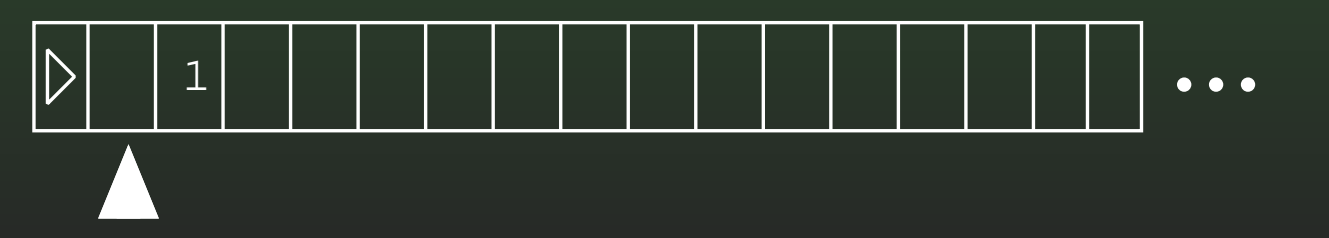

### **12-50: Non-Determinism**

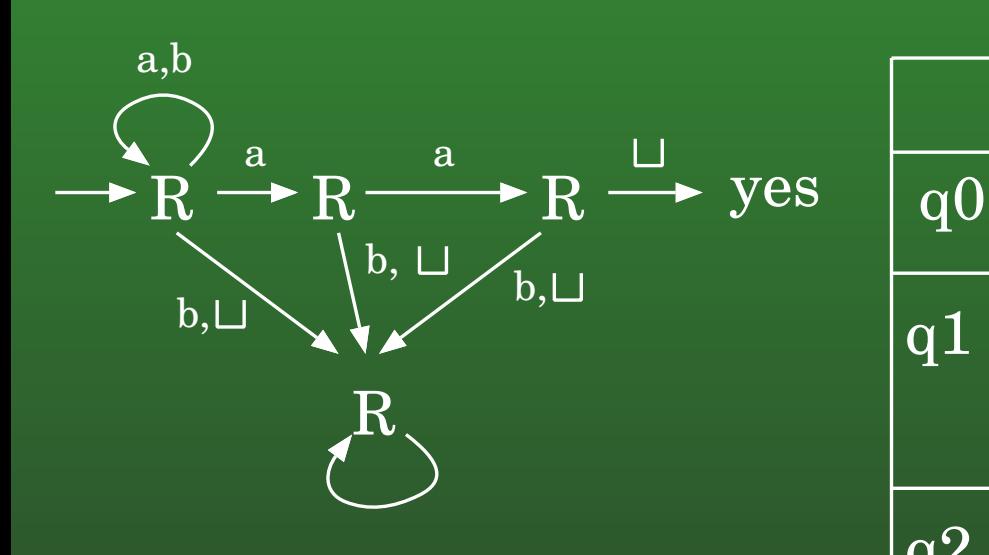

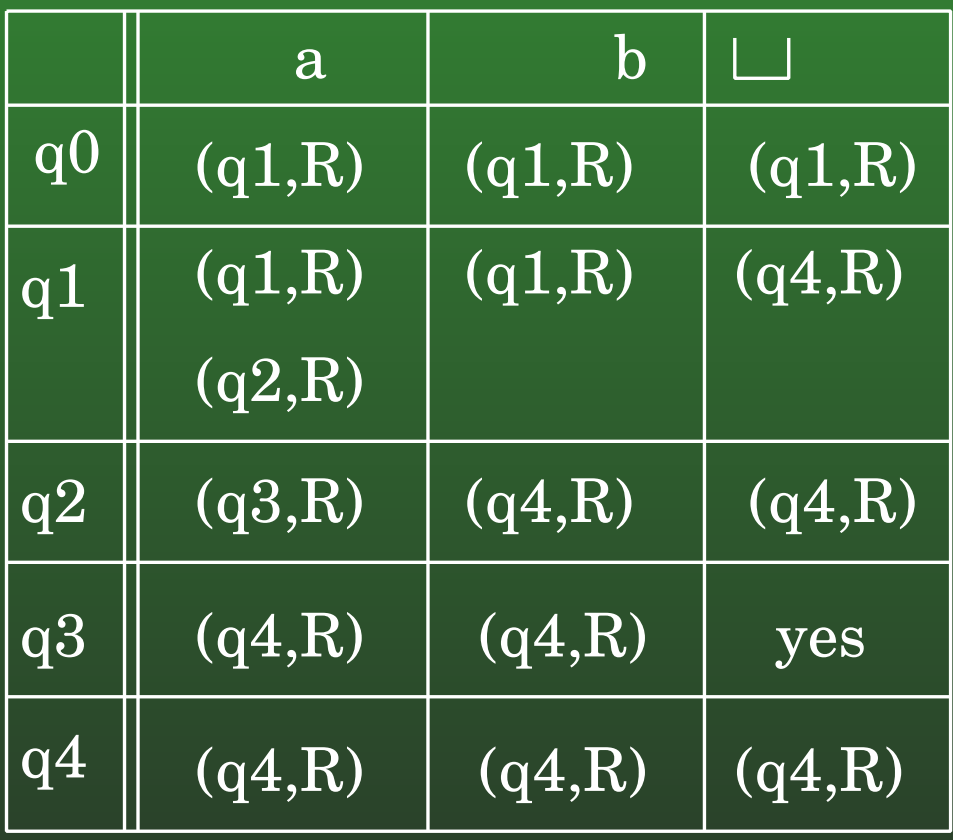

# **12-51: Non-Determinism**

### **Original Tape**

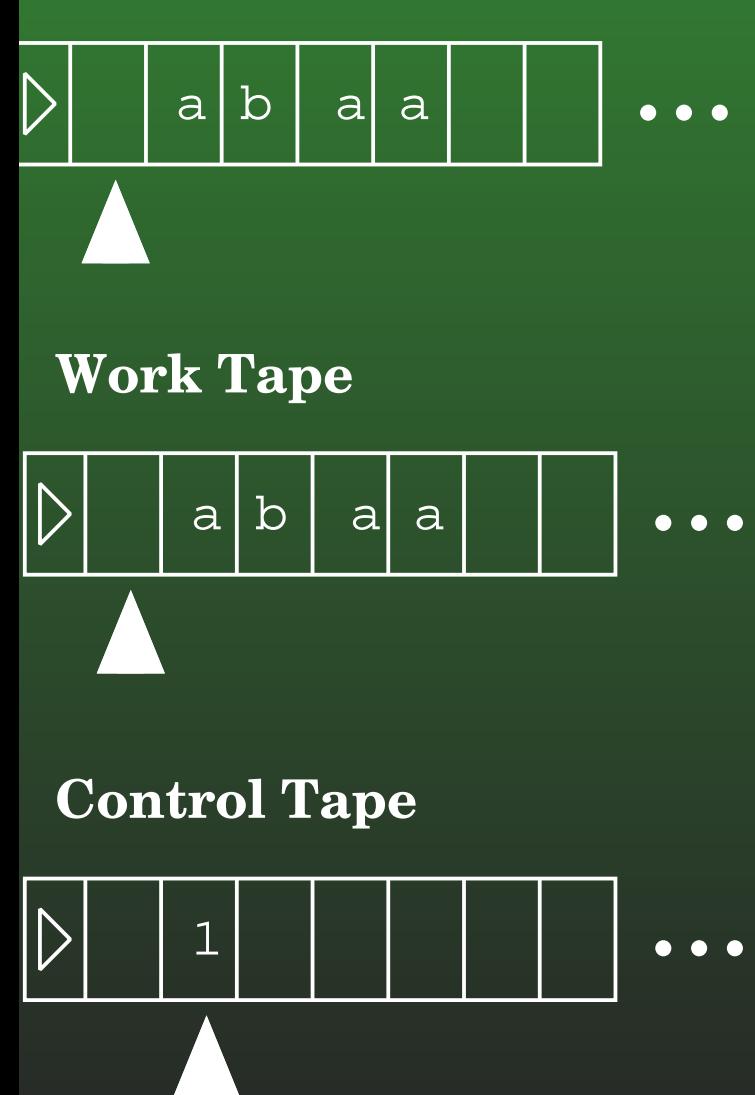

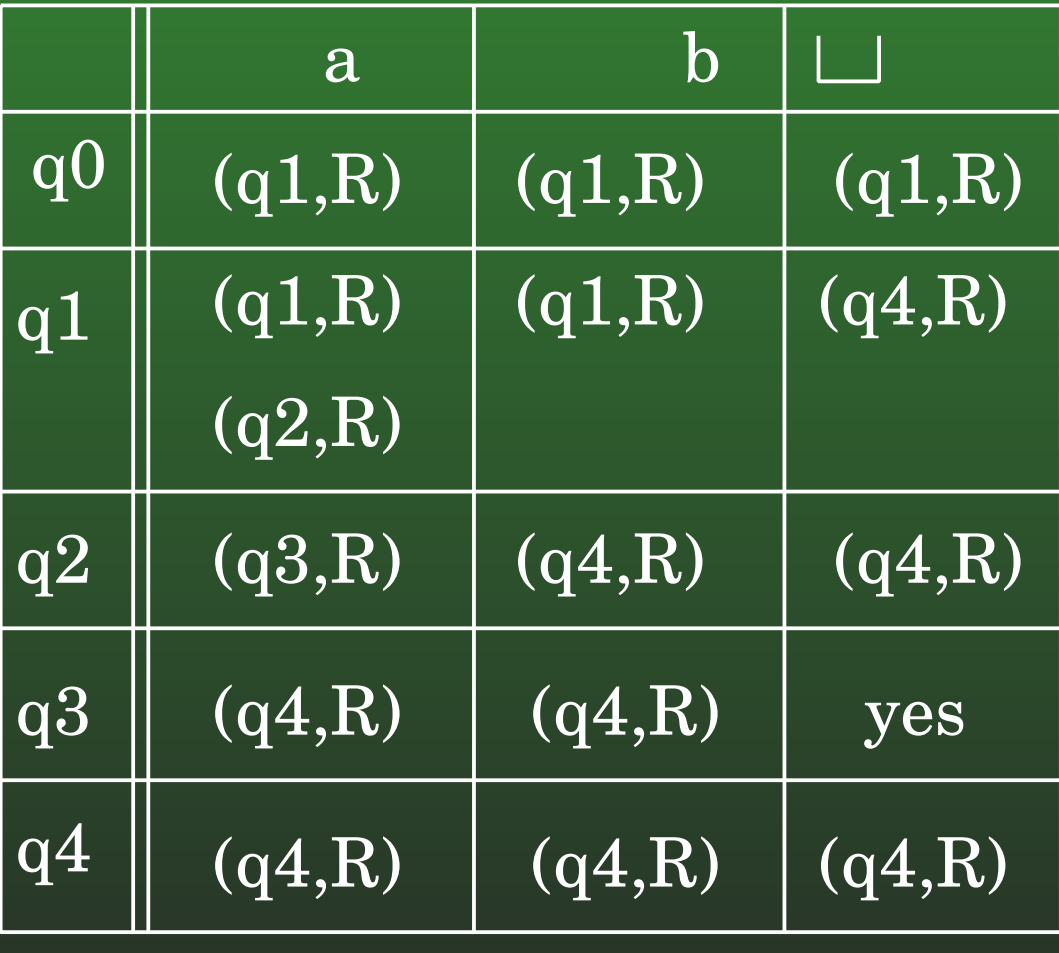

# **12-52: Non-Determinism**

### **Original Tape**

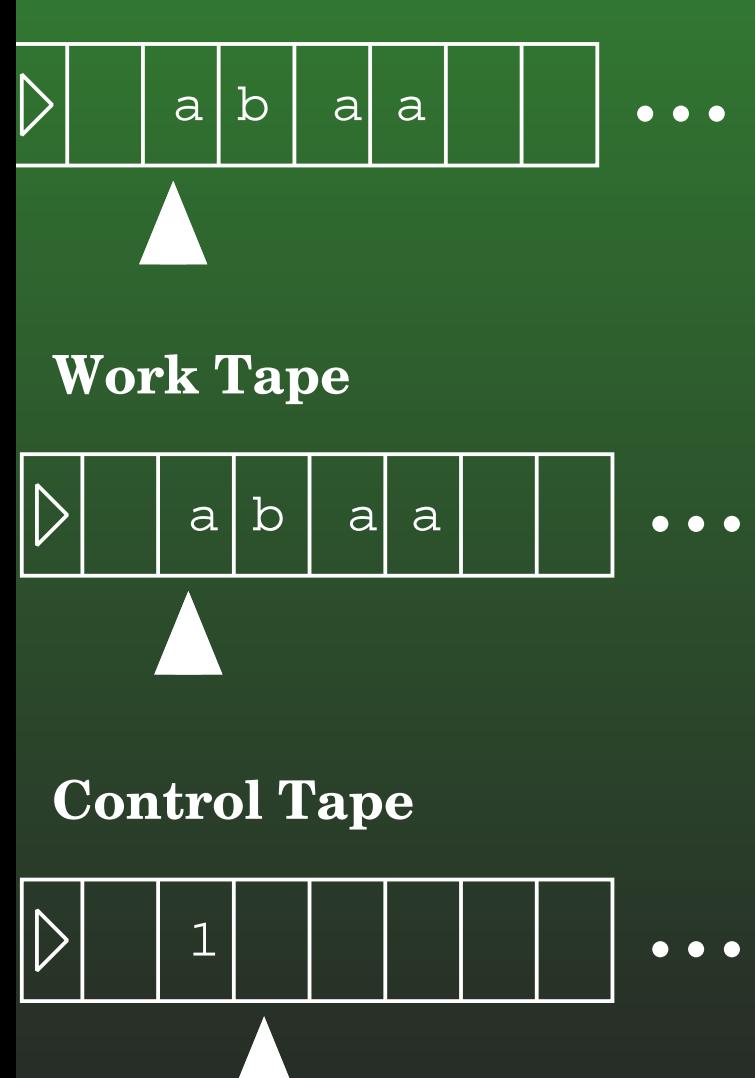

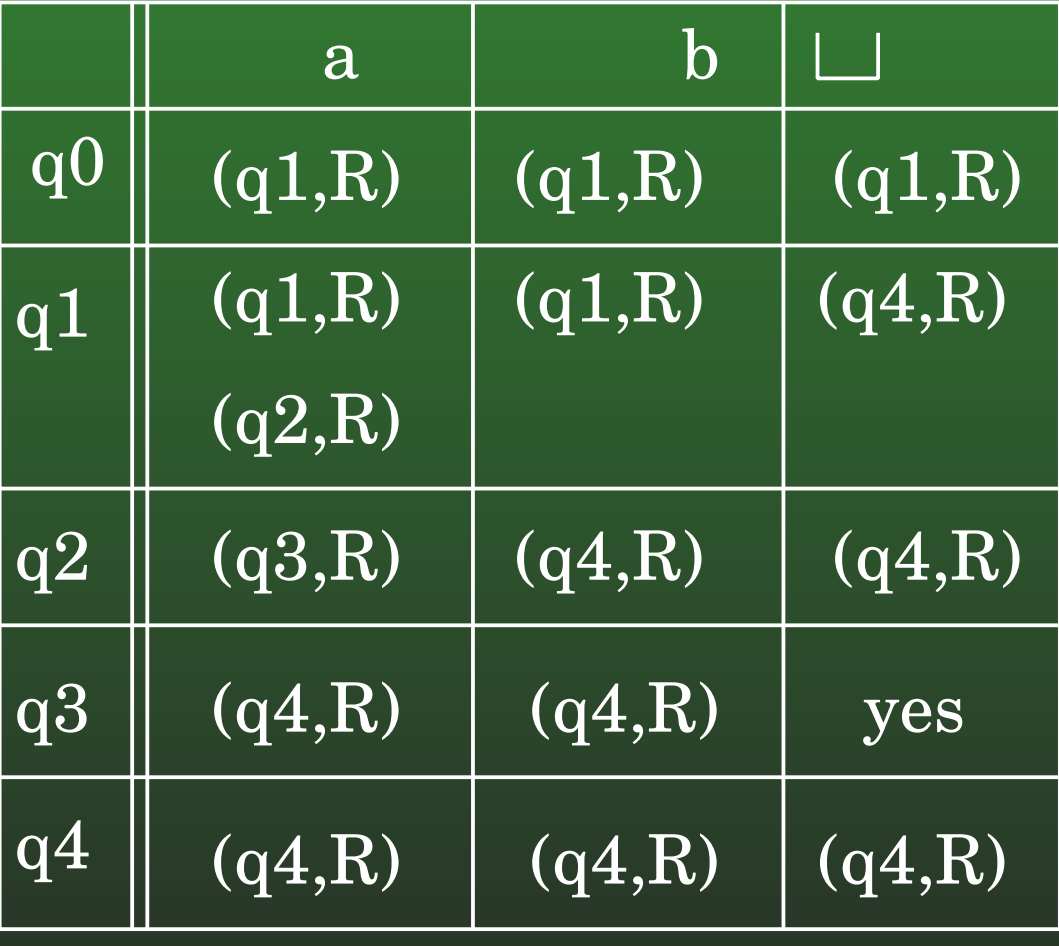

# **12-53: Non-Determinism**

### **Original Tape**

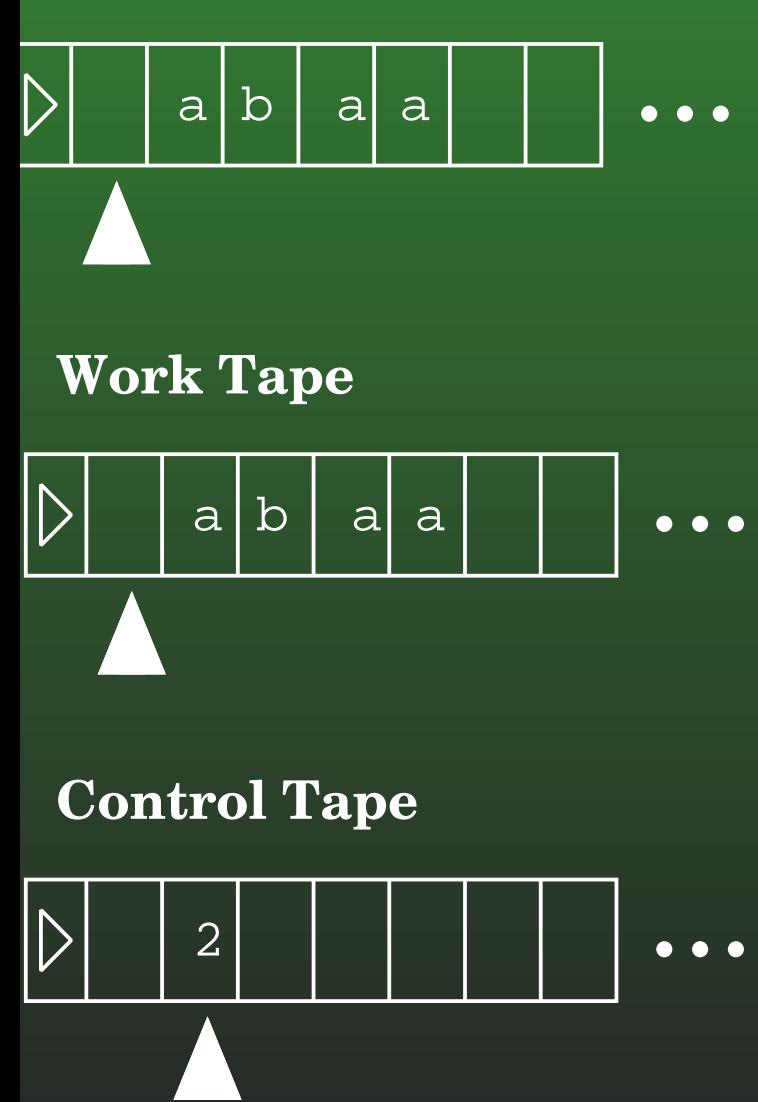

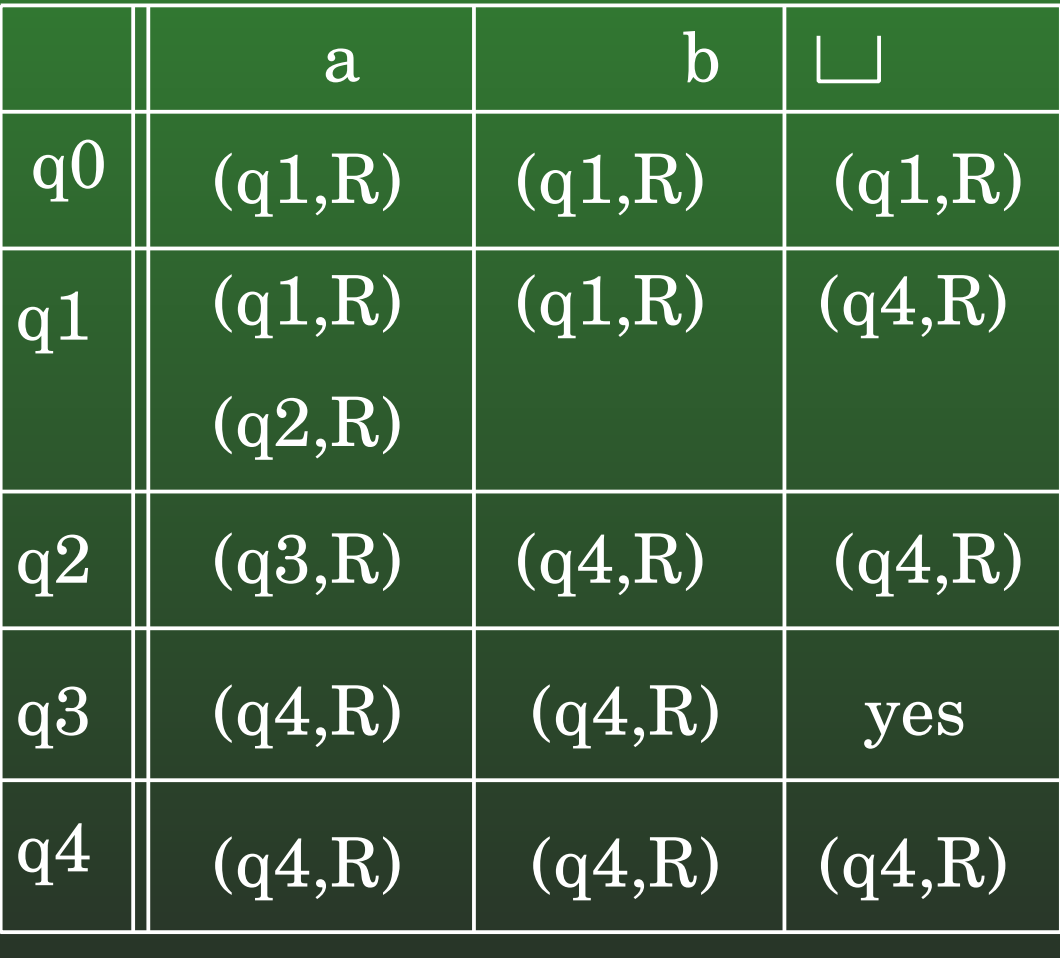

# **12-54: Non-Determinism**

### **Original Tape**

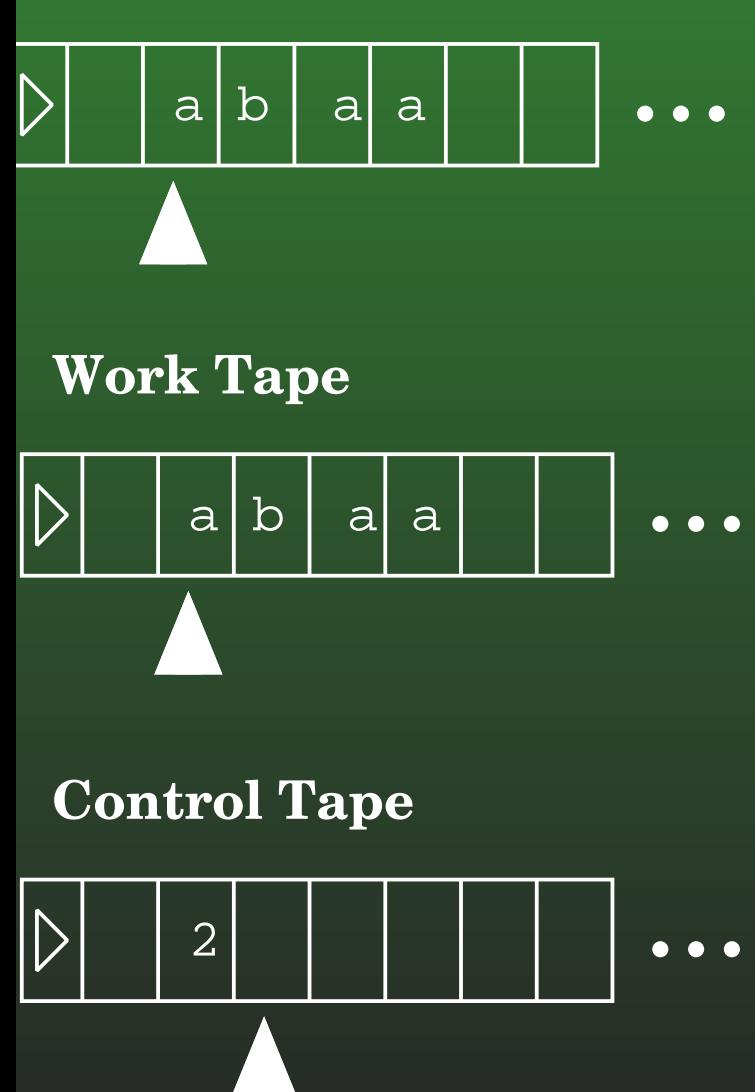

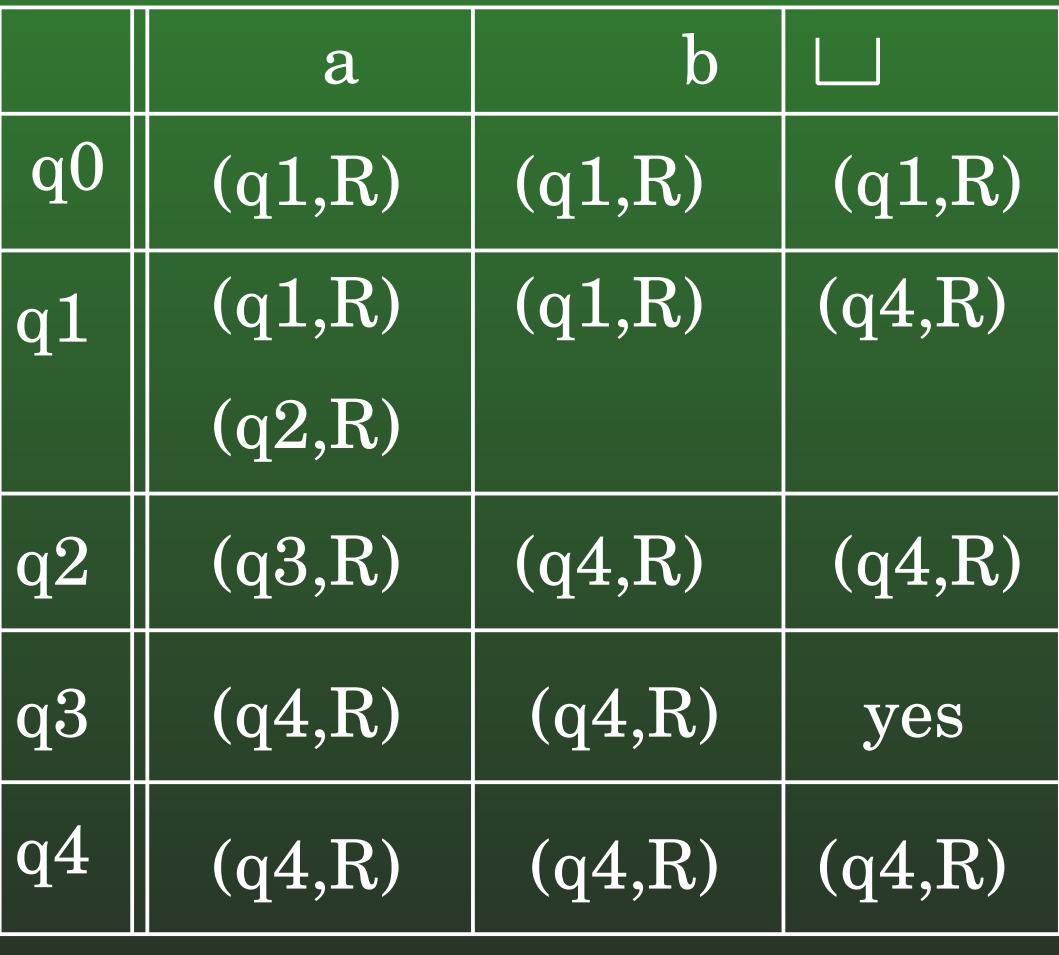

# **12-55: Non-Determinism**

### **Original Tape**

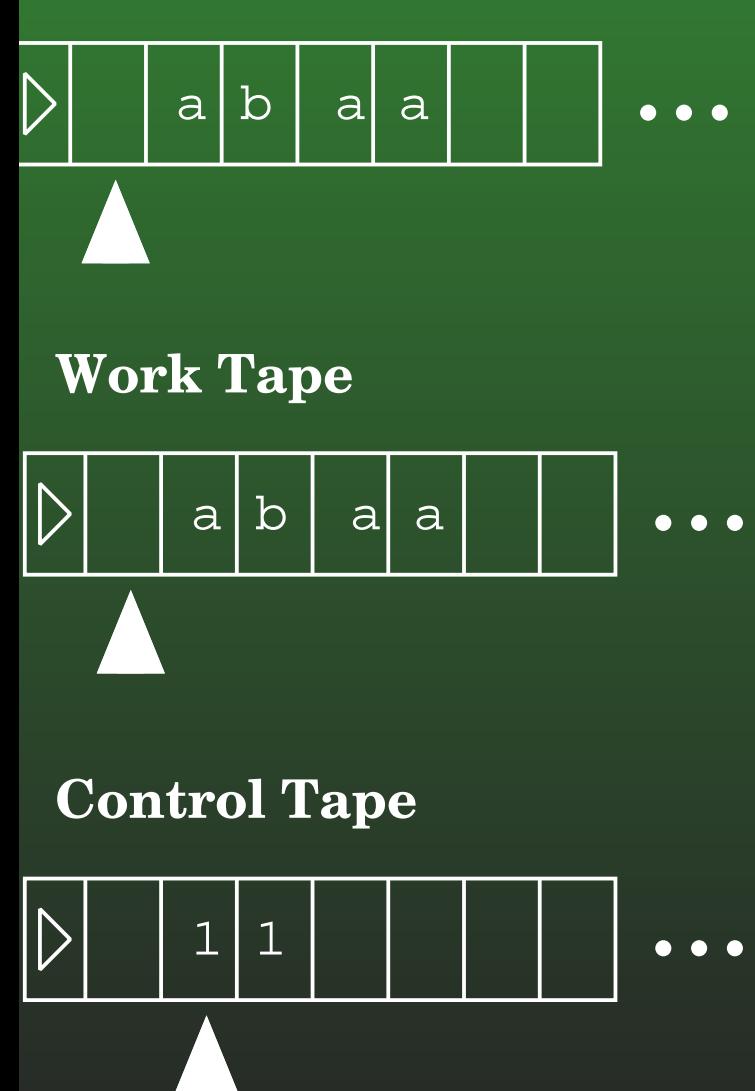

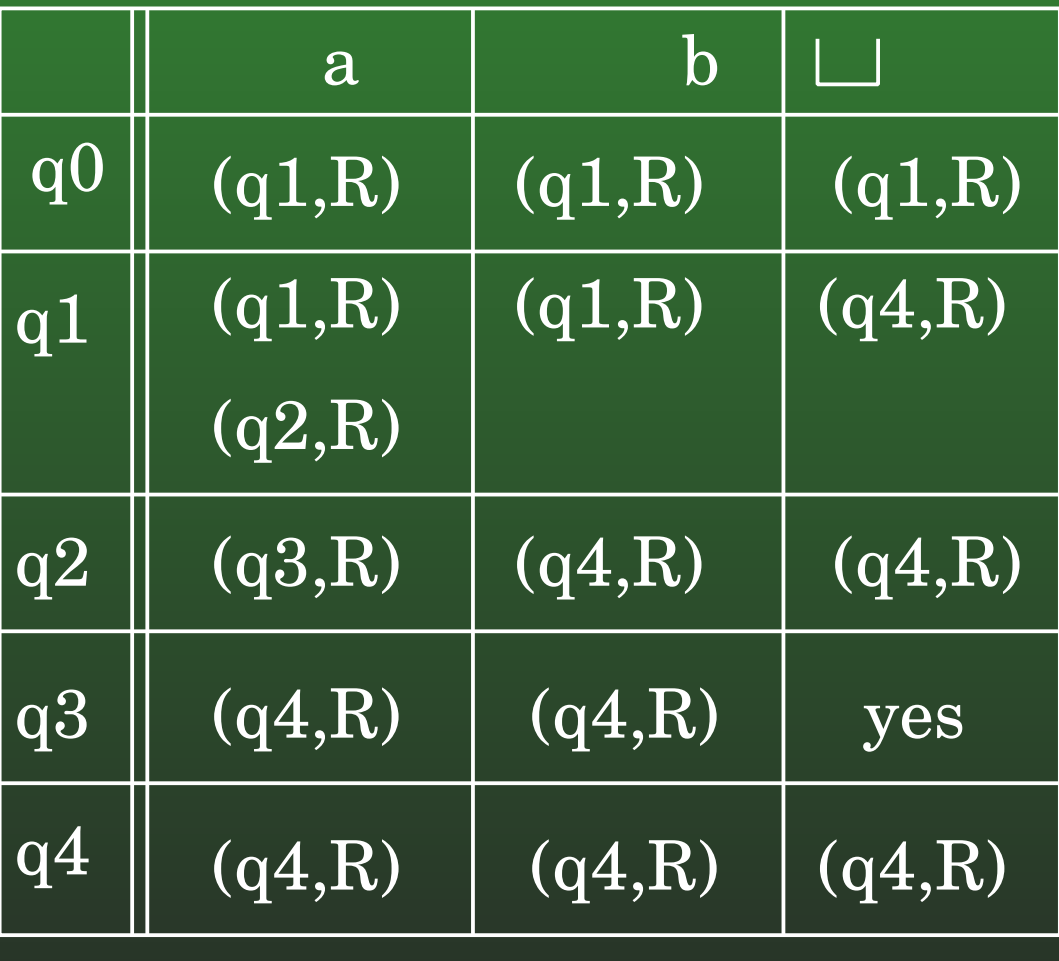

# **12-56: Non-Determinism**

### **Original Tape**

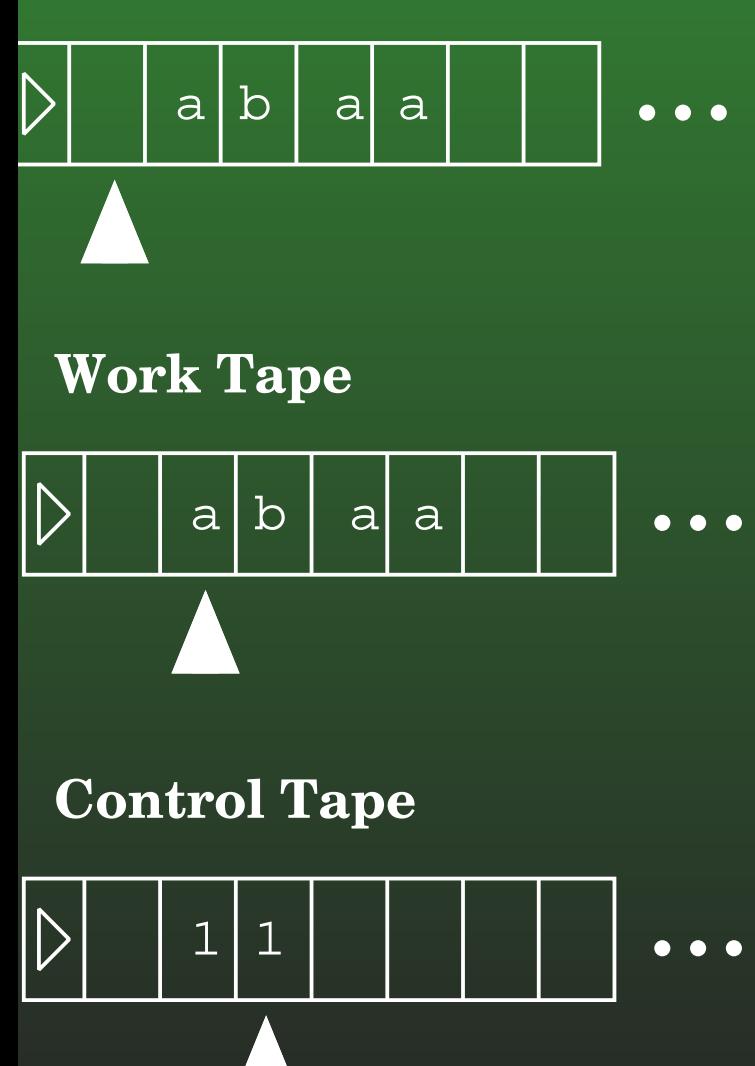

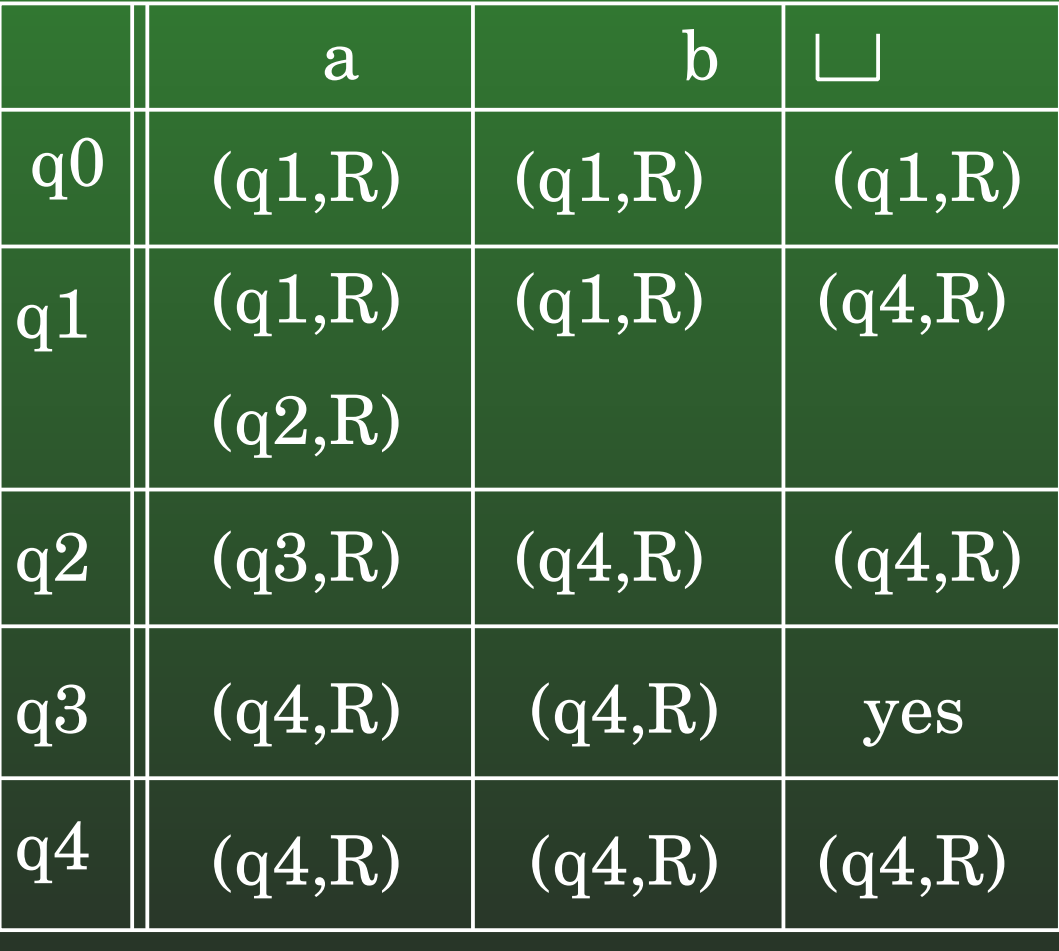

# **12-57: Non-Determinism**

### **Original Tape**

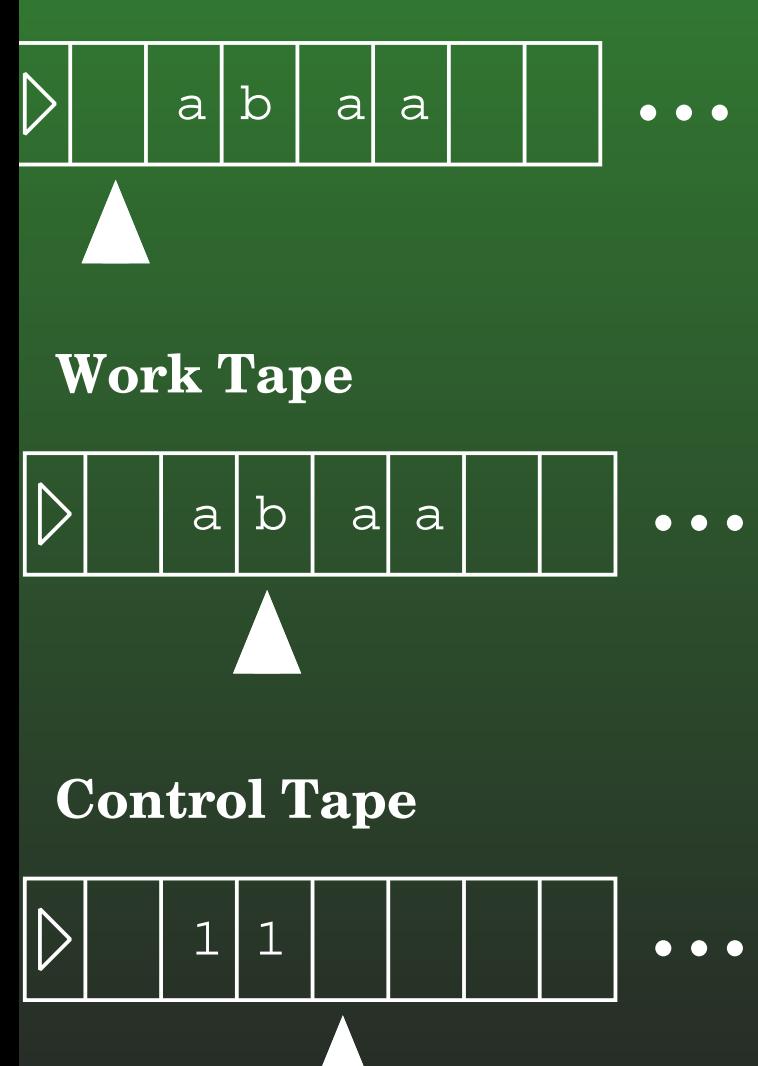

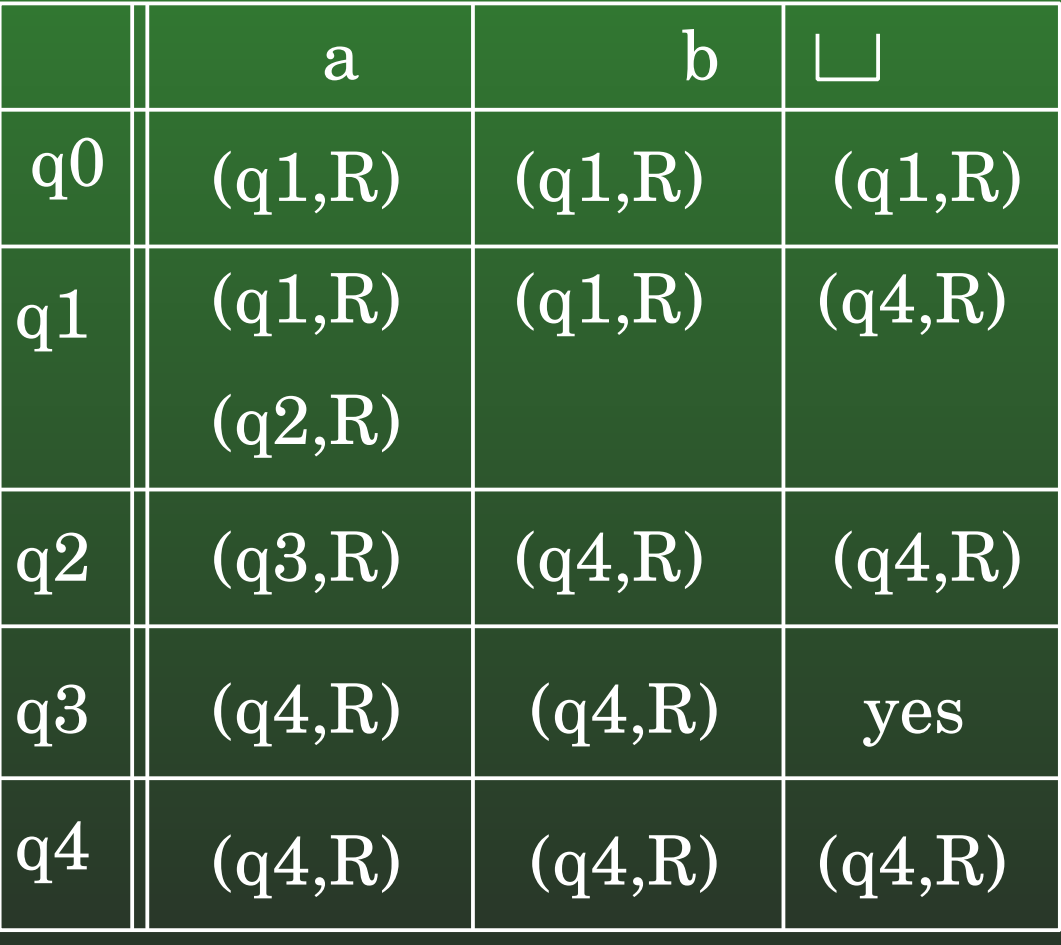

# **12-58: Non-Determinism**

### **Original Tape**

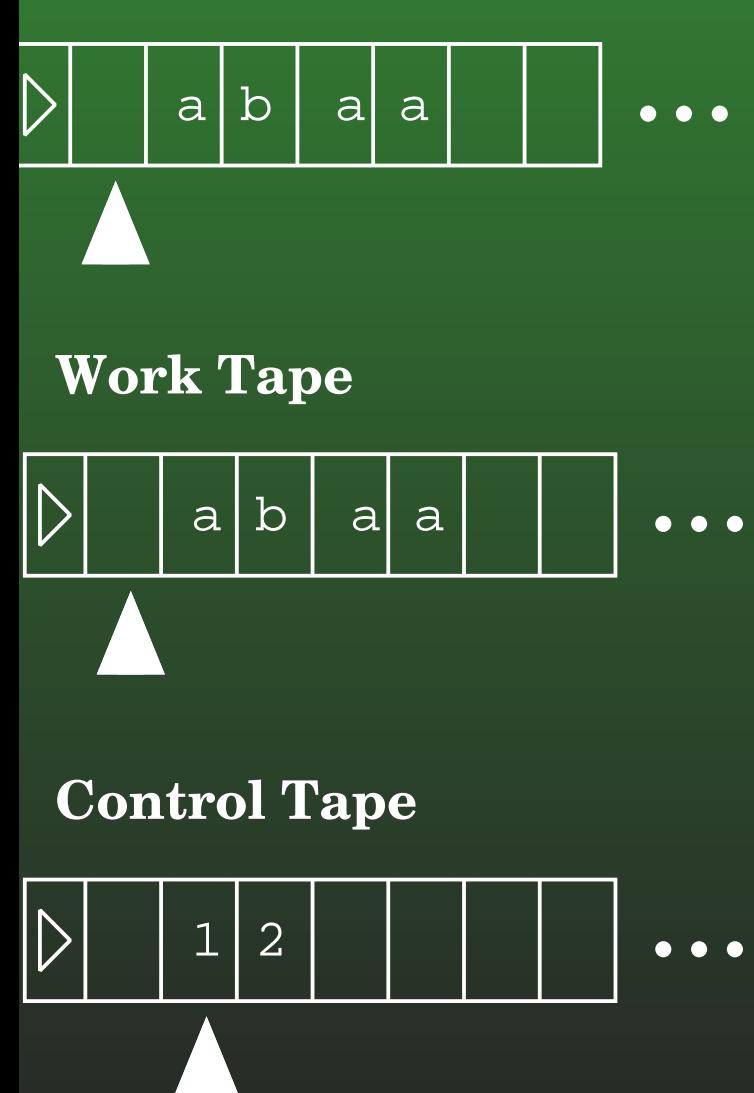

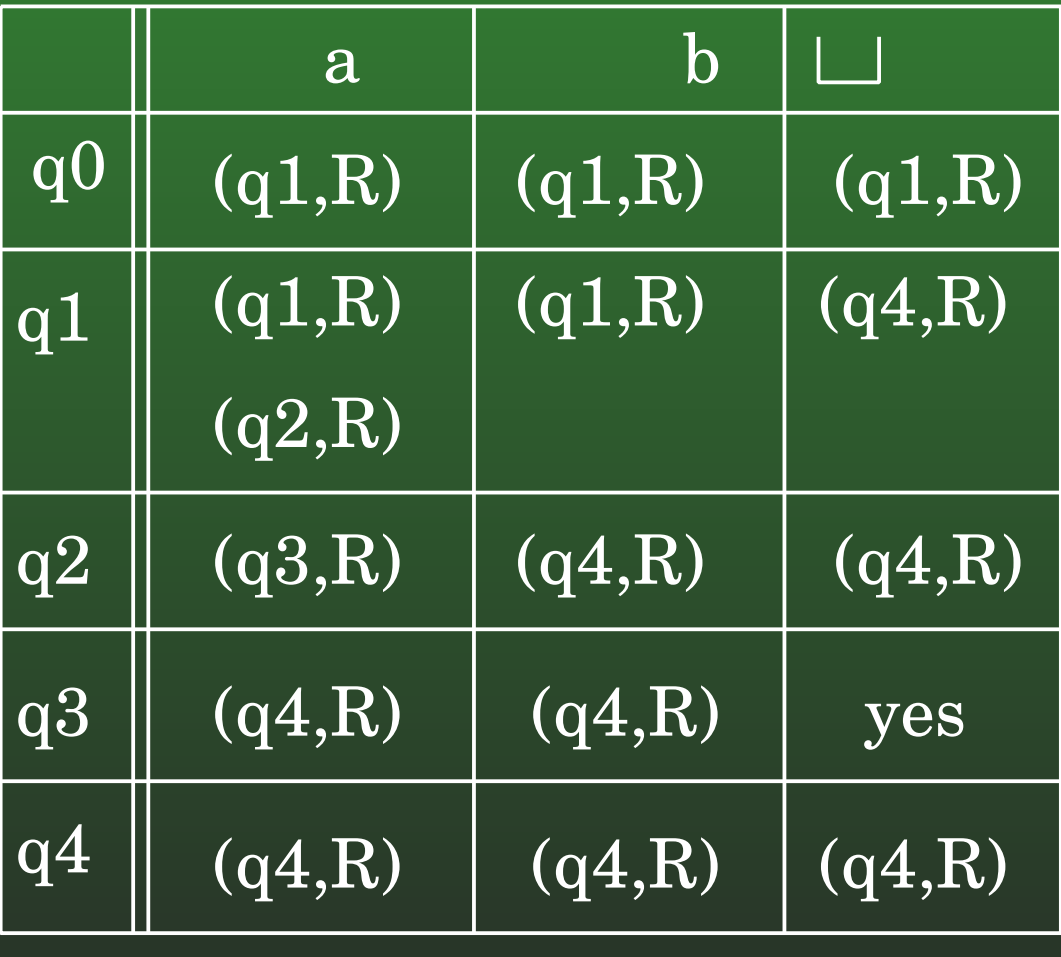

# **12-59: Non-Determinism**

### **Original Tape**

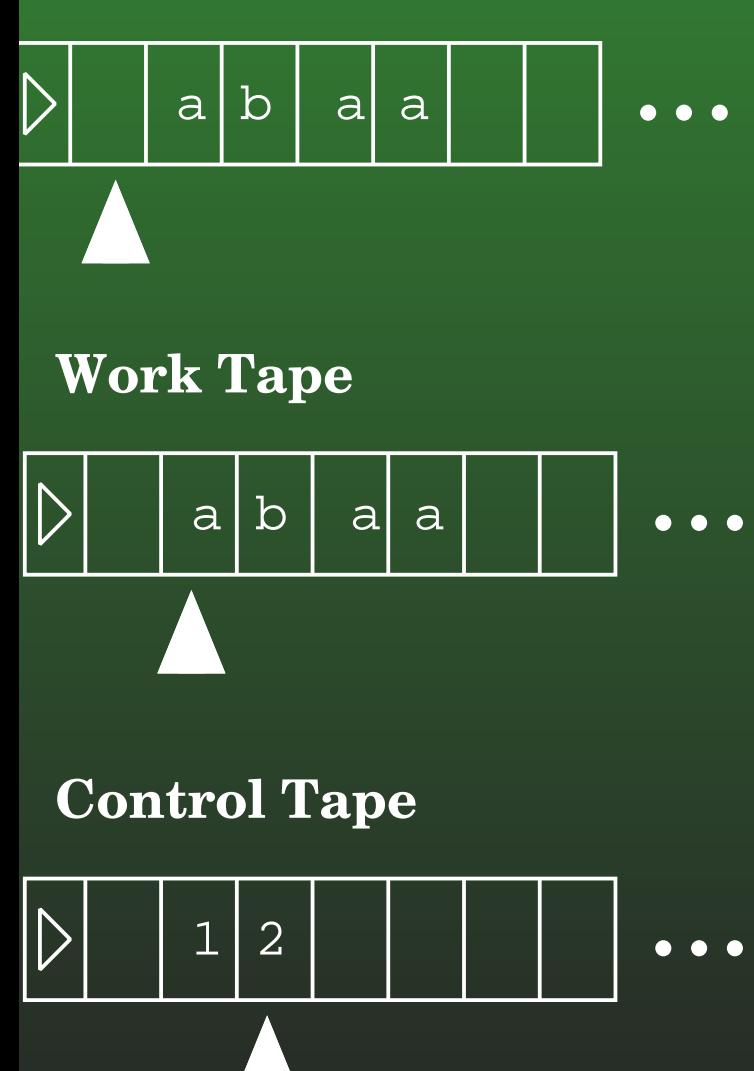

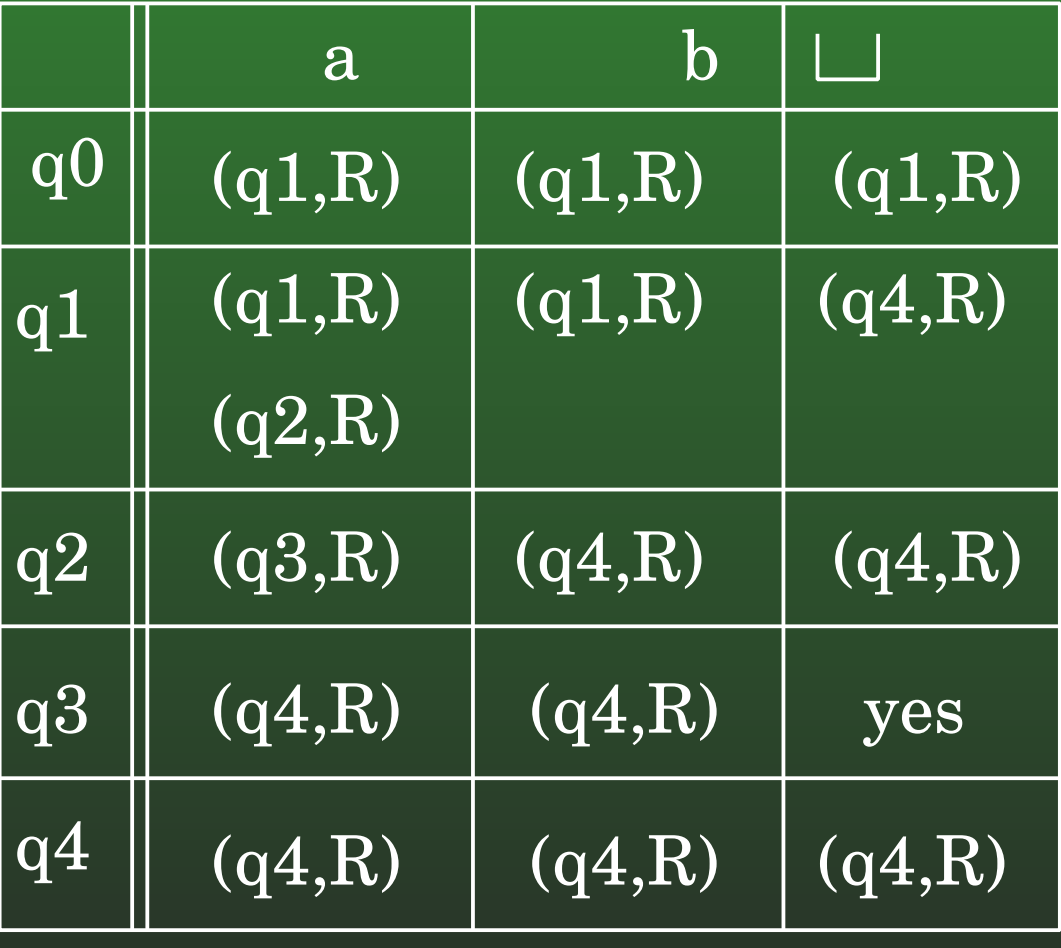

# **12-60: Non-Determinism**

### **Original Tape**

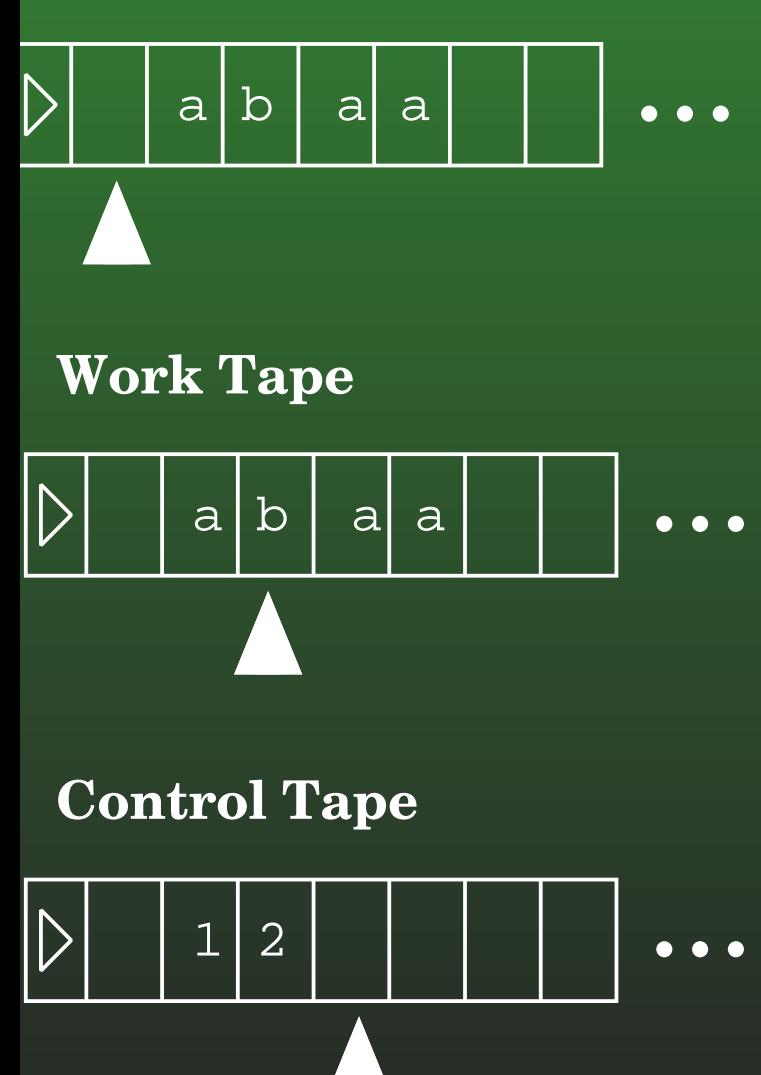

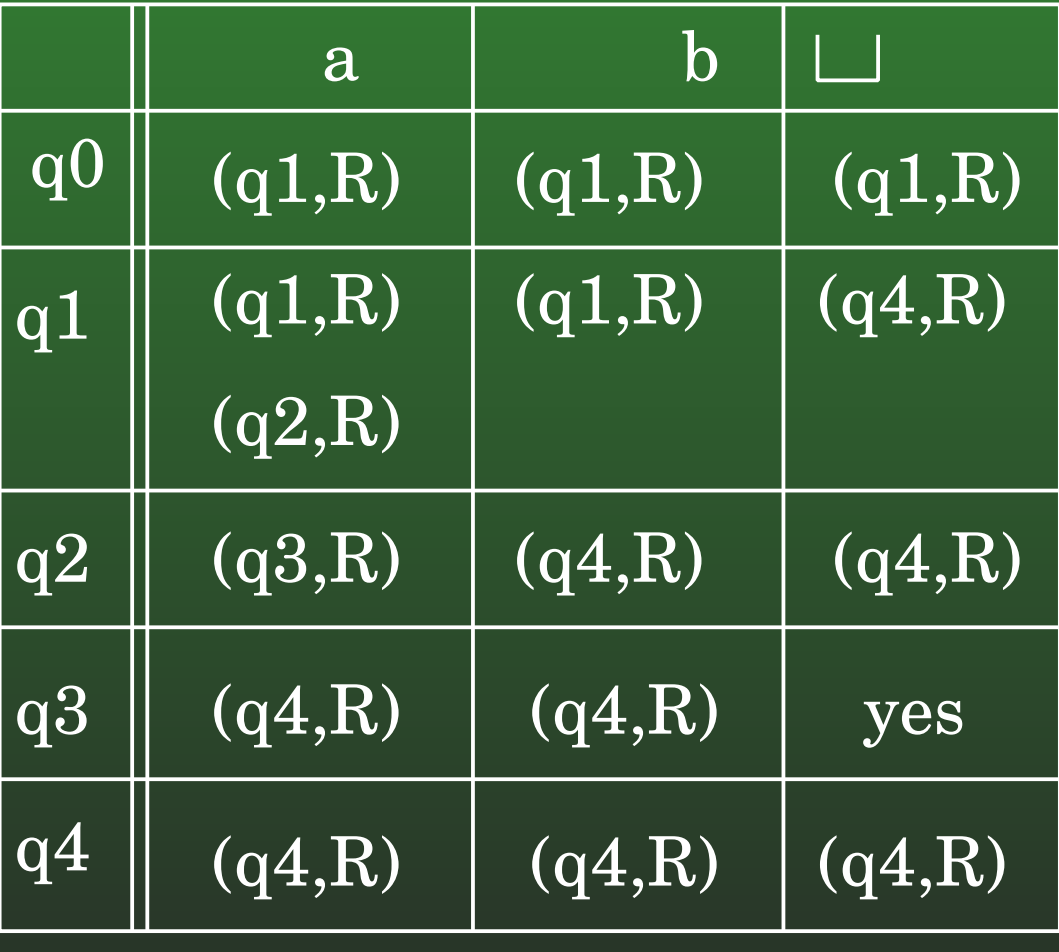

# **12-61: Non-Determinism**

### **Original Tape**

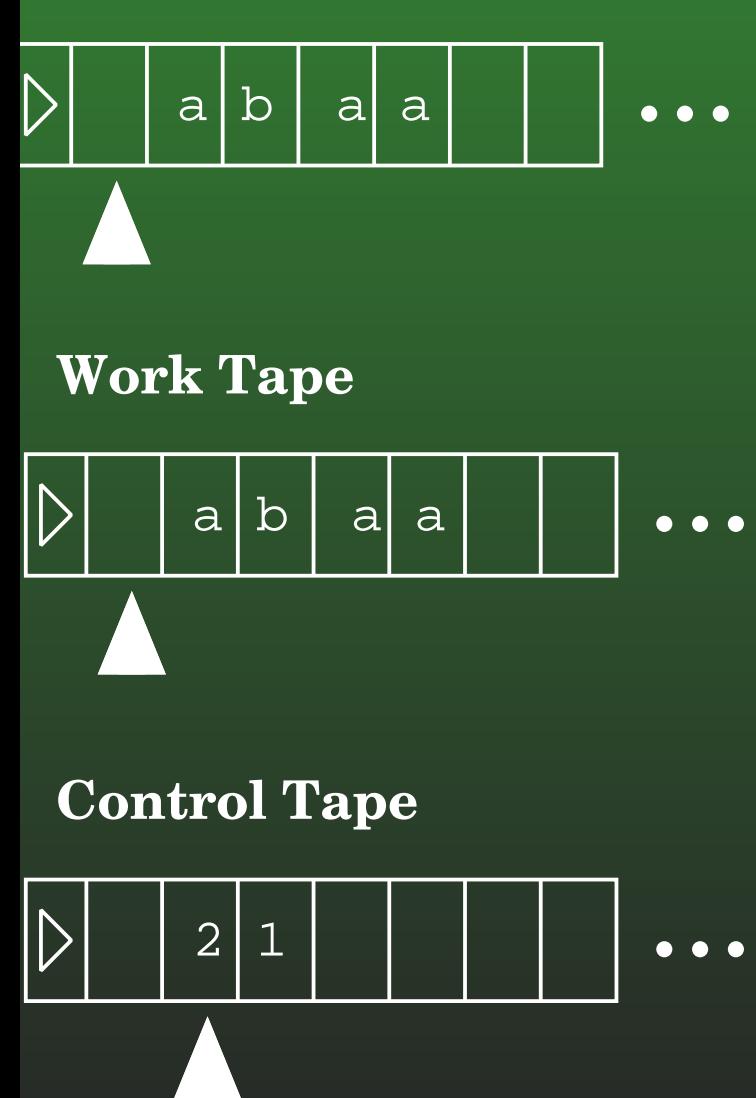

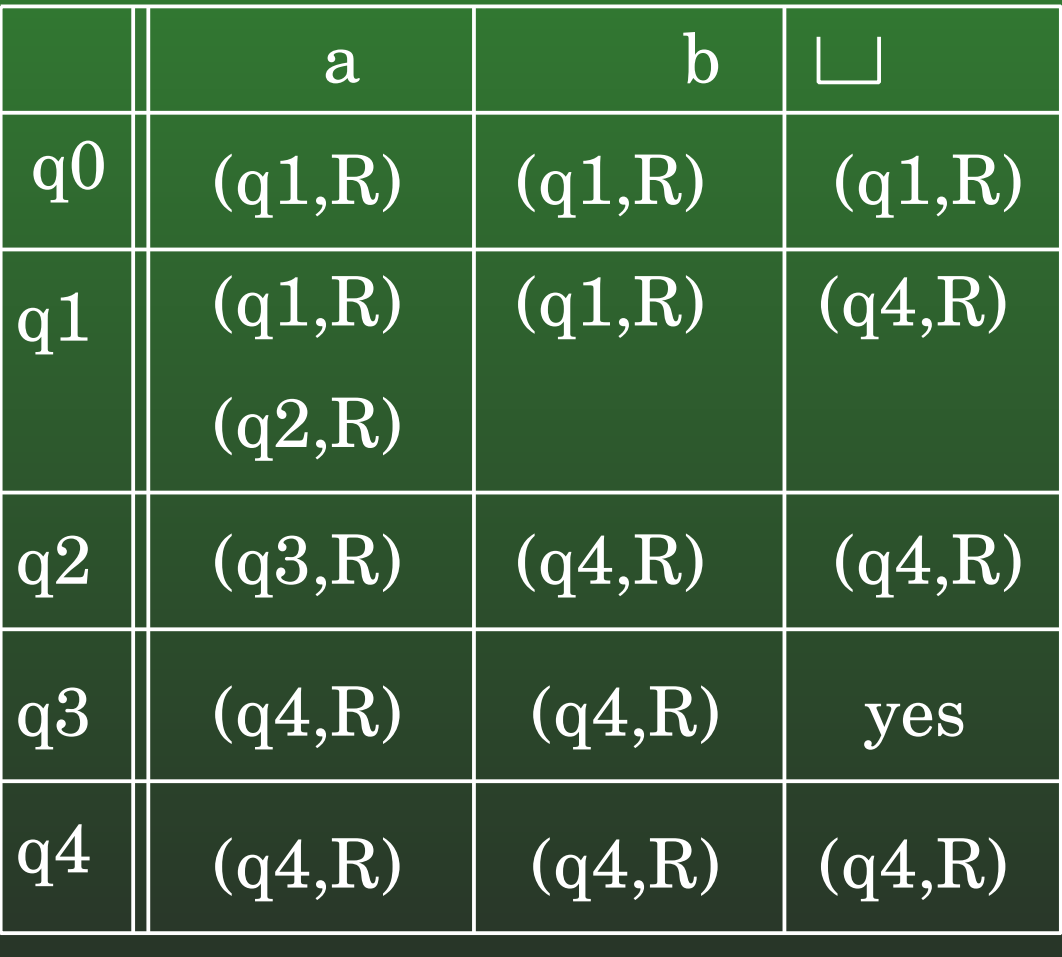

# **12-62: Non-Determinism**

### **Original Tape**

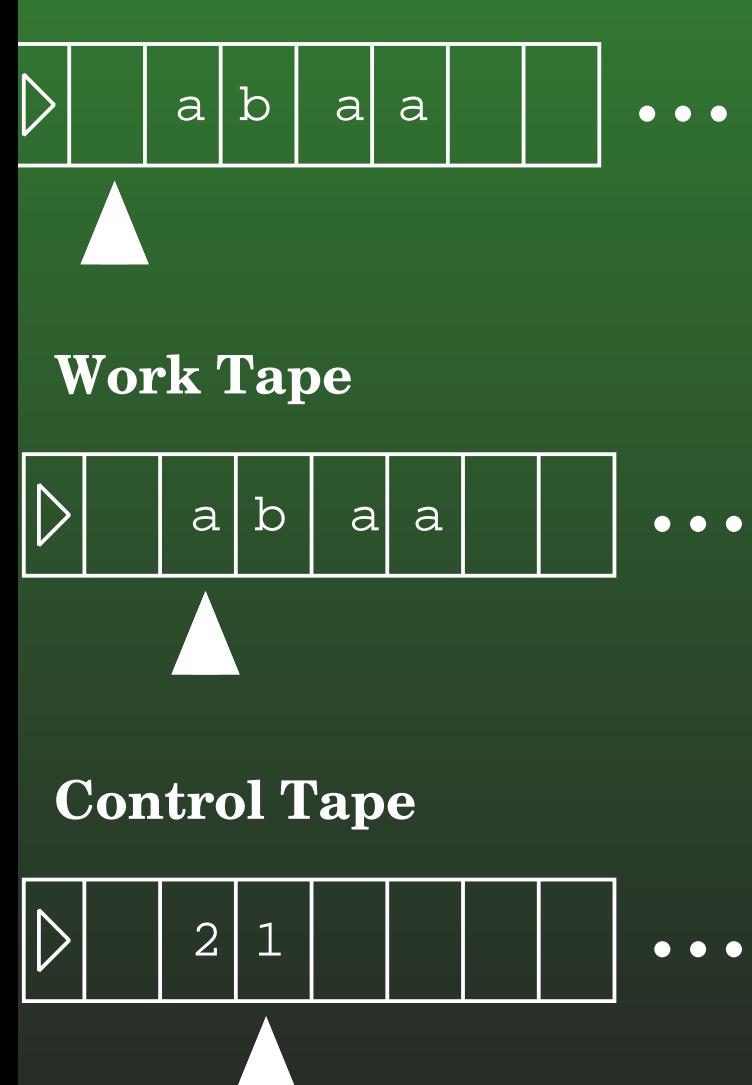

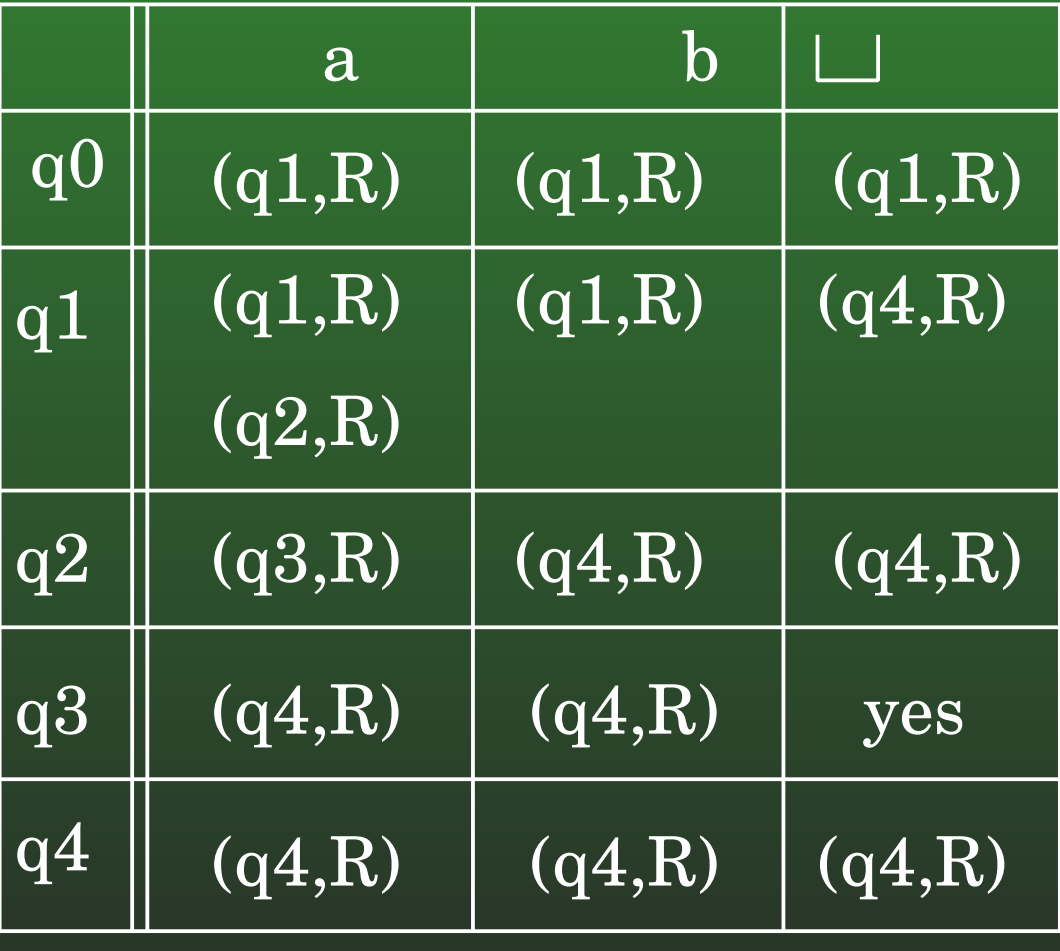

# **12-63: Non-Determinism**

### **Original Tape**

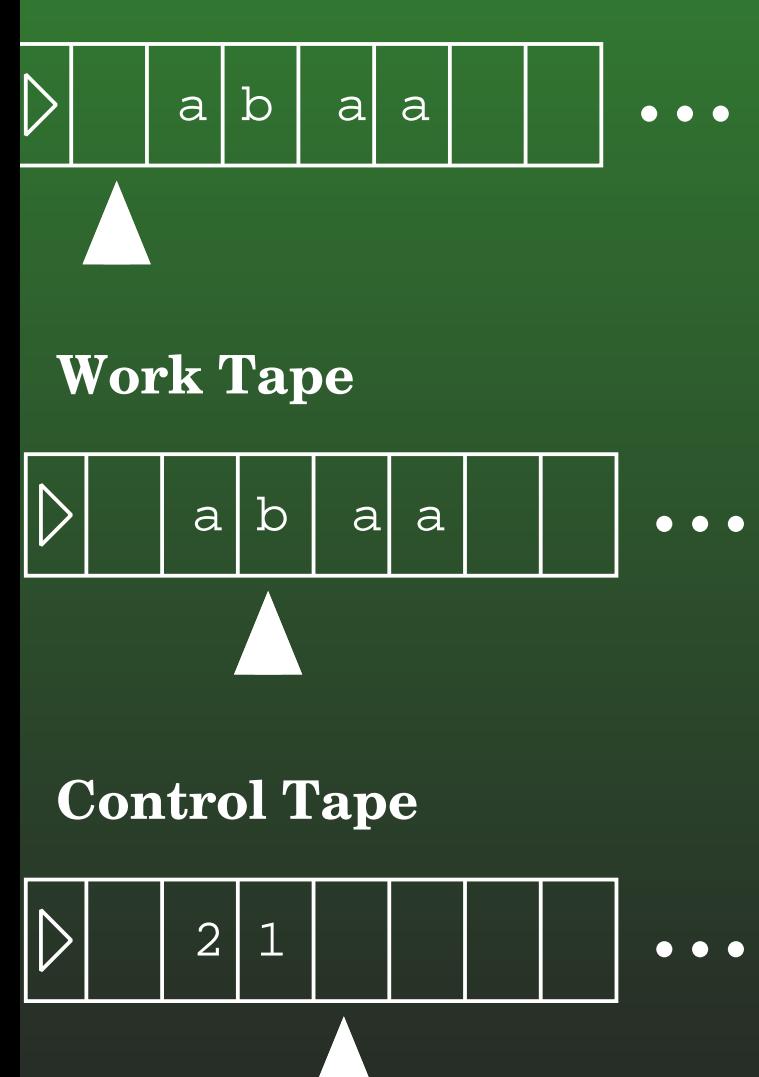

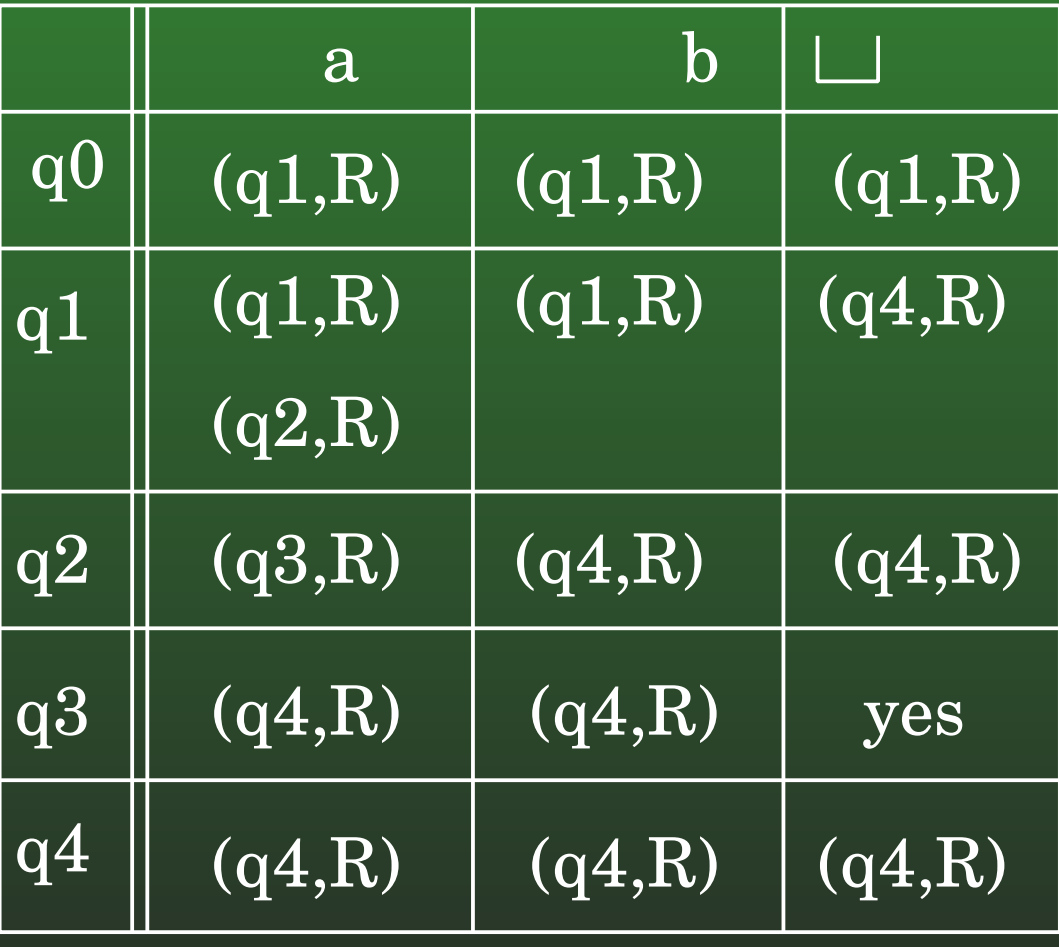

# **12-64: Non-Determinism**

### **Original Tape**

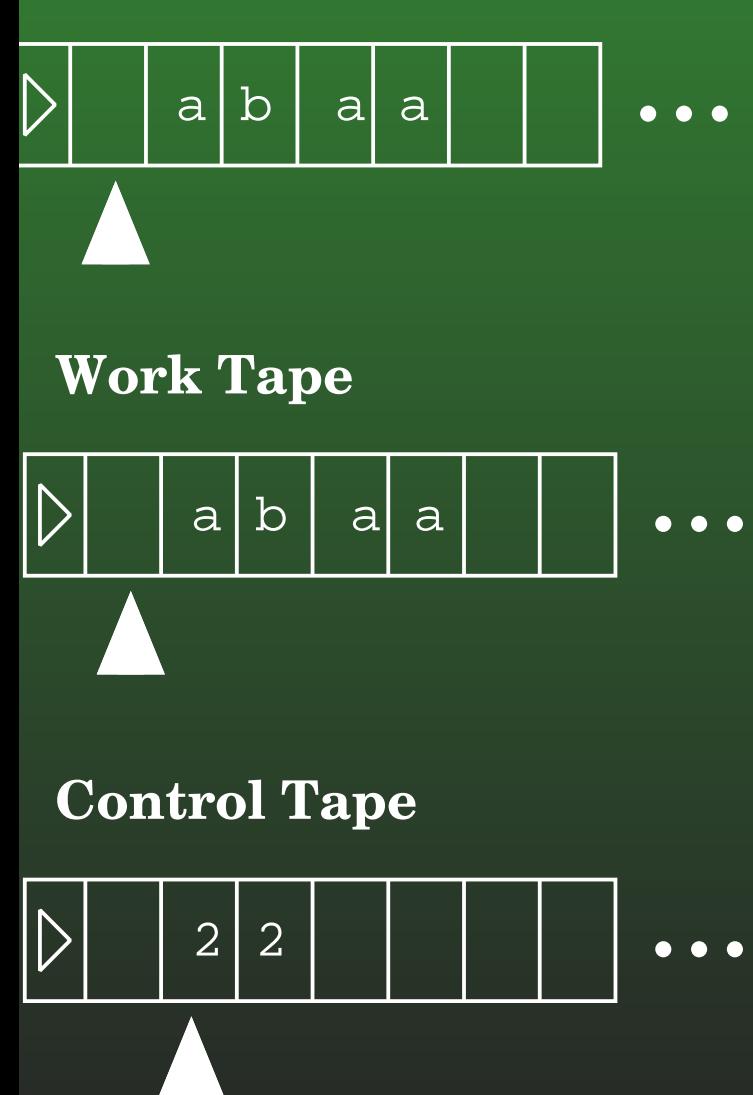

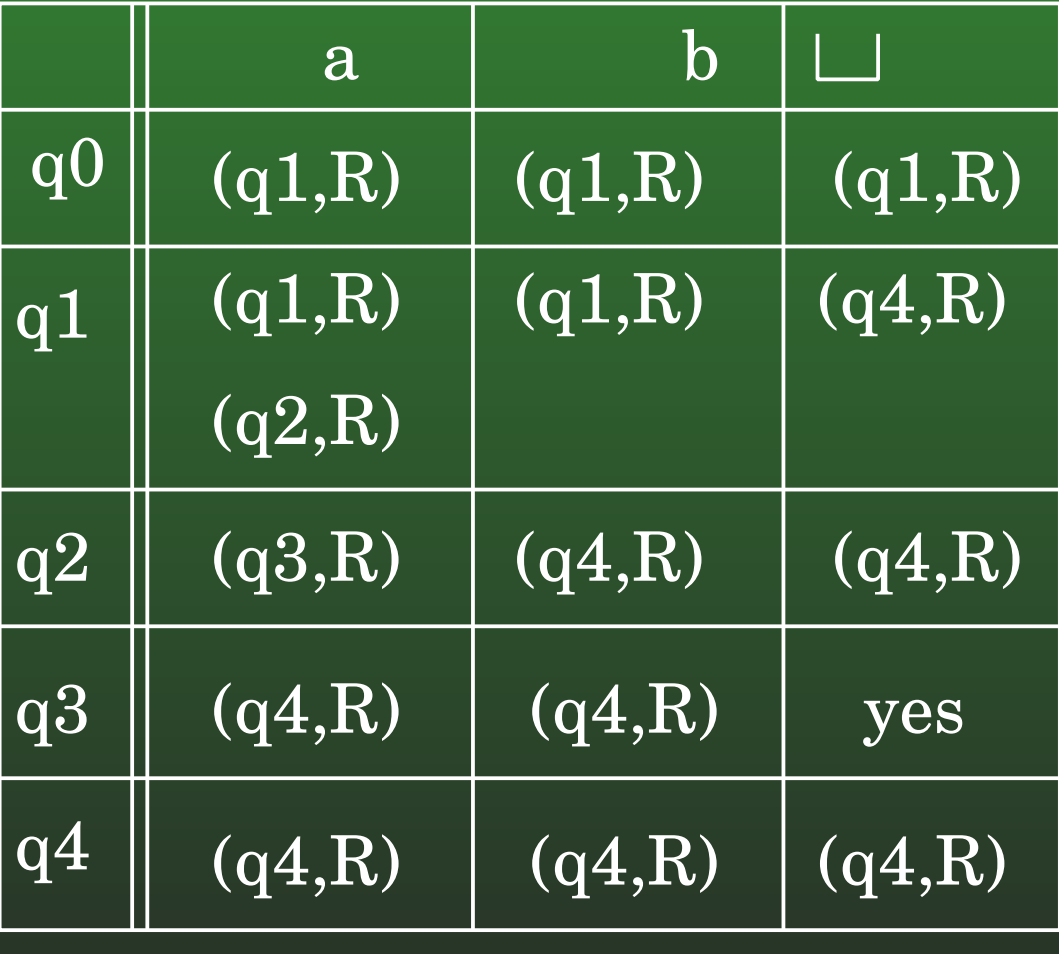

# **12-65: Non-Determinism**

### **Original Tape**

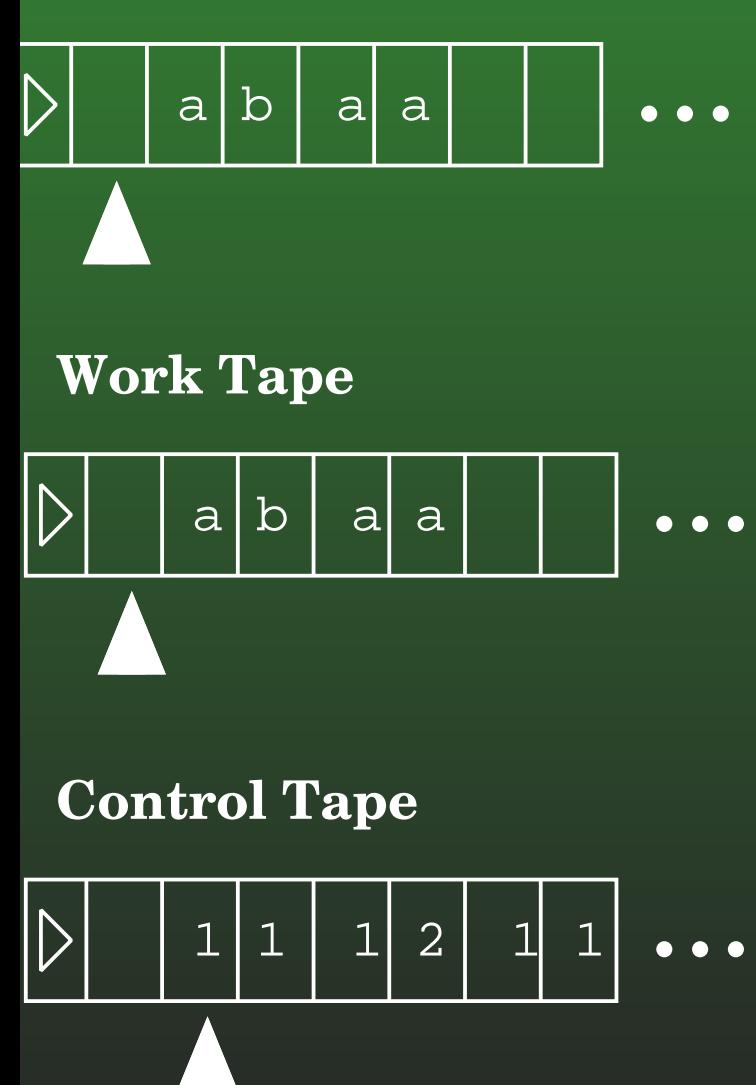

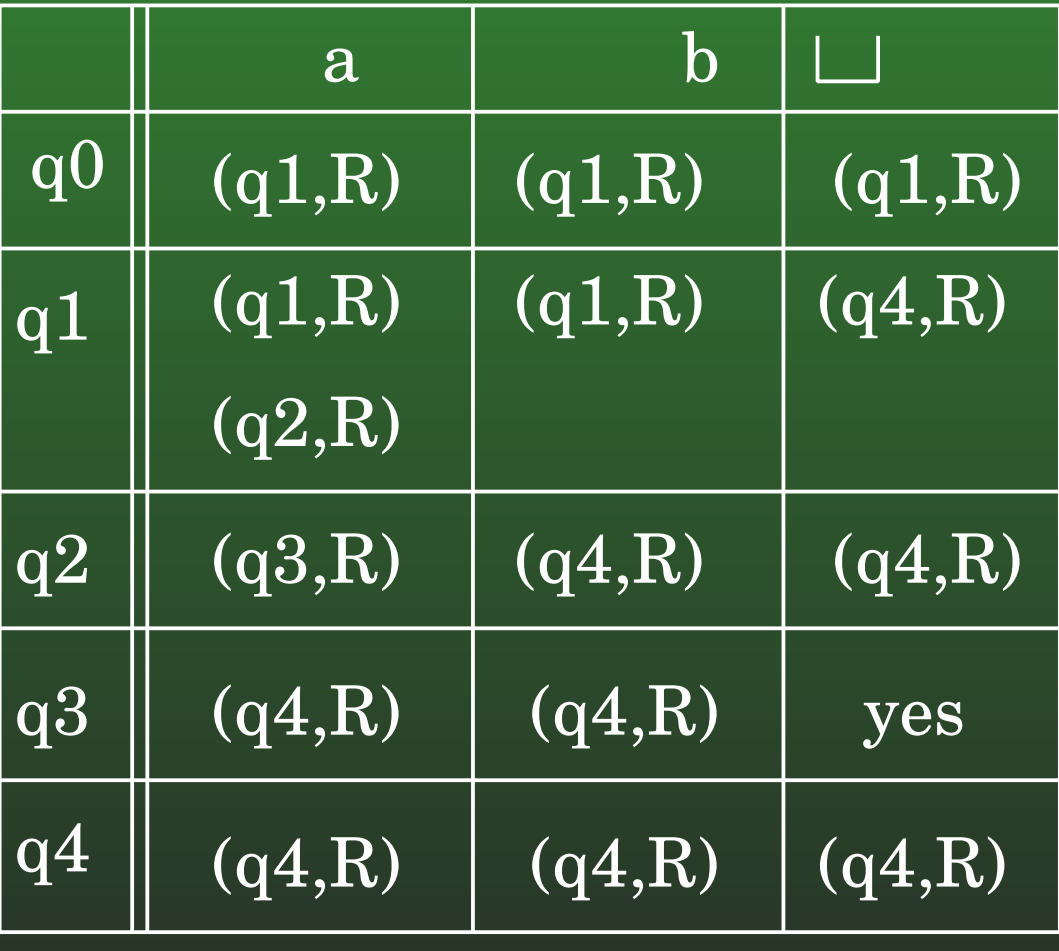

# **12-66: Non-Determinism**

### **Original Tape**

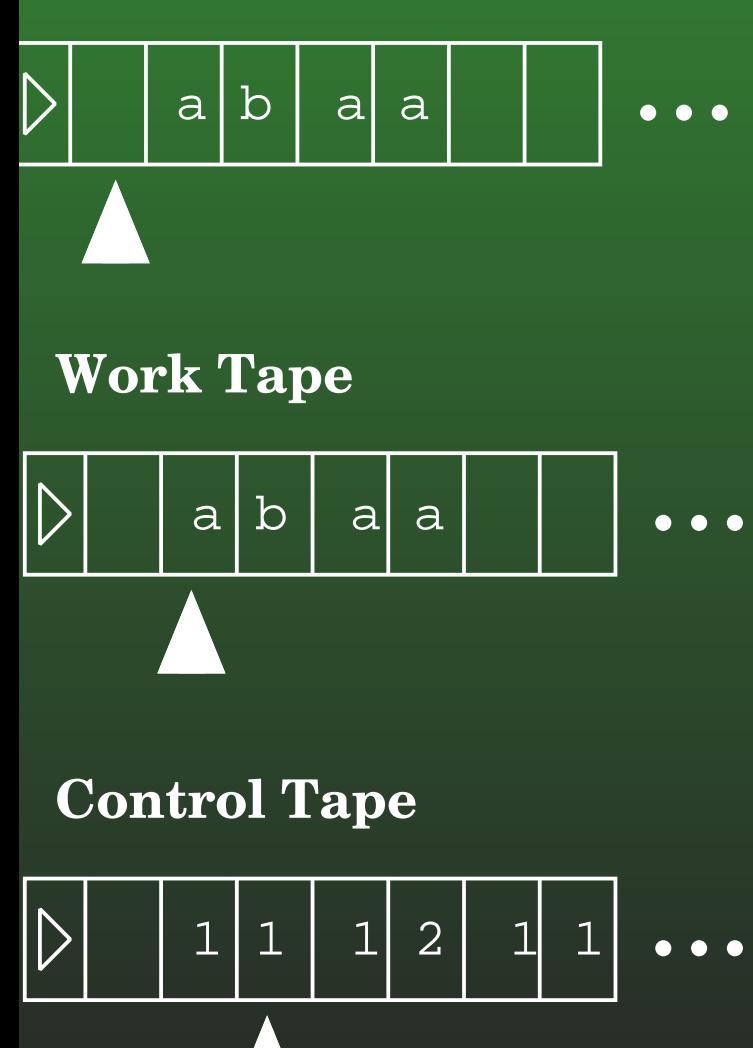

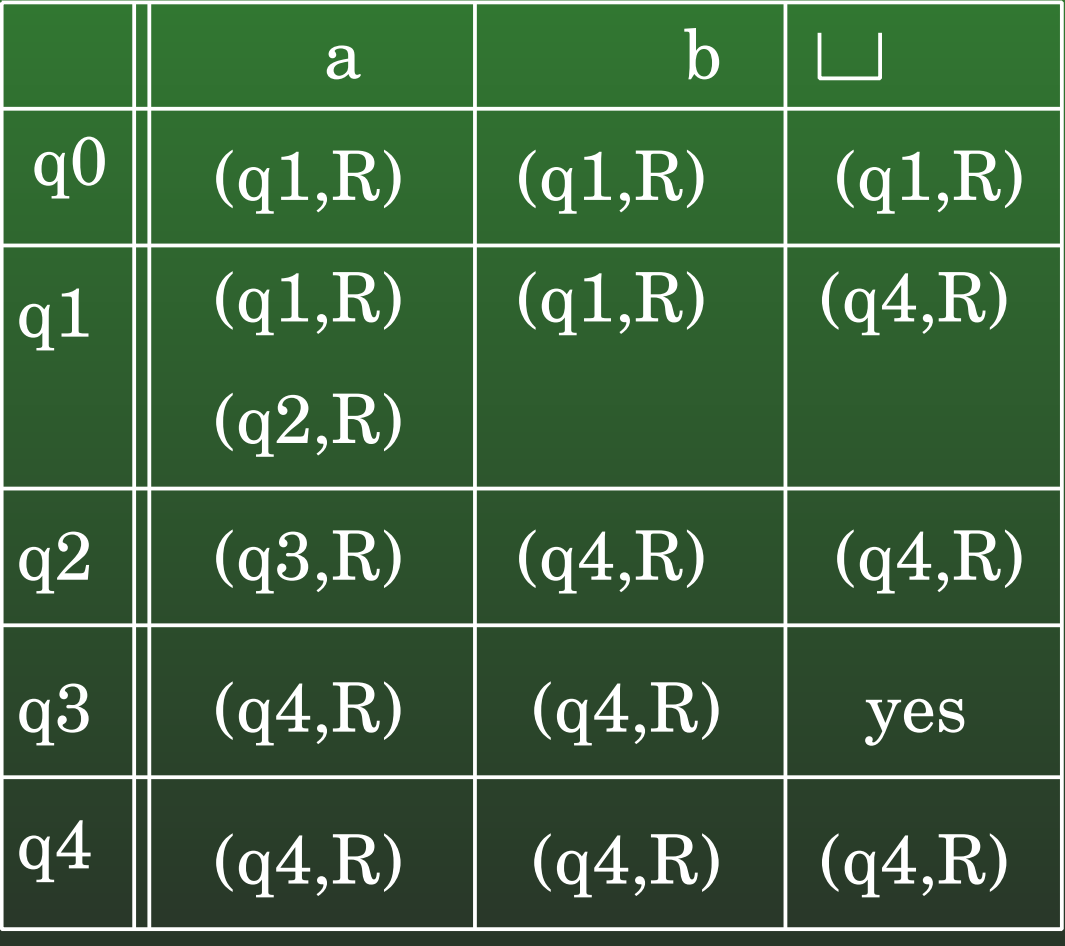

# **12-67: Non-Determinism**

### **Original Tape**

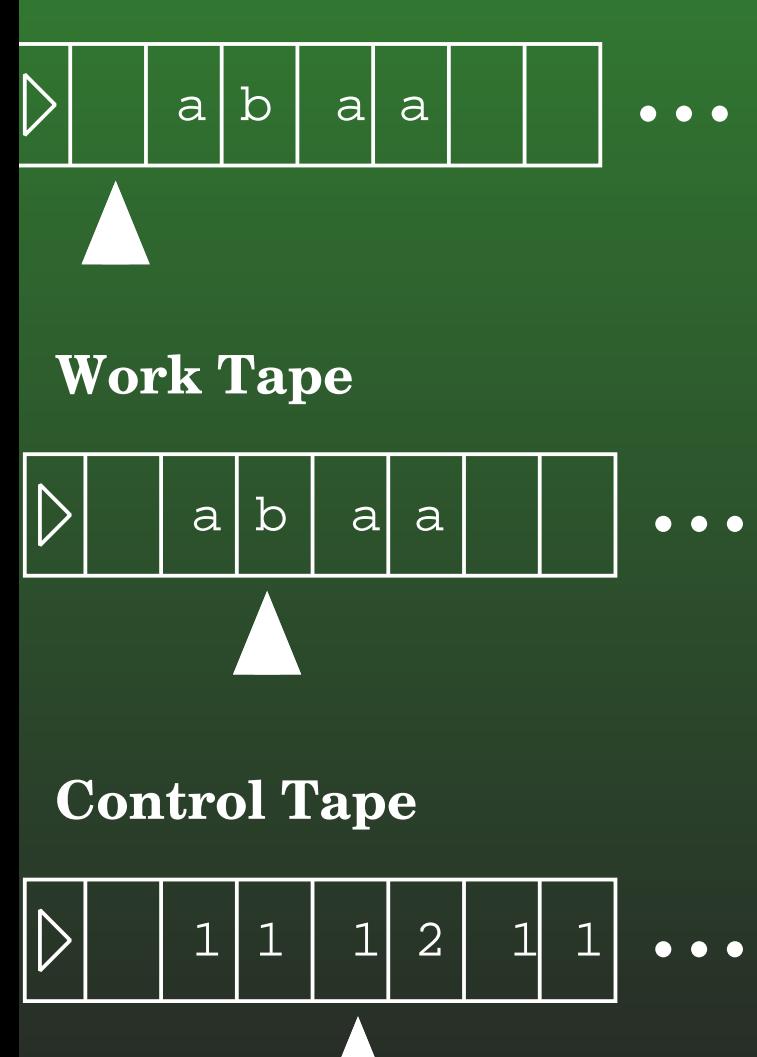

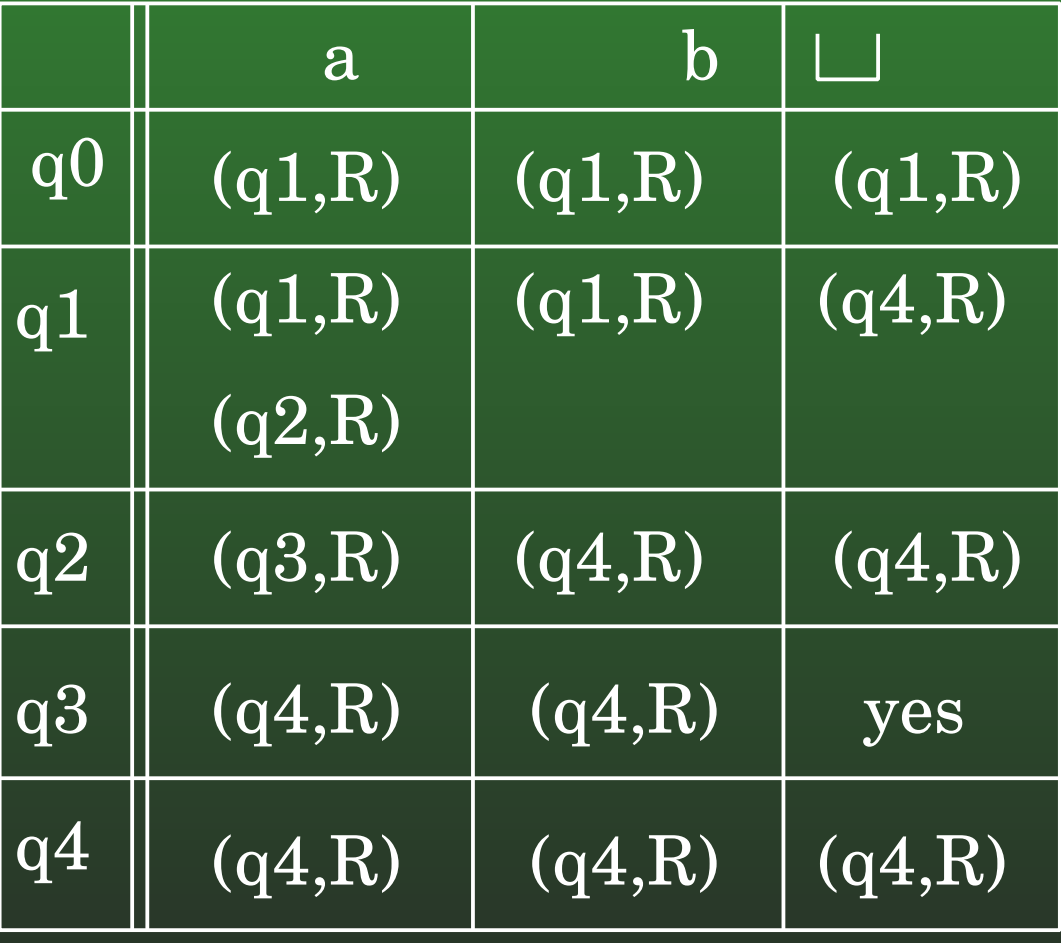

# **12-68: Non-Determinism**

### **Original Tape**

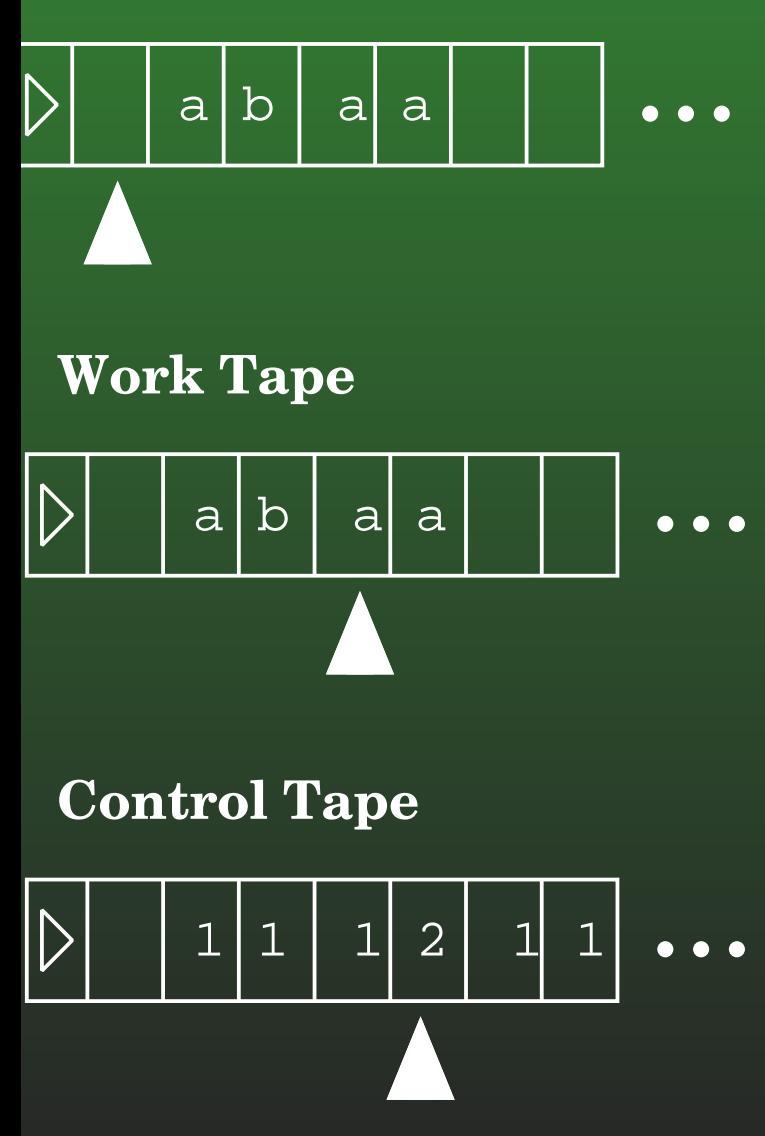

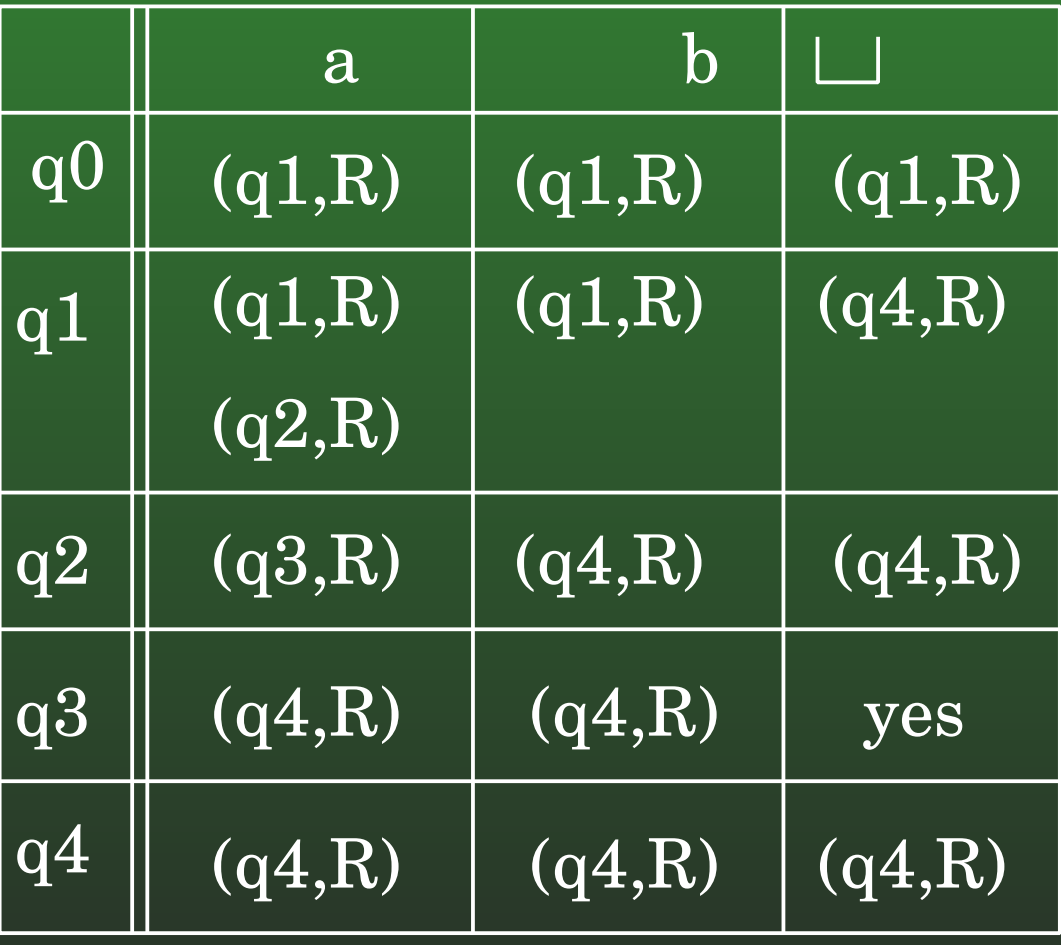

# **12-69: Non-Determinism**

### **Original Tape**

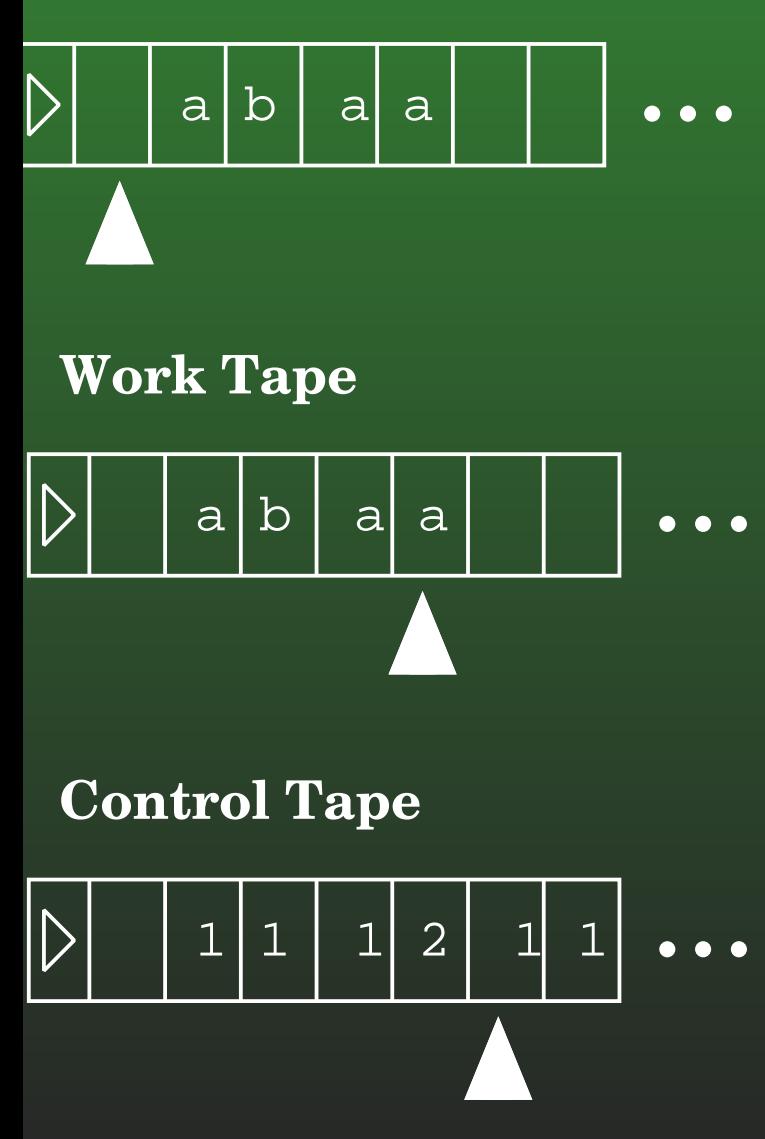

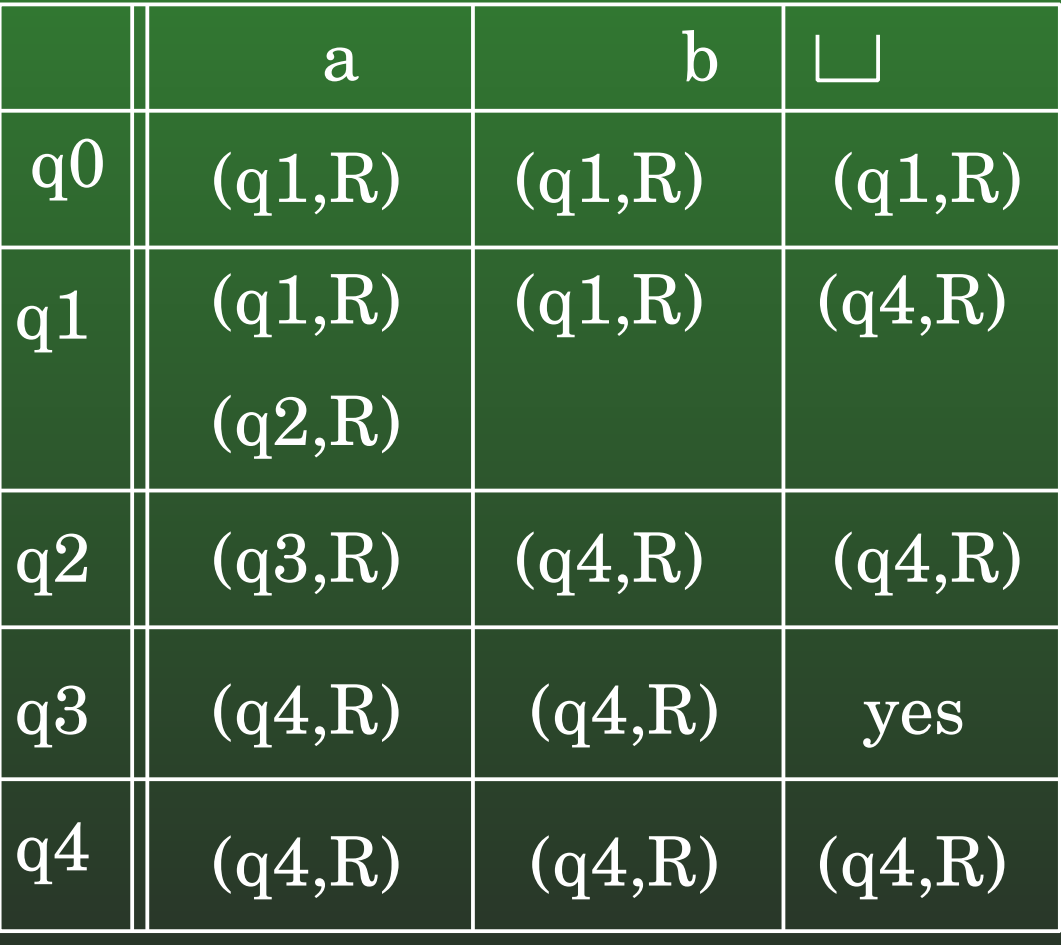

# **12-70: Non-Determinism**

#### **Original Tape**

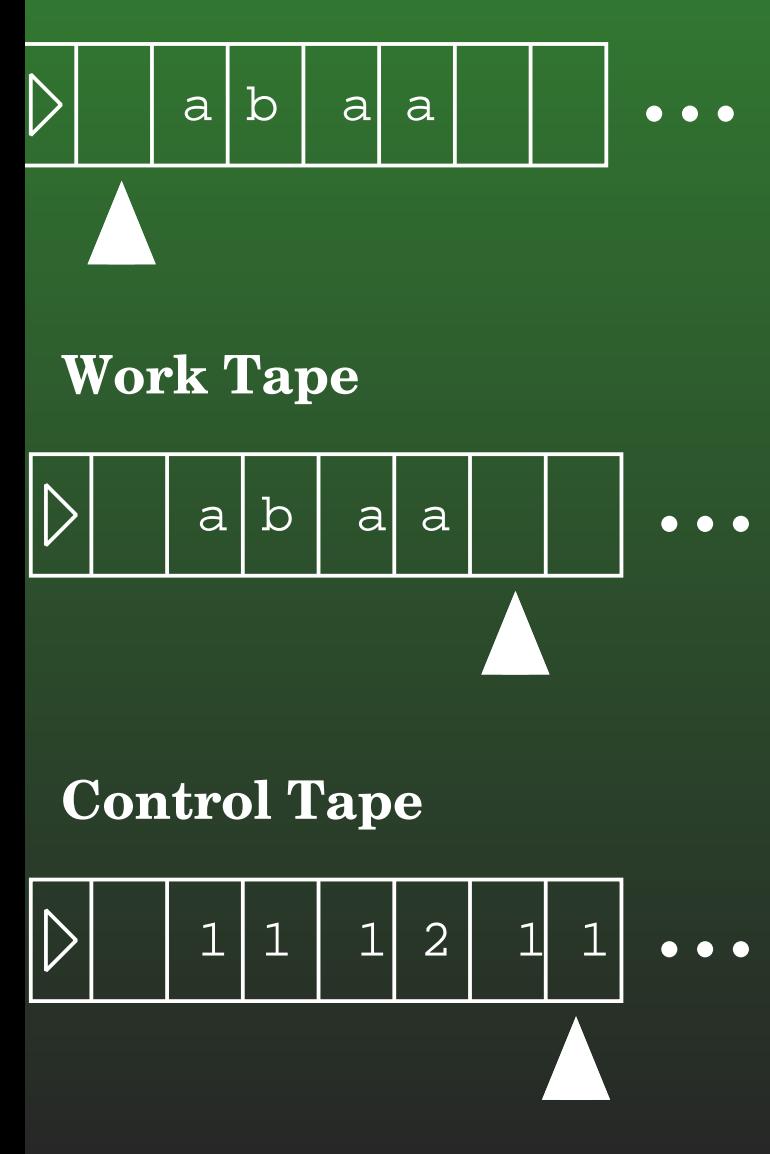

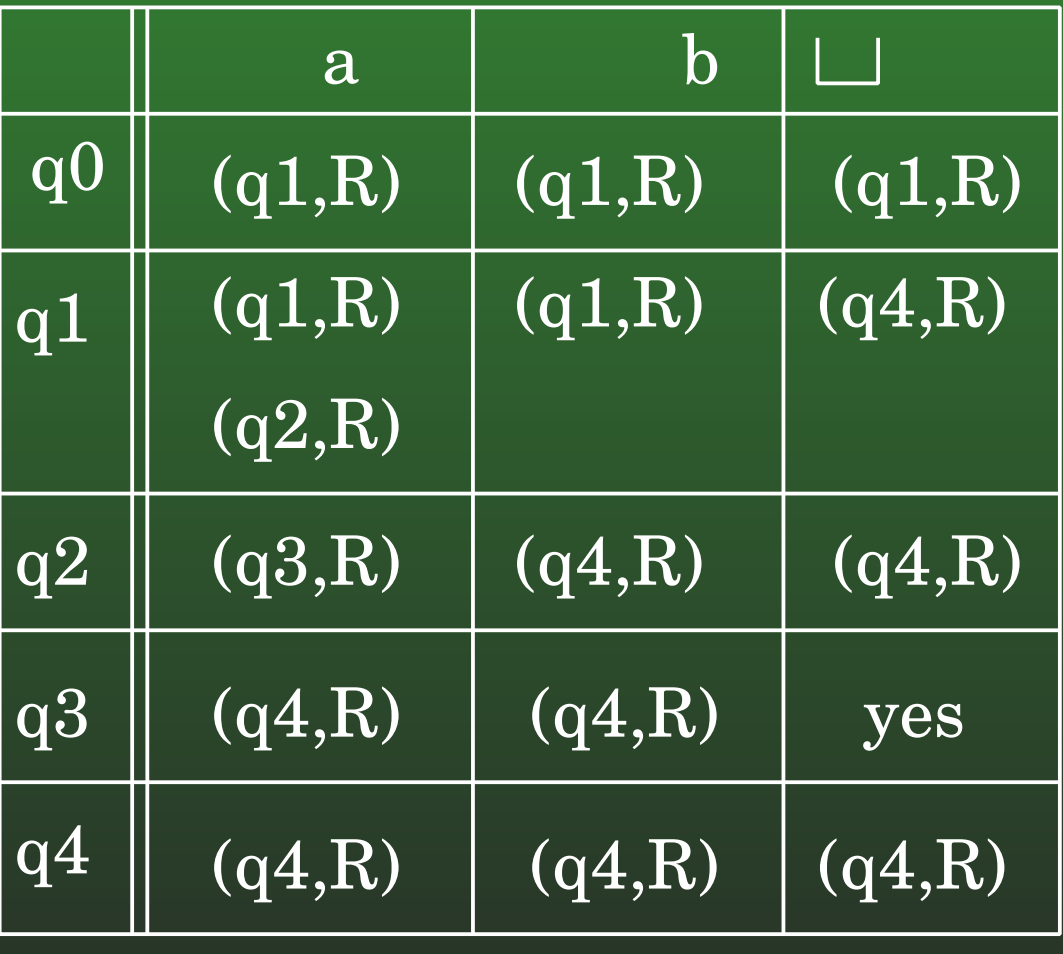
## **12-71:Non-Determinism**

# **Original Tape**

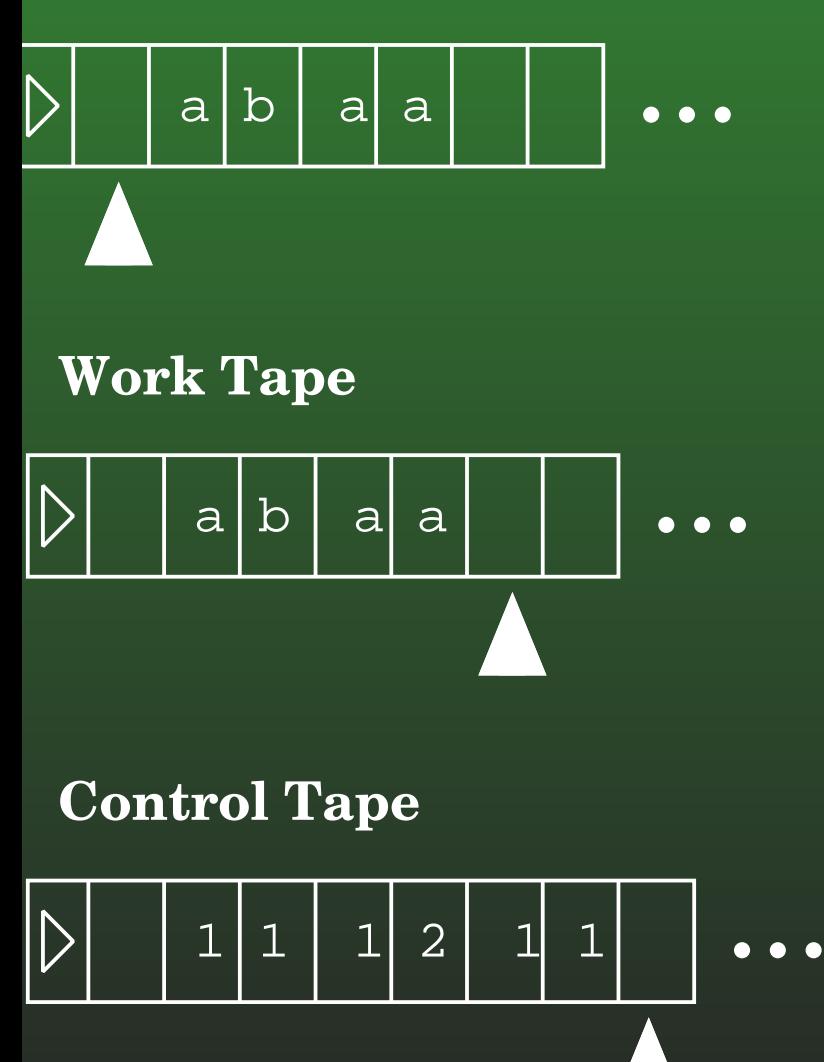

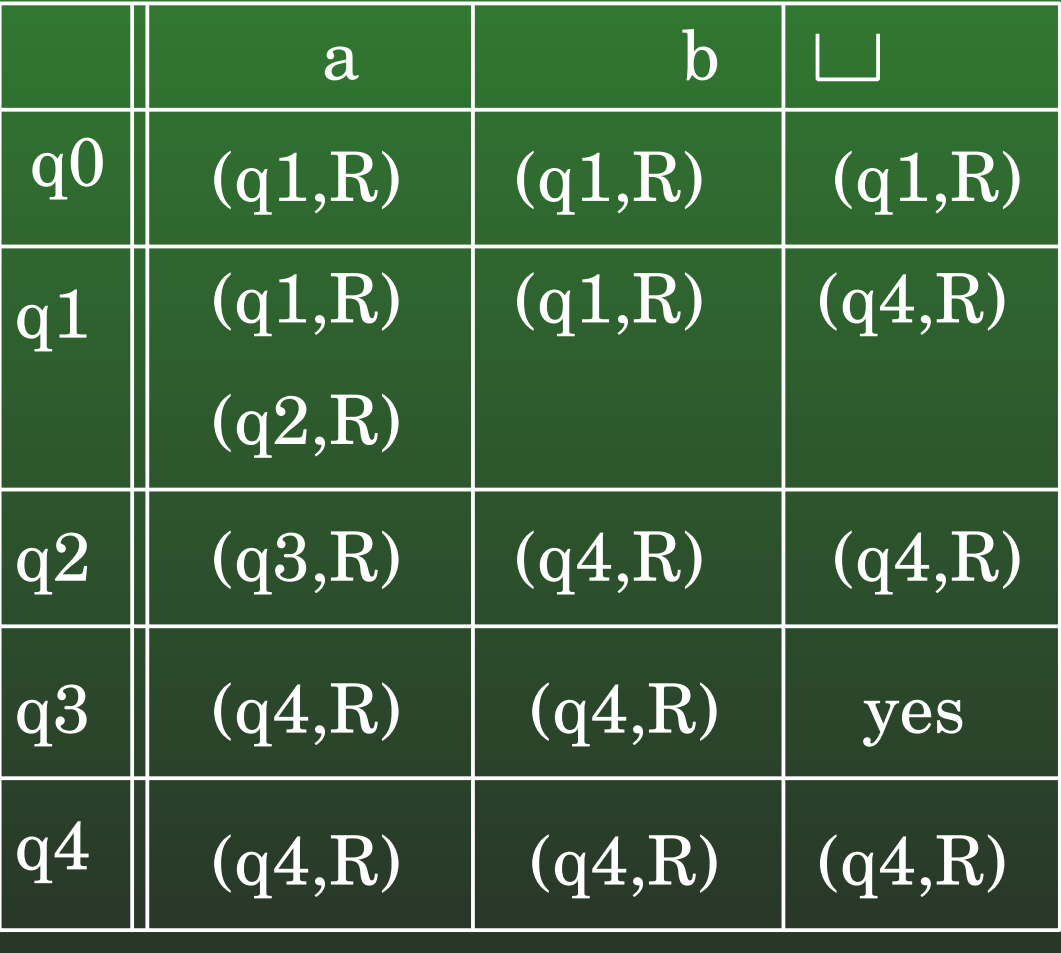

State: yes

## **12-72:Turing Machines**

- Some Turing Machine review problems:
	- Create <sup>a</sup> Turing Machine that *semi-decides* thelanguage  $L$  = all strings over {a, b} with at least<br>se many s'e se b'e as many <sup>a</sup>'s as b's

#### **12-73:Turing Machines**

Create <sup>a</sup> Turing Machine that *semi-decides* thelanguage  $L$  = all strings over {a, b} with at least as<br>many o'e as b'e many <sup>a</sup>'s as b's

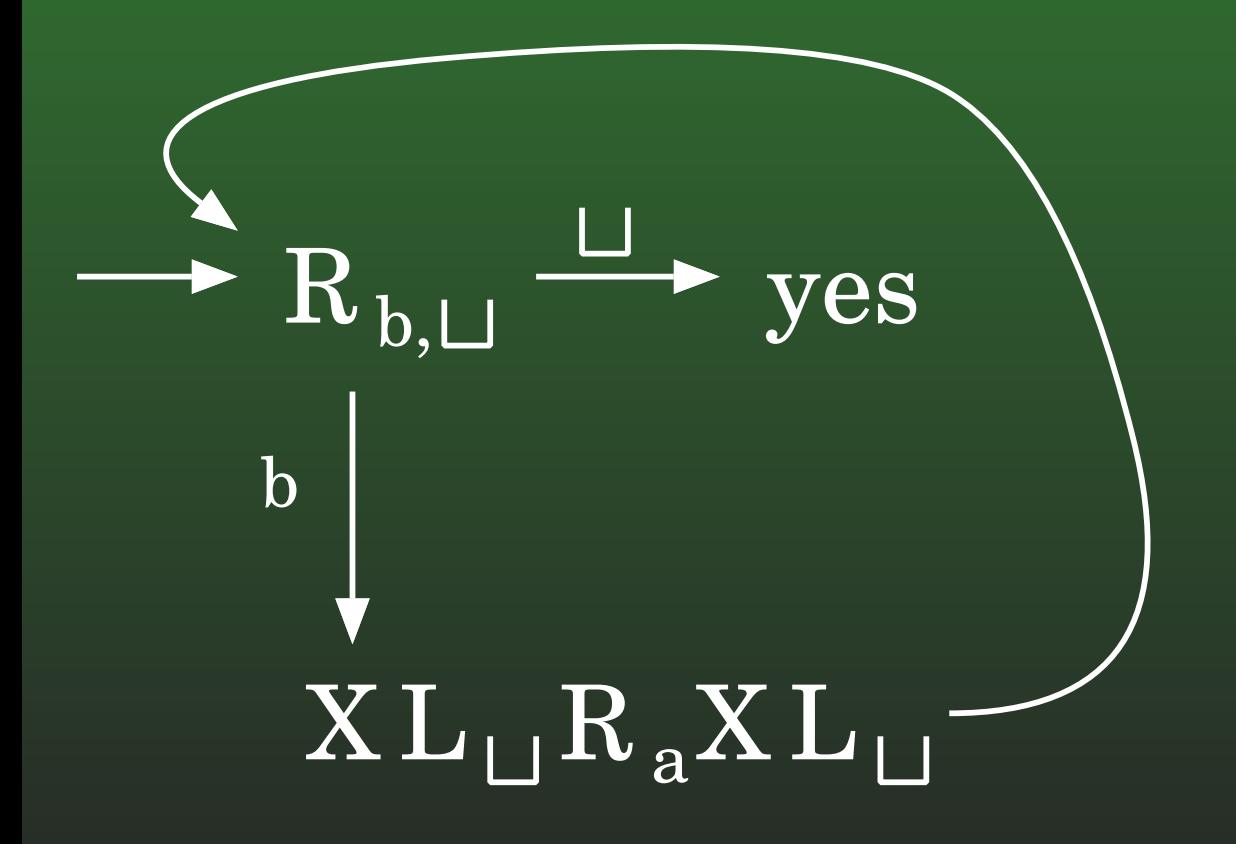

## **12-74:Turing Machines**

• Some Turing Machine review problems:

Create <sup>a</sup> Turing Machine that computes thefunction  $\lceil\lg x\rceil$ , where  $x$  is a binary number

## **12-75:Turing Machines**

- Some Turing Machine review problems:
	- Create <sup>a</sup> Turing Machine that computes thefunction  $\lceil\lg x\rceil$ , where  $x$  is a binary number
		- Set result to 0
		- While  $x\leq 2,$  divide  $x$  by 2, and add one to<br>the result the result

#### **12-76:Turing Machines**

• Create a Turing Machine that computes the function  $\lceil\lg x\rceil$ , where  $x$  is a binary number

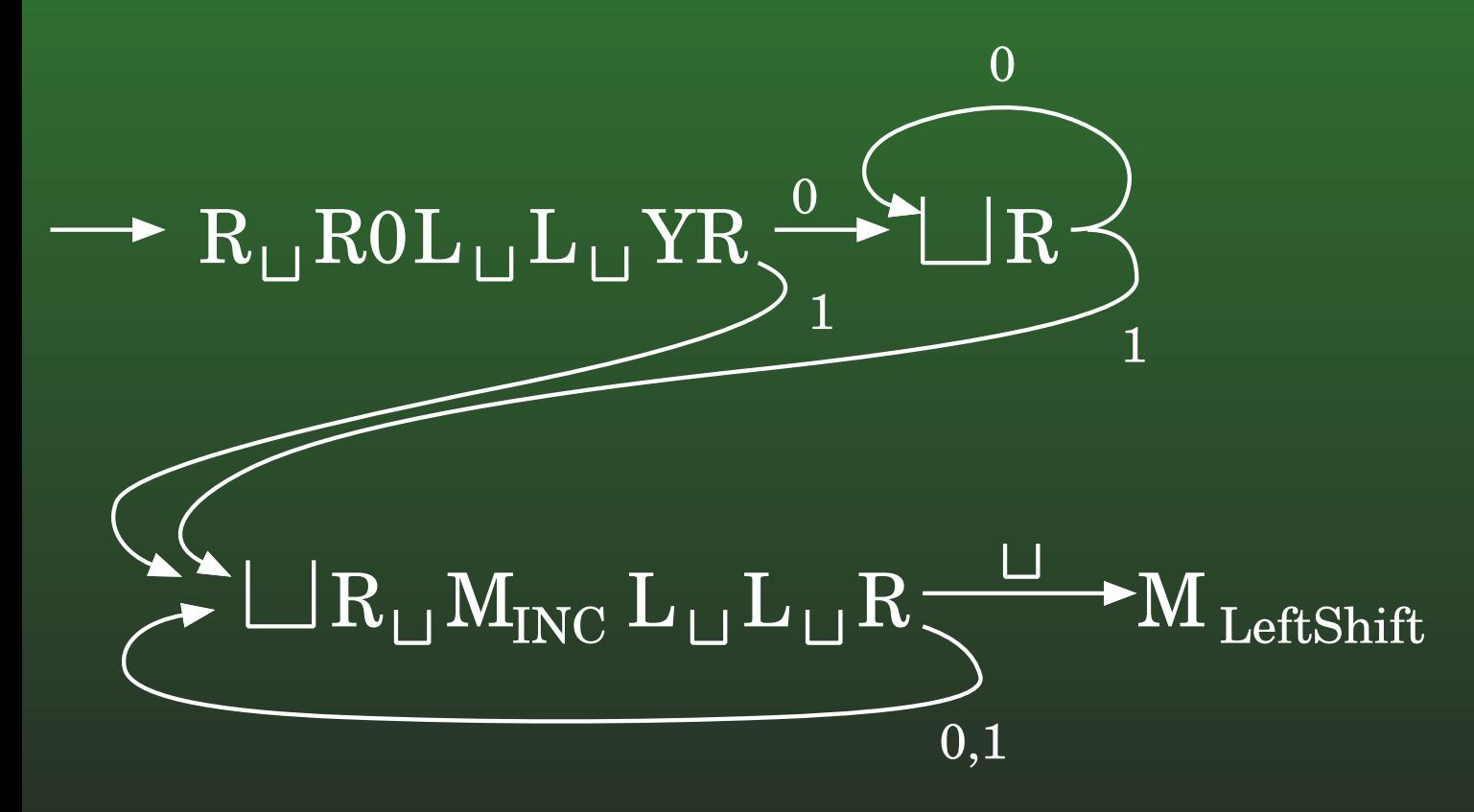

## **12-77:Turing Machines**

• Create a Turing Machine that computes the function  $\lceil\lg x\rceil$ , where  $x$  is a binary number

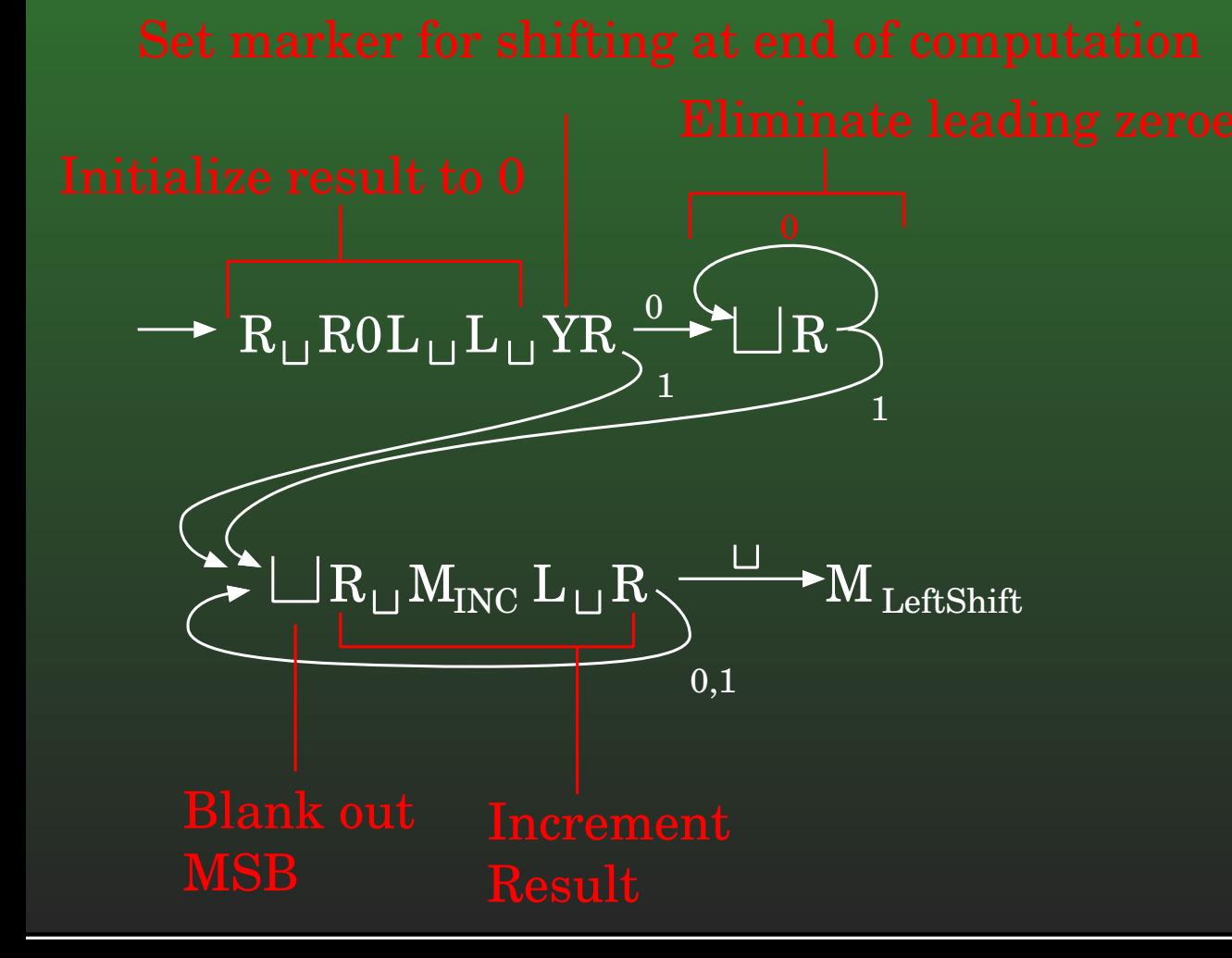

#### **12-78:Turing Machines**

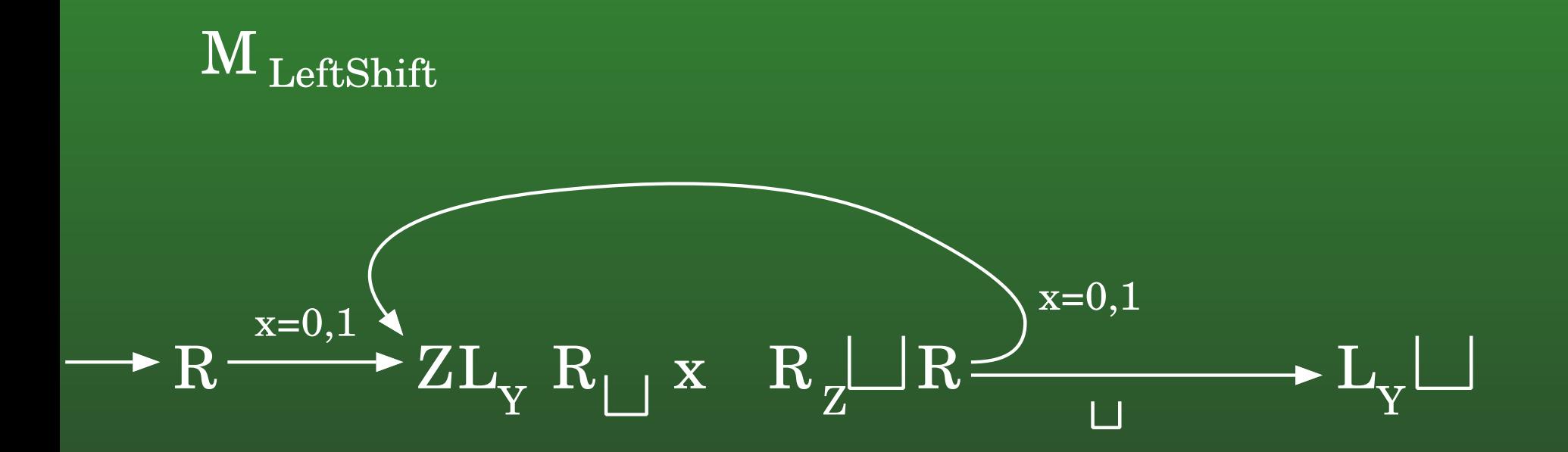